**DESARROLLO DEL SISTEMA DE GESTIÓN LOGÍSTICA DE SERVICIOS EN LA EMPRESA FOTEL S.A.S.**

# **DIANA PATRICIA GARCÍA TORRES MAURICIO GONZALEZ VIVAS**

**UNIVERSIDAD LIBRE FACULTAD DE INGENIERÍA INGENIERÍA INDUSTRIAL BOGOTÁ D.C. 2015**

# **DESARROLLO DEL SISTEMA DE GESTIÓN LOGÍSTICA DE SERVICIOS EN LA EMPRESA FOTEL S.A.S.**

# **DIANA PATRICIA GARCÍA TORRES Código: 062072025 MAURICIO GONZÁLEZ VIVAS Código: 062051522**

**Director: Edgar Leonardo Duarte Forero Ingeniero Industrial**

> **UNIVERSIDAD LIBRE FACULTAD DE INGENIERÍA INGENIERÍA INDUSTRIAL BOGOTÁ D.C. 2015**

Nota de aceptación:

"El trabajo de grado titulado Desarrollo del Sistema de Gestión Logística de Servicios en la empresa Fotel S.A.S., realizado por los estudiantes Diana Patricia García Torres y Mauricio González Vivas con códigos 062072025 y 062051522 respectivamente, cumple con todos los requisitos legales exigidos por la Universidad Libre para optar al título de Ingeniero Industrial.

Firma del Director de Proyecto

 $\frac{1}{\sqrt{2}}$  ,  $\frac{1}{\sqrt{2}}$  ,  $\frac{1}{\sqrt{2}}$  ,  $\frac{1}{\sqrt{2}}$  ,  $\frac{1}{\sqrt{2}}$  ,  $\frac{1}{\sqrt{2}}$  ,  $\frac{1}{\sqrt{2}}$  ,  $\frac{1}{\sqrt{2}}$  ,  $\frac{1}{\sqrt{2}}$  ,  $\frac{1}{\sqrt{2}}$  ,  $\frac{1}{\sqrt{2}}$  ,  $\frac{1}{\sqrt{2}}$  ,  $\frac{1}{\sqrt{2}}$  ,  $\frac{1}{\sqrt{2}}$  ,  $\frac{1}{\sqrt{2}}$ 

Firma del Jurado 1

\_\_\_\_\_\_\_\_\_\_\_\_\_\_\_\_\_\_\_\_\_\_\_

Firma del Jurado 2

\_\_\_\_\_\_\_\_\_\_\_\_\_\_\_\_\_\_\_\_\_\_\_\_

Bogotá D.C., 21 de Septiembre de 2015

### **DEDICATORIA**

Dedicamos este trabajo a Dios por la sabiduría, la fe, la salud y la perseverancia que siempre nos ofreció para alcanzar este trabajo de investigación, a nuestras familias que con su incondicional apoyo nos dieron fuerzas para cumplir con este propósito.

A nuestros hijos, que son el impulso y la razón que nos ha llevado a seguir superándonos día a día, para alcanzar nuestros más apreciados ideales de superación, ellos fueron quienes en los momentos más difíciles nos proporcionaron su amor y compresión para poderlos superar.

A nuestro Director Edgar Duarte Forero quien nos brindó importantes sugerencias, y fue nuestro guía en el transcurso de la investigación.

> Diana Patricia García Torres. Mauricio González Vivas.

#### **AGRADECIMIENTO**

Queremos expresar nuestros agradecimientos a todos los profesores de la asignatura de investigación de la Facultad de Ingeniería, en especial a nuestro Director Ingeniero Edgar Duarte que nos orientó de una forma acertada y apoyó nuestro trabajo llevándonos a alcanzar la meta propuesta.

A las empresas para las cuales laboramos: Hospital de Suba y ETB ya que nos colaboraron con permisos, tiempo y apoyo para lograr formarnos como ingenieros industriales; cumpliendo a cabalidad el programa académico.

A los miembros del comité calificador de este proyecto por el tiempo, aportes y dedicación.

A todos los funcionarios de la compañía Fotel S.A en especial al Gerente el señor Javier Uribe Zapata que nos brindaron apoyo en el desarrollo de este trabajo y contribuyeron en el proceso de investigación.

#### **RESUMEN**

El presente proyecto se enfoca en el diseño de un modelo de asignación y ruteo que permita la solución al problema con el cual cuenta actualmente FOTEL S.AS para los vehículos que posee la empresa para realizar el servicio inherente a su actividad económica. Luego de comparar los modelos y métodos teóricos de optimización para asignación y ruteo con el caso de esta empresa; el trabajo precisa un modelo que establece la asignación de vehículos a cada localidad de mayor prevalencia de acuerdo con una demanda histórica determinada y teniendo en cuenta variables como son indicadores de consumo, costos y tiempos de transporte. El modelo consiste en optimizar los recursos. El estudio empieza desde la elaboración de un diagnóstico al sistema de gestión actual de la empresa identificando debilidades, oportunidades, fortalezas y amenazas para la definición de las principales problemáticas que aquejan a la organización para así identificar las posibles estrategias, por medio de la conformación de los procesos que permitan las mejoras deseadas en el sistema de gestión logística acordes a las necesidades de la empresa.

Posteriormente por medio de técnicas como un análisis estadístico, aplicación de técnicas cuantitativas de ingeniería para la estructuración y mejora del sistema de gestión logística., entre otros se desarrolla el modelo de ahorros en Excel que permite la optimización de los recursos y tiempos aumentando el nivel de servicio para su posterior aplicación.

Para finalizar el desarrollo del sistema logístico se garantiza todo el flujo de información asociado a las actividades relacionadas con el transporte de forma tal que la rentabilidad presente y futura de la empresa sea maximizada en términos de costos y efectividad para lo cual se realiza un estudio costo beneficio para la implementación del sistema logístico mediante un estudio financiero.

## **Palabras claves:**

Planeación, organización, control, estrategia de inventario, estrategia de transporte, objetivo del servicio al cliente.

#### **ABSTRACT**

This project focuses on the study of logistics processes of inventory, shipping, and customer service of a telecommunications company, in order to improve their operations. The study starts from the elaboration of a diagnosis of the current system of company management identifying weaknesses, opportunities, strengths and threats to the definition of the main problems faced by the organization in order to identify possible strategies, through the formation of processes that allow the desired improvements in the logistics management system according to the needs of the company.

Subsequently through techniques such as statistical analysis, simulation techniques, decision analysis models, including the logistics management system is validated in different settings, to analyze its impact on the company.

To complete the development of the logistics system the entire flow of information associated with activities guaranteed: inventory, transportation and customer service, so that current and future profitability is maximized in terms of cost effectiveness for which a cost benefit to the implementation of the logistics system by a financial study being done.

#### **Keywords:**

Planning, organization, control, inventory strategy, transportation strategy, target customer service.

## **LISTA DE CONTENIDO**

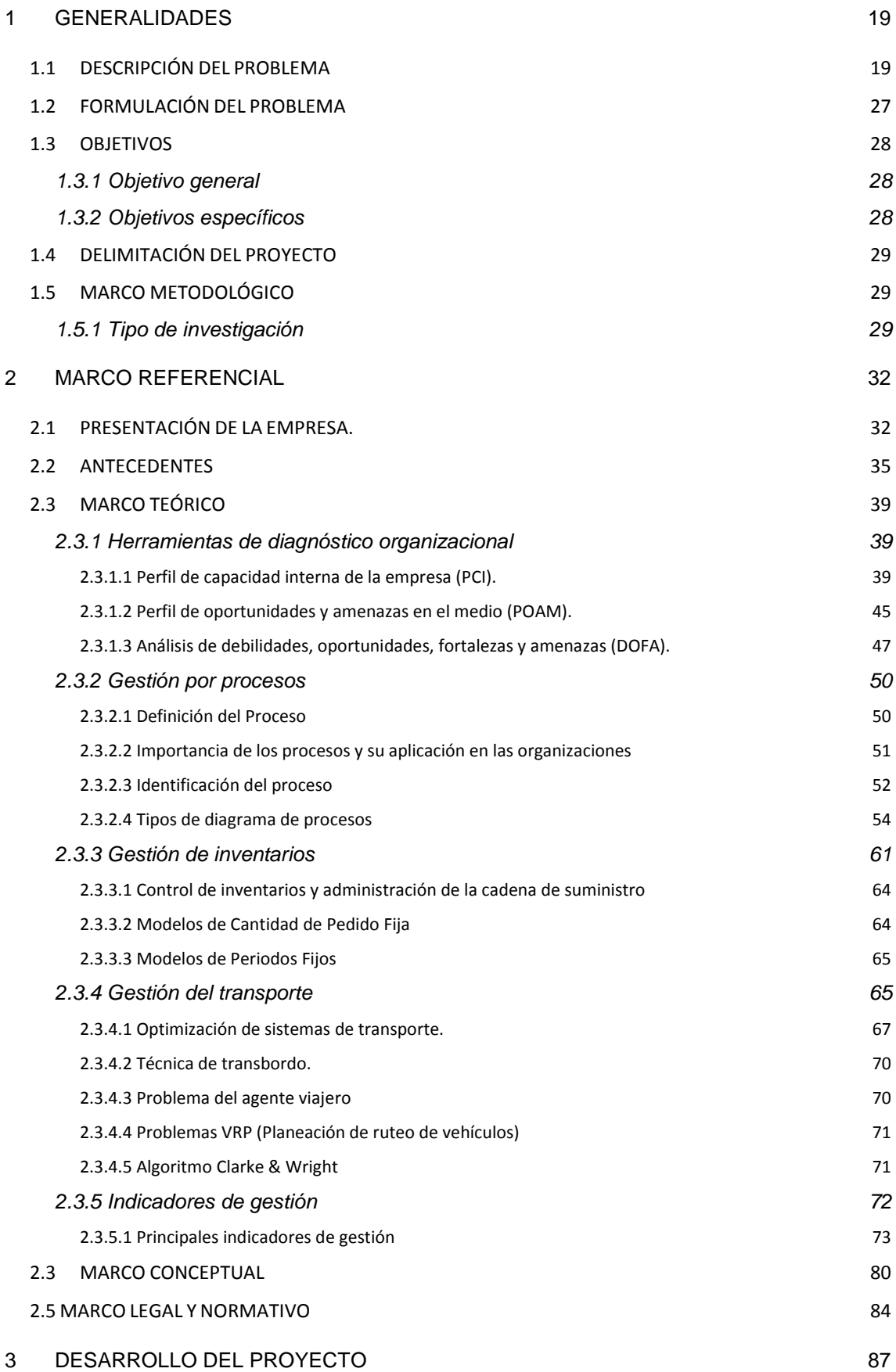

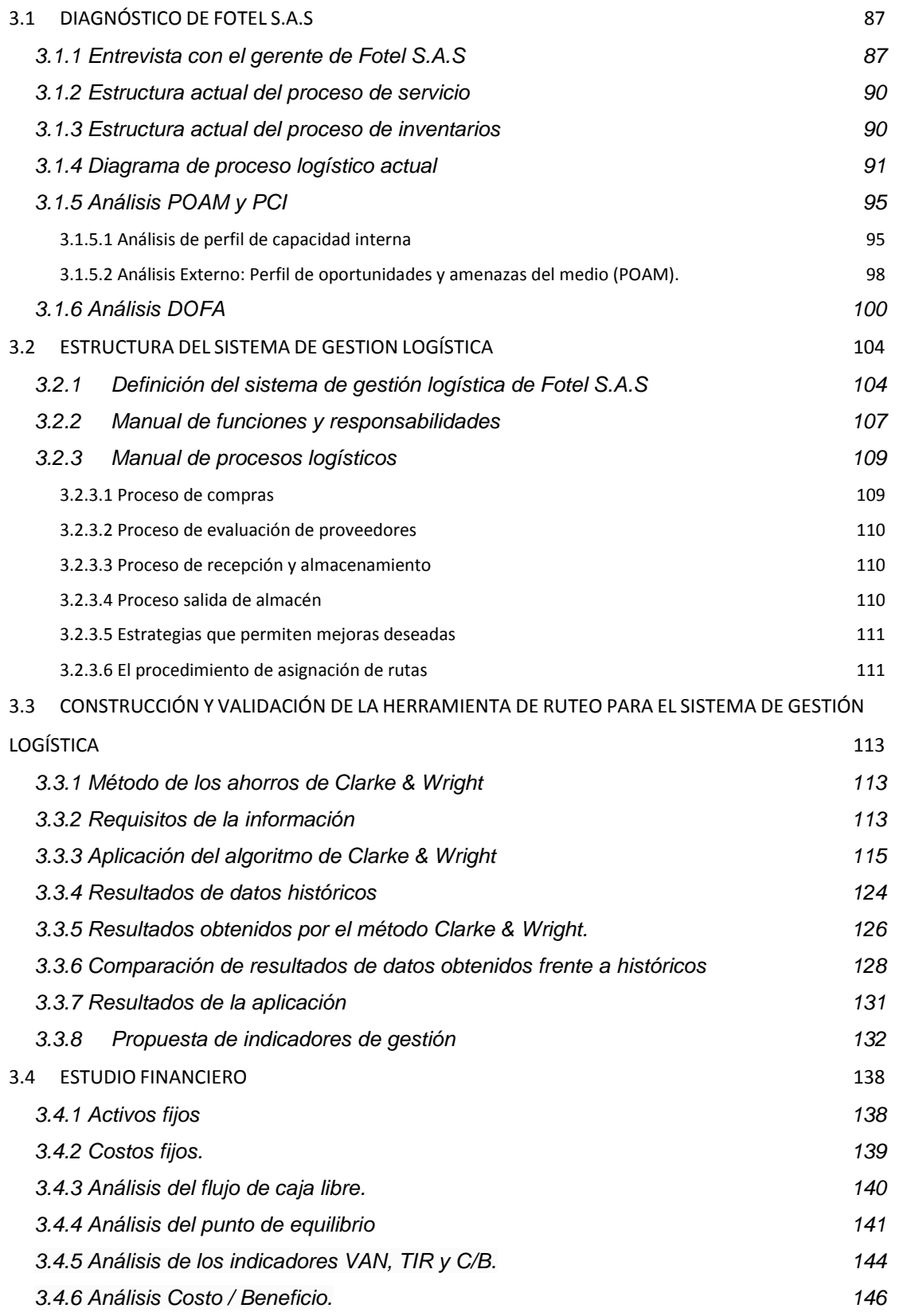

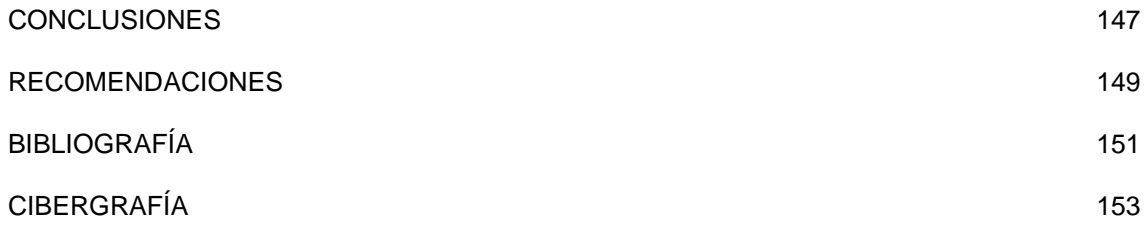

## **LISTA DE FÍGURAS**

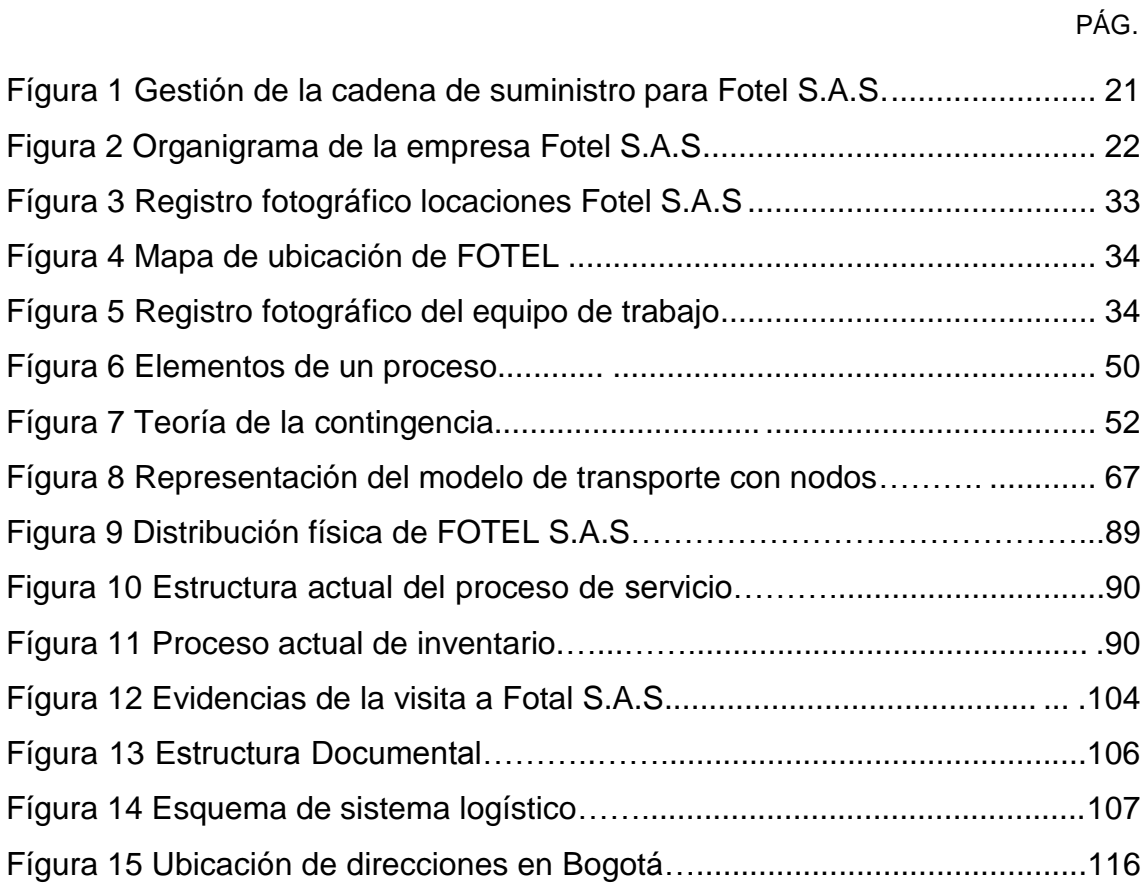

### **LISTA DE TABLAS**

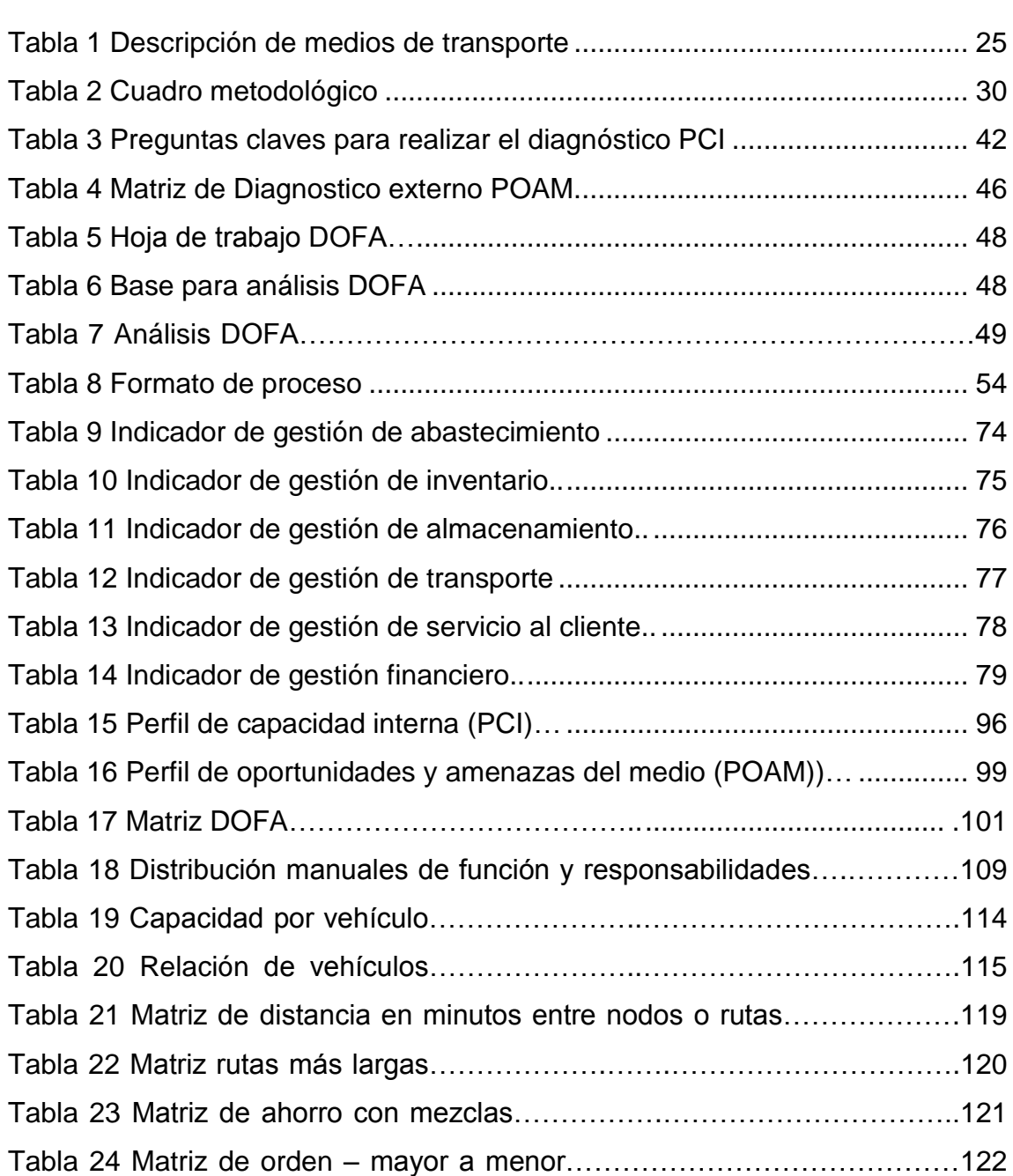

Tabla 25 Matriz de asignación de ahorros……………………………………..123

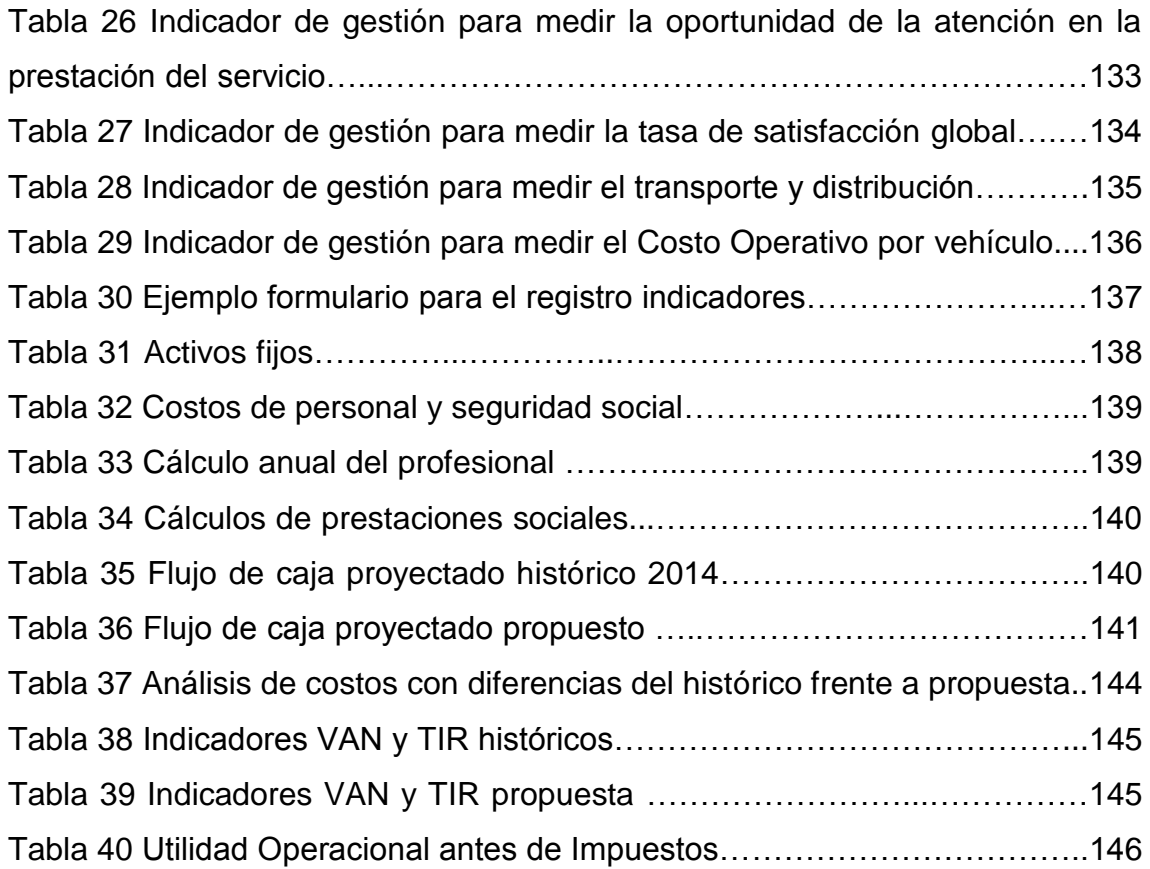

## **DIAGRAMAS**

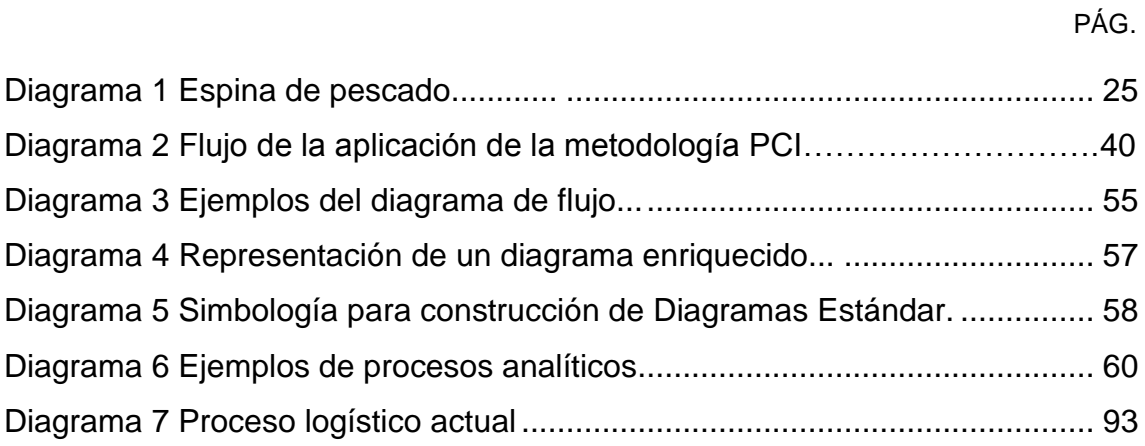

# **GRÁFICOS**

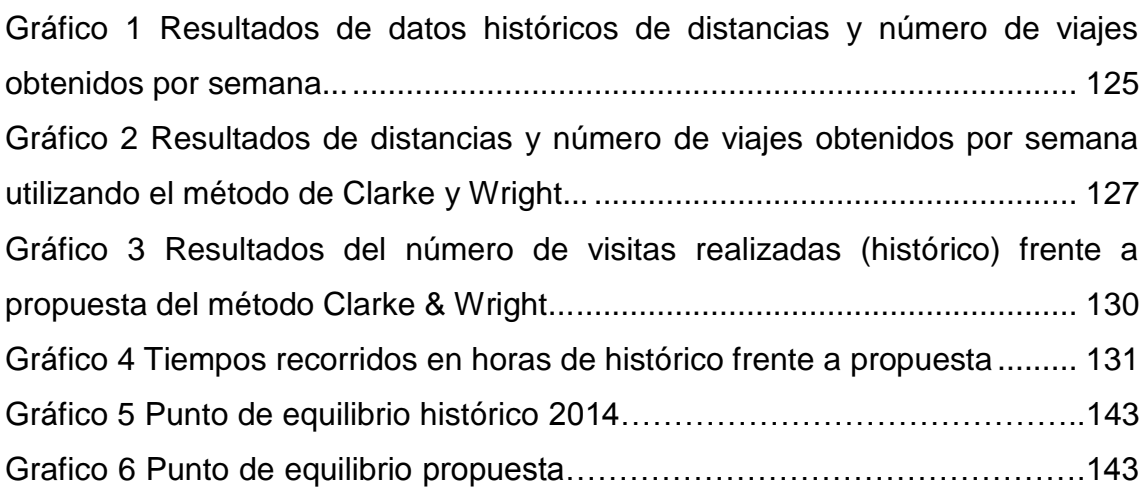

### **INTRODUCCIÓN**

Cada día el mercado en general suele ser mas dinámico; las empresas, las instituciones y las personas deben estar preparadas para enfrentar un cliente o un usuario más exigente. El mundo se caracteriza por ser un escenario de competitividad, de disputa de mercados, flexibilidad, de calidad, innovación y mejores servicios. Para esto es necesario cambios y estrategias en aras de generar beneficios a través de la satisfacción del cliente, teniendo en cuenta la sostenibilidad y aspectos como innovación y tecnología en cada uno de sus procesos administrativos y operativos, de tal forma que se aprovechen los recursos de forma óptima.

Fotel S.A.S, es una empresa colombiana dedicada a ofrecer servicios de telecomunicaciones. Sus altos directivos ven la necesidad de efectuar una mejora en sus procesos que permita competir con diferentes empresas de la misma actividad económica, es por esta razón que se despliega un proceso logístico y se materializa mediante herramientas tales como: Análisis DOFA, análisis de procesos que permite identificar factores para la estructuración y mejora de métodos, validación de rutas que admita optimizar costos y recursos.

Posteriormente el proyecto se enfoca hacia el desarrollo de una herramienta en particular, que permita contribuir al sistema diseñado. Se trata del "modelo de ruteo", técnica que permite mejorar la eficiencia en el trabajo operativo a nivel de instalaciones, tendidos, trabajos de mantenimiento correctivo. En particular se utilizó el "Algoritmo de Ahorros" como heurística para el hallazgo de mejoras en el proceso de rutas. Finalmente se realiza un estudio costo beneficio para la implementación del sistema logístico de forma eficaz y eficiente.

#### **JUSTIFICACIÓN**

El Desarrollo de un sistema de gestión logística de servicios en la empresa Fotel S.A.S; pretende diseñar un sistema de ruteo para los vehículos de la empresa que permita la mejora en los tiempos con los que se cuenta para la ejecución de los trabajos a través de la utilización de trayectos secundarios. Originalmente cada actividad es realizada en la empresa de forma empírica de tal manera que se busca plantear mejoras por medio de un diagnóstico para identificar las fortalezas de la operación y los puntos críticos que pueden ser objeto de optimización.

Este proyecto es importante para la empresa porque le permitió ayudar a alcanzar niveles de competitividad que aseguren su existencia en el mercado. El sector de telecomunicaciones se ha caracterizado por un alto nivel de competencia donde prima el precio sobre el nivel de servicio como factores de decisión en los clientes. En este sentido, FOTEL, reorganiza sus procesos para alcanzar un equilibrio entre ese nivel de servicio deseado y los costos de su operación.

El manejo adecuado de los flujos de bienes y servicios es de vital importancia para cualquier empresa; y en este caso se debe dar solución al problema evidenciado en FOTEL. Evidenciar las deficiencias de movilidad de la ciudad de Bogotá, los trancones que padecen los habitantes de la ciudad por el creciente tráfico vehicular y el caos que éste genera. Se requiere reformular una nueva estrategia de distribución para las empresas privadas. En el caso de FOTEL el desarrollo del sistema logístico es necesario no solamente para lograr una disminución en los costos asociados a los procesos de abastecimiento, producción y distribución, sino también para brindar una rápida respuesta a los requerimientos de los clientes.

#### **1 GENERALIDADES**

#### <span id="page-18-1"></span><span id="page-18-0"></span>**1.1 DESCRIPCIÓN DEL PROBLEMA**

Fotel S.A.S, es una empresa que se dedica a la prestación de servicios integrales para el área de las telecomunicaciones. Es una empresa joven en el mercado que fue creada en el año 2005. Al principio su labor se orientaba primordialmente al tendido de cables en los diferentes bloques operativos que conformaban las instalaciones en telecomunicaciones. Más adelante fueron ampliando sus ofertas de servicios para acometer proyectos más grandes obteniendo así una significativa experiencia en la construcción de obras civiles, redes y diseños.

Debido a la creciente demanda de trabajos extendió también su área de operaciones para ejecutar proyectos a nivel nacional, y así responder de forma oportuna a las necesidades de sus clientes. Su área de operación se encuentra en la ciudad de Bogotá (Sede principal).

La empresa Fotel S.A.S se dedica a construir redes funcionales de última milla del cliente que se originan de otras redes ya instaladas las cuales pertenecen a la empresa de telecomunicaciones Columbus Networks. Los clientes que posee Fotel interactúan directamente con Columbus Networks y a la vez la empresa debe hacer su trabajo con eficacia y eficiencia ya que éste se ve reflejado en calidad de servicio requerido por una empresa internacional como lo es Columbus Networks.

Fotel S.A.S presenta inconvenientes en algunos de sus procesos como son<sup>1</sup>:

- Elevado costo de los equipos.
- Evaluación de proveedor.

<sup>1</sup> Entrevista URIBE, Javier realizada el 16 de Enero de 2014 en la localidad de Engativá Bogotá Colombia, Entrevistador: Mauricio González y Diana García.

- Inseguridad cuando se va a realizar el proceso de instalación de redes ya que en algunas oportunidades hurtan los equipos con los cuales instalan el servicio.
- Elevados costos de adquisición de insumos.
- Competencia que ofrece precios más cómodos.
- Es una empresa pequeña la cual no cuentan con sus procesos estandarizados ni documentados por lo tanto se evidencia que no hay claridad de los procesos y procedimientos.
- Los 19 empleados además del Gerente General no poseen manual de funciones.
- Ausencia de un plan de compras.
- Política de inventarios indefinida.

Cada día, las directivas de ésta empresa se ven enfrentados a entornos más dinámicos y cambiantes que las obligan a generar, de manera casi permanente, mecanismos para abordar y resolver los problemas que llevan a la realización de cambios. De esta manera deben responder demandas de la sociedad y del entorno que le es propio ya que estas cambian constantemente, lo que les exige replantear su participación y obtener cambios en aspectos como la planeación, organización, dirección y control son requisitos necesarios para obtener resultados apropiados.

Es de aclarar que la Gerencia de la empresa Fotel S.A.S refiere que no se ha realizado nada hasta el momento al interior de la empresa por parte de las Directivas y no han desarrollado un Sistema de Logística por parte de otros estudiantes.

A continuación se relaciona el proceso actual de la cadena de suministro en la Figura 1.

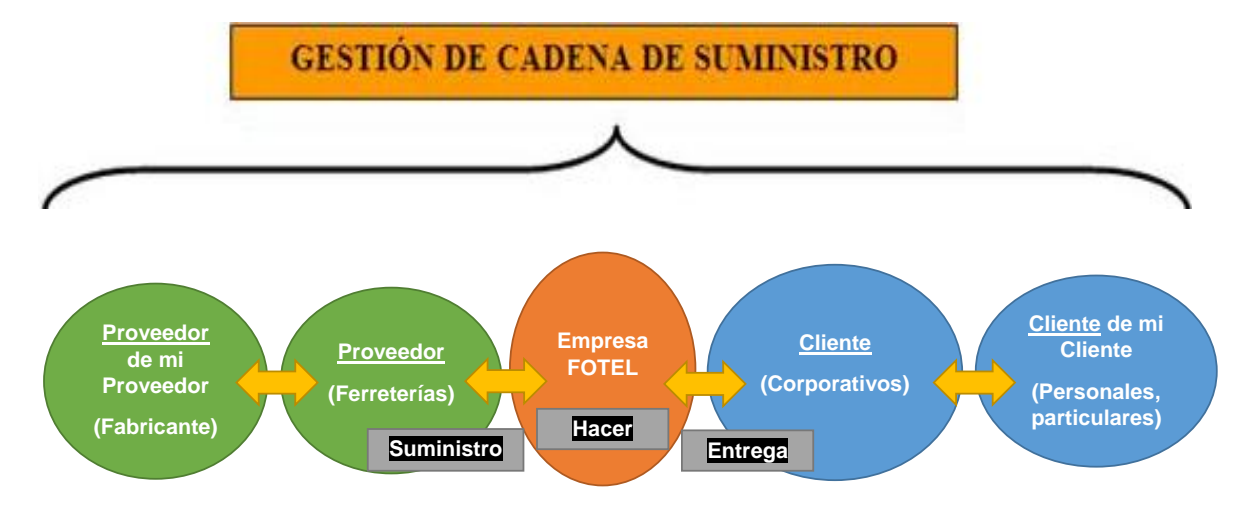

Figura 1. Gestión de la cadena de suministro para Fotel S.A.S

Fuente: Los autores (2014).

En el proceso de la cadena de suministro se debe tener presente que en primera instancia existen los llamados fabricantes que son los primeros proveedores de esta cadena y dentro de las diferentes categorías tenemos:

Acero: Transforman el acero y producen alambres, puntillas, clavos y grapas.

Herrajes: Comercializan herramientas manuales y ferretera e igual se importa productos eléctricos.

Dotaciones: Elaboración de prendas de vestir destinadas a uso industrial y corporativo.

En segunda instancia se cuenta con Ferreterías que son empresas especializadas en la distribución mayorista de productos y/o elementos para el uso de la empresa.

Luego Fotel hace uso de estos elementos adquiridos en aquellas empresas ferreteras que distribuyen las herramientas para el cumplimiento de los servicios contratados por su principal proveedor de trabajo Columbus Networks.

Los clientes donde se han de cumplir los trabajos finales de comunicación son clientes corporativos (Grandes compañías del área financiera, educativas, etc.);

que a su vez benefician a los usuarios que acuden o hacen uso de los servicios de estos, clientes corporativos.

En Fotel S.A.S, trabajan 20 empleados vinculados por una empresa subcontratadora de Talento Humano, la cual se encarga de todos los procesos de reclutamiento, selección, contratación, inducción, formación y desarrollo, evaluación de desempeño, proceso de nómina y del programa Salud Ocupacional y Seguridad Industrial y demás actividades inherentes a sus funciones. Adicionalmente la empresa cuenta con un Profesional en Contaduría para actividades propias de su cargo con vinculación por prestación de servicios.

Fotel S.A.S no cuenta con un organigrama previamente establecido, razón por la cual se realizó una primera aproximación a este elemento administrativo cuyo resultado se presenta en la Figura 2.

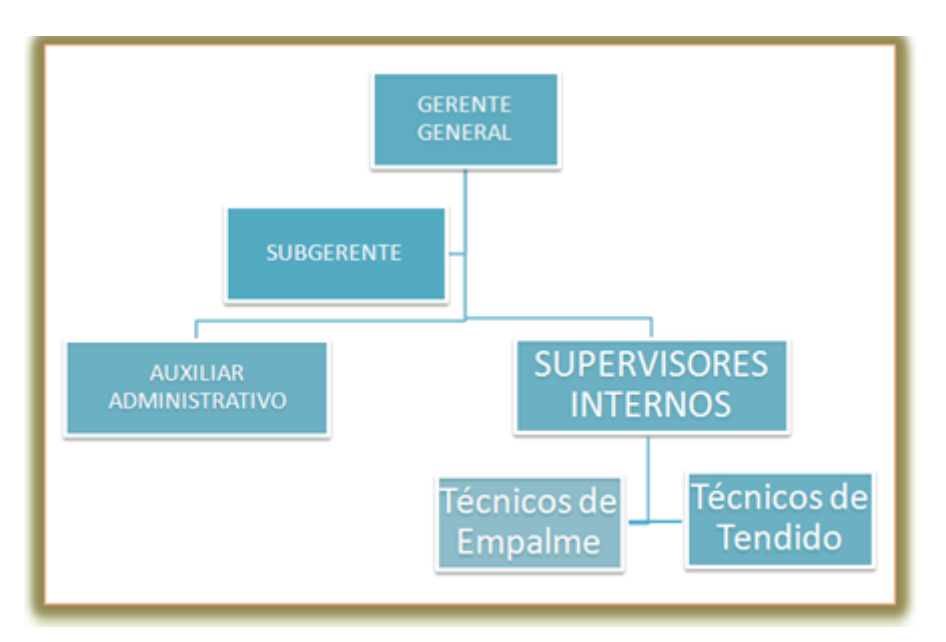

Figura 2. Organigrama de la Empresa Fotel S.A.S

Fuente: Documentos empresariales, elaborado por los autores, 2014.

Se debe precisar que la compañía internacional Columbus Networks opera cable de fibra óptica, la cual está abarcando gran parte del territorio Colombiano con redes. Su foco es abarcar el sector financiero y son ellos quienes les envían clientes a Fotel por medio de un contrato previamente

establecido. Sin embargo los principales problemas identificados en la empresa Fotel consisten en la falta de procesos definidos, improvisación en la ejecución de las diferentes tareas, desarrollo de actividades por los empleados con fundamento empirista, influyendo en el desperdicio de recursos y falta de planeación de las actividades<sup>2</sup>.

Por otro lado no se evidencia un adecuado manejo de inventario respecto a la rotación de la mercancía y el valor económico del inventario, no existe estantería, ni se determina el costo de almacenamiento de la mercancía a utilizar para instalar los diferentes servicios. En cuanto al aprovisionamiento no se tiene en cuenta el volumen de compras, con relación a la preparación del servicio no se dimensiona el costo de servicio despachado, y las decisiones sobre transporte no tienen fundamento económico. Adicionalmente presentan inconvenientes con la asignación de las rutas para los cuatros vehículos que posee la empresa por qué no se evidencia un adecuado diagnóstico que incluya elementos geográficos, de tráfico, de tiempo y de costos; posibilitando ofrecer un elevado nivel de servicio para cumplir con las metas de la organización y lograr la satisfacción de los clientes.

Los problemas de ruteo de vehículos se debe a su importancia cómo modelo de optimización que puede ser definido como una flota de vehículos con capacidades uniformes que tiene que satisfacer la demanda de un grupo de clientes a través de un conjunto de rutas que empiezan y terminan en el depósito, así como la identificación del orden de visita a los mismos.

Esto como consecuencia de los altos niveles actuales de congestión vehicular, así como del impacto negativo que estos últimos tienen en el medio ambiente como emisiones, accidentes y ruido; en los últimos años uno de los problemas que más ha interesado a la logística urbana ha sido el de optimizar los sistemas de transporte, considerando los costos y beneficios de esquemas tanto públicos como privados.

<sup>2</sup> Entrevista URIBE, Javier realizada el 16 de Enero de 2014 en la localidad de Engativá Bogotá Colombia, Entrevistador: Mauricio González y Diana García.

Estos conceptos han sido implementados y son objeto de interés presente en muchos modelos desarrollados recientemente para predecir y establecer sistemas inteligentes de transporte.

Como caso particular y elemento fundamental de las ideas expuestas anteriormente se tiene que el transporte en ambientes urbanos juega un papel muy importante en el desarrollo sostenible de una ciudad ya que altos niveles de movimiento de bienes ocurren dentro de las ciudades

De acuerdo con el foro internacional realizado en Quito en el 2007 donde se puntualizó: "El desplazar productos y/o servicios desde depósitos a usuarios finales juega un papel importante en la gestión de los sistemas logísticos, y su planificación representan considerables ahorros. Esos ahorros justifican la utilización de sistemas de investigación operativa como facilitadoras de la planificación, dado que se estima que los costos del transporte simbolizan entre el 10% y el 20% del costo final de los bienes<sup>3</sup>".

Otro aspecto a tener presente son los elevados costos que se generan como lo son:

- Cada cliente tiene asociada una demanda o cantidad de productos y/o servicios que debe recibir.
- Puede además existir la restricción que dicha demanda deba ser satisfecha por un único vehículo o que exista la posibilidad que lo haga más de un vehículo visite a los clientes.
- Cada cliente dispone de un período del día en el cual puede ser visitado.
- Cantidad y capacidad de vehículos disponibles.

- Punto de partida y finalización de las rutas. El vehículo tiene que retornar a su lugar de inicio.
- Costo de traslado: Entre un par de clientes, el costo del traslado puede ser fijo, depender de la distancia, del tamaño del vehículo, etc.

<sup>3</sup> Alexander Correa Espinal, Ph. D., Juan Cogollo Flórez, M. Sc. & Juan Salazar Lopez, M. Sc. Escuela Ingeniería de la Organización, Facultad de Minas. Universidad Nacional de Colombia, Medellín.

La Empresa Fotel cuenta con cinco vehículos, tres propios y dos en arriendo, todos tipos camioneta y una motocicleta relacionadas a continuación (Ver tabla 1).

Tabla 1. Descripción de medios de transporte

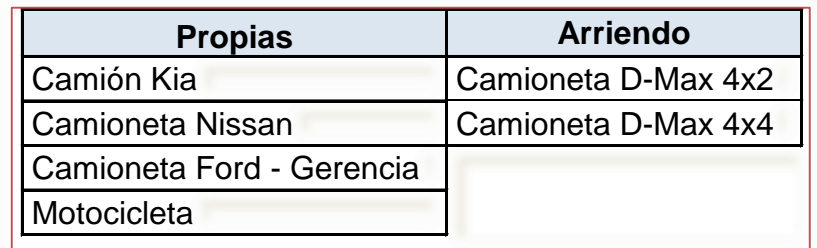

Fuente: Los autores (2015).

Fotel tiene programado un promedio de visitas diario por camioneta de 2 a 3 recorridos y esto también está sujeto a que se tiene programado mantenimientos preventivos y/o correctivos.

Diagrama 1. Espina de pescado

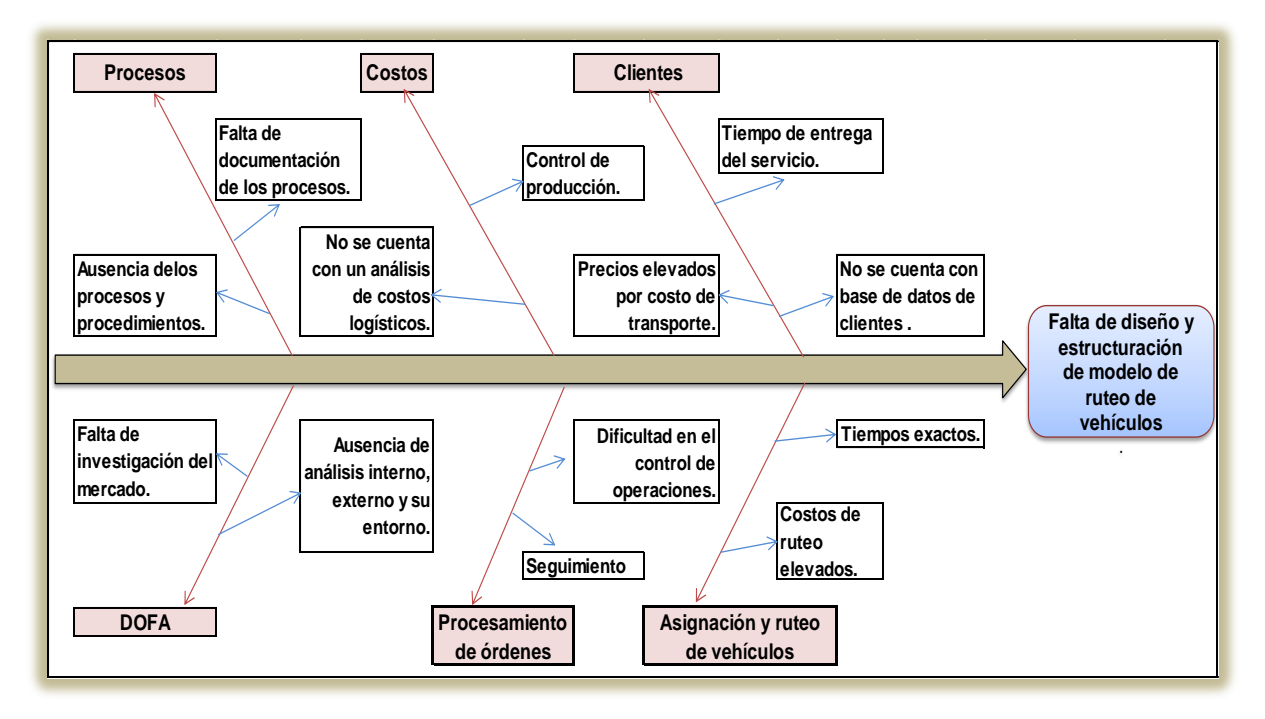

Fuente: Los autores (2015).

Con base al análisis de espina de pescado (Diagrama 1), se puede identificar los factores que afectan el proceso logístico en la empresa Fotel S.A.S, como lo son:

Definición de procesos: Los cuales carecen de documentación, socialización y adherencia a cada uno de ellos.

Costos: No se cuenta con un análisis de costos logísticos puntualmente en los costos de transporte (costo inicial, costos operativos, costos de mantenimiento, costos de mano de obra) para minimizarlos.

Clientes: Al abordar por históricos no se cuenta con base de datos de clientes los tiempos de entrega no se controlan.

DOFA: La empresa carece de un adecuado diagnóstico, identificando debilidades, fortalezas, amenazas y oportunidades. Así mismo no existe una investigación de mercado.

Procesamiento de órdenes: Se identificó deficiencia en el control de las órdenes.

Asignación de rutas: No se evidencia Control del rendimiento operativo y de medición de eficacia.

## <span id="page-26-0"></span>**1.2 FORMULACIÓN DEL PROBLEMA**

¿Cómo se pueden mejorar los procesos logísticos de la empresa Fotel S.A.S para aumentar ingresos y ser más competitivos en el sector de las telecomunicaciones?

### <span id="page-27-0"></span>**1.3 OBJETIVOS**

#### <span id="page-27-1"></span>1.3.1 Objetivo general

Desarrollar un sistema de gestión logística para la empresa FOTEL S.A.S, a través de la reestructuración de los procesos logísticos, de manera tal que permita el mejoramiento de los niveles de servicio en el área de operaciones.

### <span id="page-27-2"></span>1.3.2 Objetivos específicos

- Realizar un diagnóstico al sistema de gestión actual de la empresa identificando debilidades, oportunidades, fortalezas y amenazas para la definición de las principales problemáticas que aquejan a la organización.
- Identificar las posibles estrategias, por medio de la conformación de los procesos que permitan las mejoras deseadas en el sistema de gestión logística acordes a las necesidades de la empresa.
- Validar el sistema de gestión logística en diferentes escenarios mediante herramientas ingenieriles, para el análisis de su impacto en la empresa.
- Realizar un estudio costo beneficio para la implementación del sistema logístico mediante un estudio financiero.

## <span id="page-28-0"></span>**1.4 DELIMITACIÓN DEL PROYECTO**

TIEMPO: Este proyecto se desarrolló en un período de 22 meses comprendido entre el 15 de Noviembre de 2013 a Septiembre 2015.

ESPACIO: Bogotá D.C; Localidad de Engativá, Dirección Calle 70C No. 108A  $-76.$ 

TEMÁTICA: Proponer a la Directivas de la empresa Fotel S.A.S un mecanismo complementario como lo es un sistema de Gestión logística de servicio en la empresa de telecomunicaciones.

ALCANCE: Garantizar el mejoramiento en los procesos logísticos para alcanzar mayor desempeño a nivel de servicio al cliente, y eficiencia de las operaciones.

### <span id="page-28-1"></span>**1.5 MARCO METODOLÓGICO**

<span id="page-28-2"></span>1.5.1 Tipo de investigación

La investigación desarrollada es de tipo mixta pues requiere de investigación documental y de campo: documental ya que se implica consultar libros, revistas, leyes y registros e investigación de campo porque se pretende estar presente en la empresa Fotel S.A.S en Bogotá que es donde ocurren los fenómenos objetos de estudio.

De acuerdo con lo anterior, se presenta el siguiente cuadro metodológico (Tabla 2) para las actividades realizadas con el fin de alcanzar los objetivos específicos.

Tabla 2. Cuadro Metodológico.

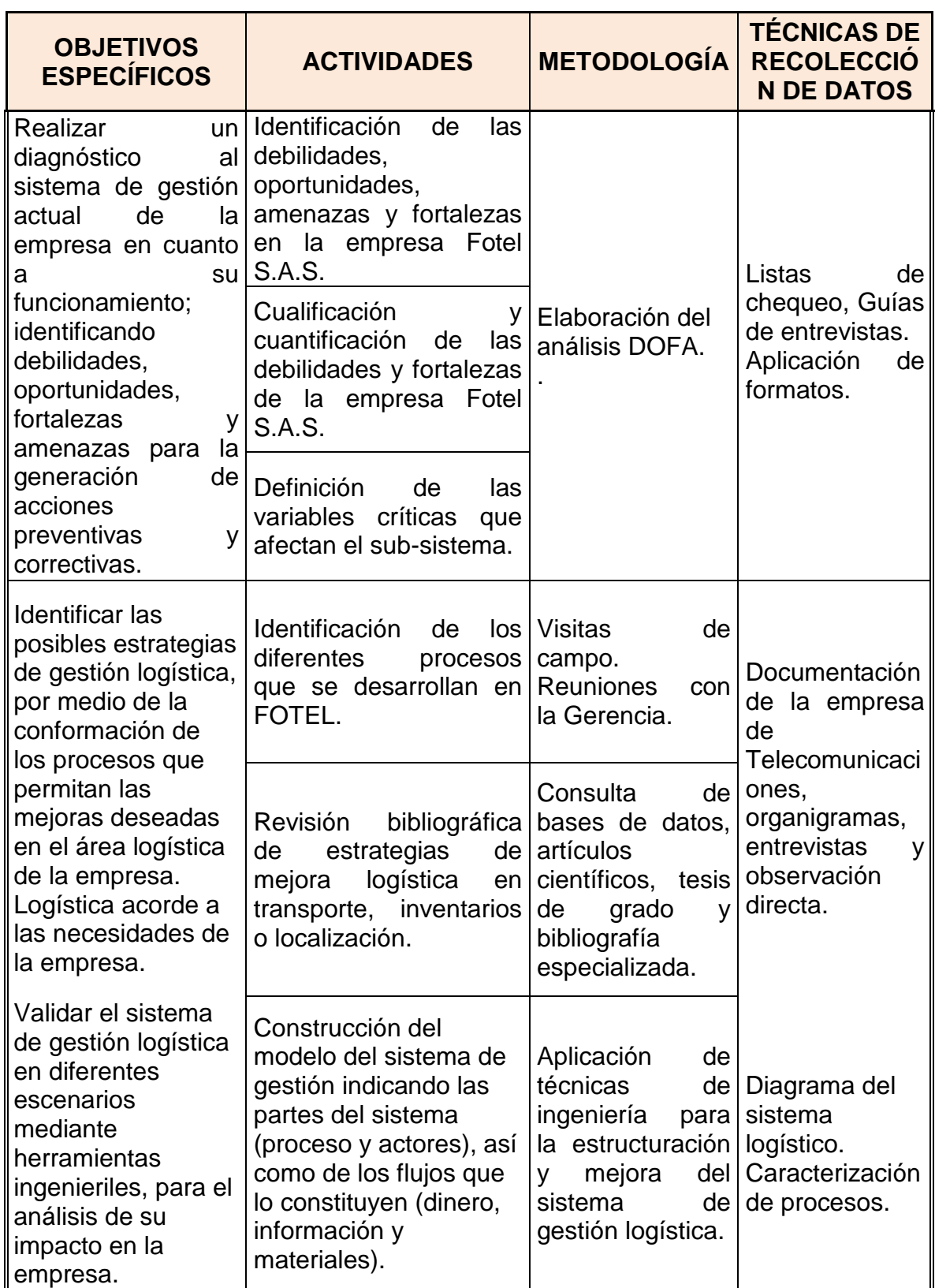

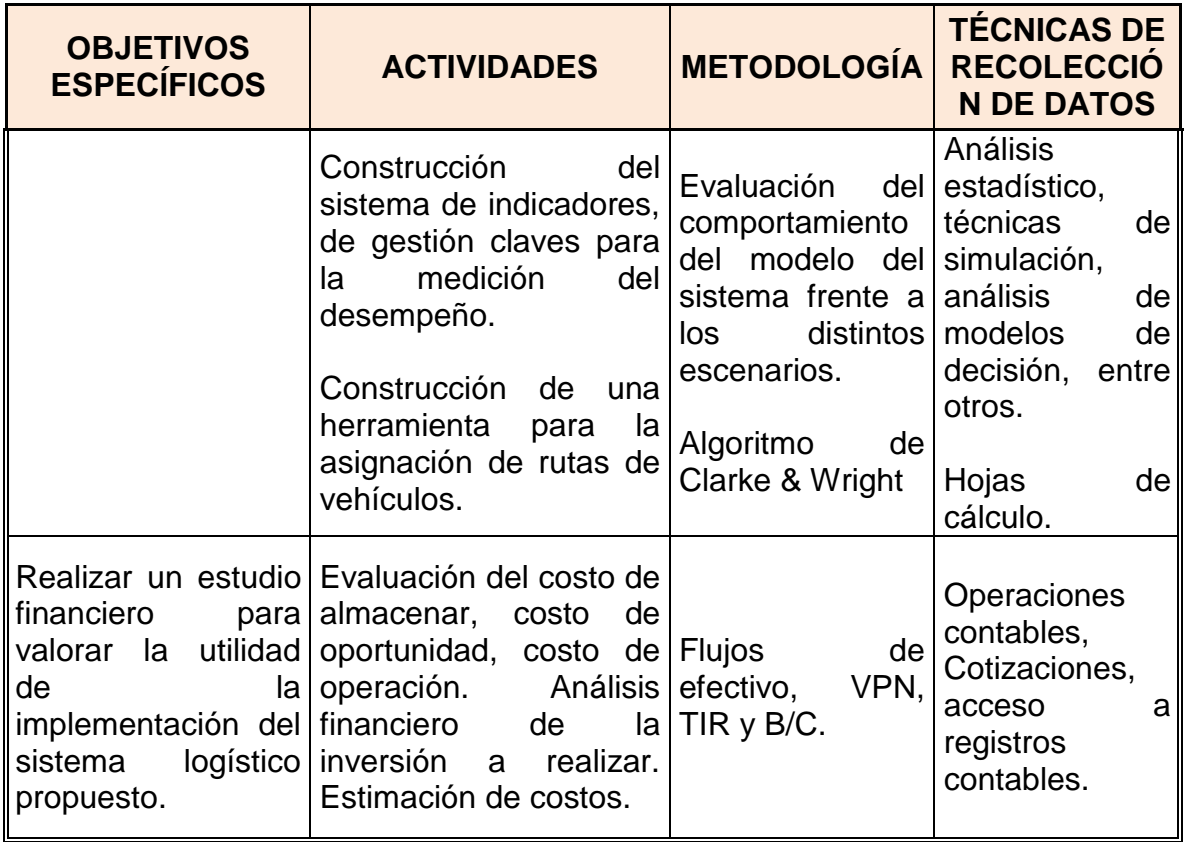

Fuente: Los autores (2014).

### **2 MARCO REFERENCIAL**

### <span id="page-31-1"></span><span id="page-31-0"></span>**2.1 PRESENTACIÓN DE LA EMPRESA.**

En este numeral se presentan los principales elementos de contexto sobre el objeto de estudio en Fotel S.A.S y las teorías y referentes de estado práctico que fueron utilizados para el desarrollo del proyecto.

FOTEL S A S está constituida como una Sociedad por Acciones Simplificada.

Compañía de servicios de Telecomunicaciones con fibra óptica, se encuentra ubicada en el departamento de Cundinamarca y Capital Bogotá D.C, en la localidad Engativá y su dirección actual es Carrera 107 No. 70-40.

La empresa se dedica al diseño, construcción de obras civiles, construcción de redes telefónicas, construcción de redes fibra óptica, asesorías e interventorías, y montaje de equipos.

Actualmente la organización cuenta con 20 empleados.

1

Las ventas de FOTEL S.A.S durante el año 2014 han sido mayores de \$1.080.000.000.oo Los resultados de la empresa durante el año 2014 han sido inferiores respecto al año anterior.

Cuentan con cinco vehículos, tres propios y dos en arriendo: tipo camioneta y una motocicleta propia de alto cilindraje, para uso del escolta. Los costos de combustible y parqueo mensual ascienden a \$1.100.000.oo; los costos de Arriendo de las camionetas son de \$3.200.000.oo<sup>4</sup>.

La capacidad utilizada para estos vehículos diariamente es de 400 Kilos (5 personas), y en materiales de 1 tonelada.

La figura 3 ilustra la distribución física de las áreas administrativas de la empresa Fotel.

<sup>4</sup> Comunicaciones personales. ENTREVISTA con Javier Uribe, Gerente de la empresa Fotel, Bogotá, 10 de Febrero 2015.

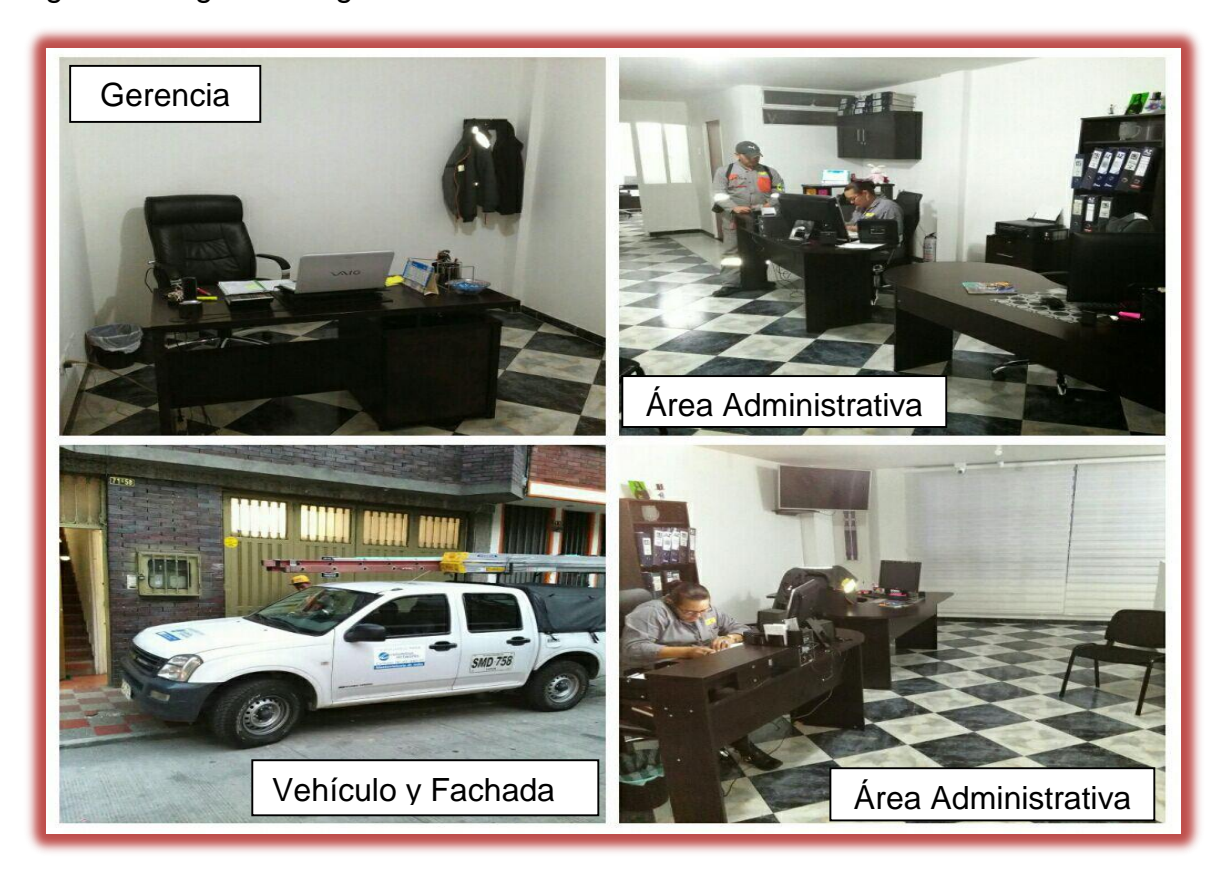

Figura 3. Registro fotográfico Locaciones Fotel S.A.S

Fuente: Registro Autores 2015.

Los clientes donde se han de cumplir los trabajos finales de comunicación son corporativos (Grandes compañías del área financiera y educativa, entre otros). Davivienda, Corredores Asociados, Acciones y Valores, Clínica Palermo, Lazus, Procibernética, Caracol Radio, Escuela Militar, ETB, Humana Vivir, Universidad Asturias, Uniautónoma, Fundación Neumológica, Suramericana, Mercanet, Atento, Sinapsys, Alianza Fiduciaria, etc. Un listado detallado de clientes puede ser encontrado en el anexo No. 12 – Listado de Clientes por mes Año 2014).

La empresa Fotel S.A, se encuentra ubicada en la Localidad de Engativá en la ciudad de Bogotá (Ver Figura 4).

Figura 4. Mapa de ubicación de FOTEL fibra óptica y telecomunicaciones.

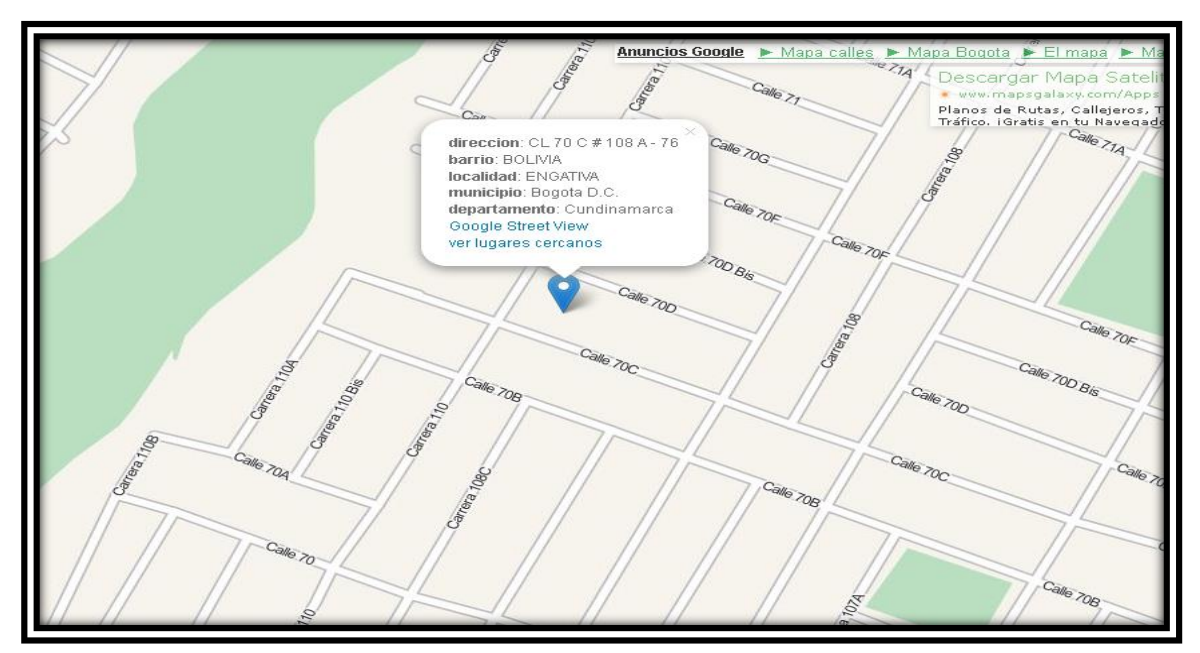

Fuente: Alcaldía Bogotá. www.123bogota.gov.co/.../mapa-callejero-de-Bogotá en línea: 01 Julio 2015.

La organización cuenta con un equipo de trabajo humano idóneo cuyo registro fotográfico se puede evidenciar en la Figura 5.

Figura 5. Registro fotográfico del equipo de trabajo y actividades desarrolladas por Fotel S.A.S.

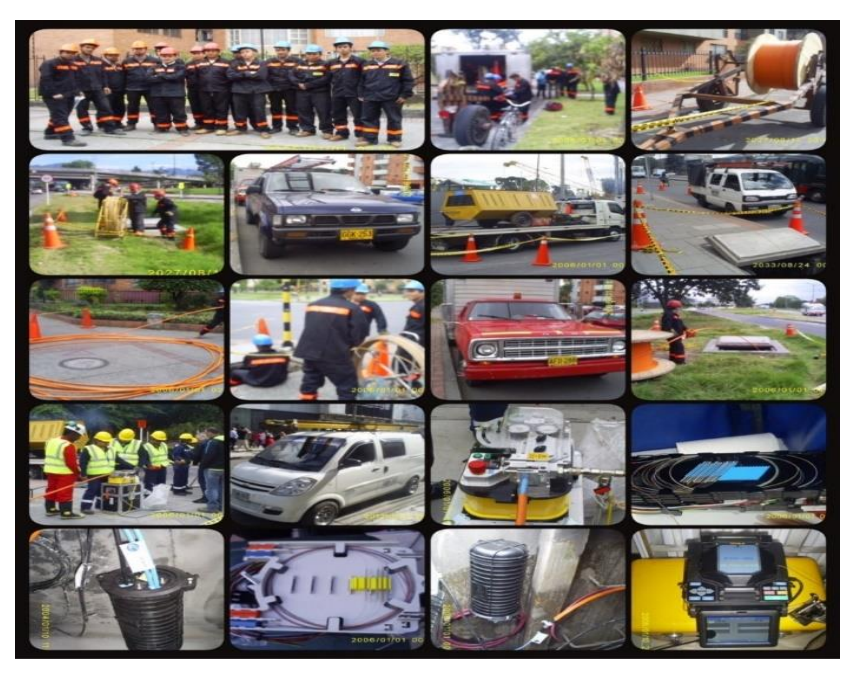

Fuente: Documento Empresarial 2014.

#### <span id="page-34-0"></span>**2.2 ANTECEDENTES**

El concepto de logística se origina a partir del ámbito militar siendo así que se definía como la técnica del movimiento, transporte, abastecimiento, y equipamiento de las tropas; perfeccionando el apoyo de las unidades de combate<sup>5</sup>. Sin embargo, en el ámbito empresarial, se puede definir la logística como administración de inventarios, transporte de bienes o como entrega de mercancías. Estas definiciones son válidas ya que comprenden toda la administración de la cadena de suministro de una forma integrada.

Actualmente, "la Logística Empresarial se enfoca en la búsqueda y el alcance de la satisfacción presente y futura del cliente y abarca la planificación, organización y control de todas las actividades relacionadas con la obtención, flujo, unión y mantenimiento de materiales, productos y servicios"…, según sea el caso "… desde la fuente de materia prima, incluyendo clientes a través de la logística inversa, hasta el punto de venta del producto final, siendo este a nivel local o internacional, masivo o empresarial, en forma tanto eficiente como efectiva, minimizando costos y a su vez haciendo uso de la tecnología de información moderna"<sup>6</sup> .

La logística engloba a todas las áreas de la compañía para planear, desde las etapas de identificación de la necesidad y concepción de los productos y/o servicios, un proceso que incluya todos los medios necesarios para obtener los mejores resultados, en términos económicos y de satisfacción del cliente. Cabe señalar que desde el punto de vista logístico, las actividades críticas son aquellas que tienen un impacto importante en los costos, plazos o calidad del servicio y productos suministrados.

Debido a múltiples factores como la apertura de los mercados y la cerrada competencia entre las diferentes marcas y productos, cada vez es más

<sup>5</sup> Astals. Coma Francesc. Agosto 2009.Almacenaje manutención y transporte Interno en la industria. Edición de la Universidad Politécnica de Catalunya. Barcelona. Pág.10.

<sup>6</sup>Rommel\_Marrero. febrero 2012 [http://www.uma.edu.ve](http://www.uma.edu.ve/) en línea: 15 noviembre 2013.

importante contar con procesos logísticos de calidad que ayuden a cumplir los diferentes objetivos corporativos de las empresas.

Teniendo en cuenta que la logística es una herramienta integradora de la organización, mediante el desarrollo del sistema de gestión logística en la empresa de telecomunicaciones se aspira lograr ventajas competitivas en un entorno globalizado gracias a la reducción de costos, calidad, servicio y flexibilidad.

En Colombia, el ambiente competitivo mantiene una tendencia ascendente año tras año, aunque porcentualmente es baja comparada con mercados tradicionalmente más habituados con procesos de *outsourcing*, como el estadounidense. Sylvia Margarita Rey Parra, consultora de desarrollo de clientes de LOGyCA, señala; "Teniendo en cuenta un estudio que se realizó sobre clientes o usuarios de operadores logísticos, se demostró que alrededor del 40% de las empresas colombianas están tercerizando (sic.) la operación logística, y un 8% lo ha considerado<sup>7</sup>".

Para realizar esta investigación se consideró algunos proyectos de grado como por ejemplo un "Modelo de simulación logístico para transporte de carga terrestre en un corredor vial de la ciudad de Medellín", el cual se realizó con el fin de analizar el tiempo que tarda un vehículo de carga que viaja desde una ciudad a otra (Medellín-Buenaventura). Para esto se planteó un modelo de simulación que comprende cinco rutas que tienen en común la misma ciudad de origen y destino. Cada una de estas cinco rutas pasa por una ciudad diferente como nodo intermedio, esto hace que el recorrido sea más largo o más corto, dependiendo del trayecto. Limitadas las cinco rutas se estableció cada tiempo de recorrido donde utilizaron la herramienta web Google Maps. Con estos tiempos se realizó un análisis de datos para comprobar la función que describe su comportamiento y utilizarla como tiempo de recorrido, dependiendo de la ruta. Con esta información se realizó un modelo de

<sup>7</sup> Rey Parra Sylvia Margarita (2014). Revista Logística. Recuperado de: http://www.revistadelogistica.com/.
simulación utilizando el software ProModel, donde se establecieron siete locaciones-destino, de estas siete locaciones se construyeron los cinco corredores viales, teniendo en común el origen y destino. Construidos estos corredores se asignó a cada uno un recurso, el cual corresponde al vehículo de carga que con una velocidad promedio establecida recorre la ruta asignada. Construido el modelo, se ejecutó la simulación con un tiempo determinado de dos meses (1440 horas) y se obtuvieron resultados. Como resultados de este análisis se pudo comprobar que la ruta más corta para realizar el transporte de carga terrestre es la ruta Medellín – Manizales – Buenaventura, de acuerdo a como se estableció en el modelo<sup>8</sup>.

Otro proyecto de grado de Maestría consultado como base para el desarrollo de este proyecto es un "Diseño de optimización del modelo de la red de distribución y transporte de empresa panificadora de productos de consumo masivo" cuyo desarrollo consistía en un modelo de localización de centros de distribución de la red y para la obtención de los resultados trazados en el ruteo automático, la herramienta utilizada para la automatización de ruteo fue el programa logware (Programa informático desarrollado por Ronald Ballou para la aplicación de diferentes casos en logística.), este instrumento en las opciones de ruteo integra los principios de una programación adecuada de ruteo de acuerdo con el autor (Ballou, 2004), que involucran algunas restricciones como: agrupar paradas cercanas, agrupaciones estrechas de paradas en diferentes días, iniciar la ruta en el punto de parada más lejano, las rutas trazadas deben formar una figura de lagrima, asignar en primera instancia los vehículos más grandes para atender las rutas y aprovechar su capacidad, las paradas lejanas de una agrupación de paradas deben ser analizadas para ser atendidas con un medio alternativo de entrega. De acuerdo con lo anterior utilizaron portales web para el cálculo de las distancias, el levantamiento de las rutas se realizó con un histórico de datos de la empresa y como conclusiones obtuvieron que con el modelo propuesto representa disminución en 44.1% en los costos de operar. Así mismo permite a los entes económicos mejorar sus

<sup>&</sup>lt;sup>8</sup> Montoya Jaramillo Juan José (2014). Modelo de simulación logístico para transporte de carga terrestre en un corredor vial de la ciudad de Medellín. Recuperado de: http://repository.upb.edu.co/.

operaciones a través de la utilización de modelos cuantitativos, que a la vez les aporta positivamente no solo en los objetivos de toda Empresa de hacer eficientes sus operaciones, sino que a la vez, permite minimizar los costos de las mismas<sup>9</sup>.

Finalmente se hace referencia al estudio de los estudiantes Katerine Moreno Vidal, Carlos Andrés Parra Lozada, Luis Eduardo Ulabarry Quintero con un "Diseño y estructuración de un modelo de ruteo de transporte para la distribución de productos cárnicos en un canal de distribución tradicional (tienda a tienda)". El propósito de este proyecto fue contribuir a la solución de la problemática (ruteo de vehículos) en una empresa del sector de la industria de alimentos colombiana, tomando como apoyo para esto la aplicación de herramientas de ingeniería industrial, como métodos de ruteo heurísticos para el problema de enrutamiento de vehículos (VRP) y de una herramienta informática para la simulación de ruteo de vehículos (VRP Solver 1.3), que permitieron en la mejora del proceso de distribución en una ruta del canal tradicional (Tienda a Tienda) de la empresa seleccionada, teniendo en cuenta las variables que afectaban el proceso de distribución entre los clientes de este canal; a su vez, reestructurar uno de los procesos logísticos de la operación bajo techo buscando de esta manera retomar buenas prácticas logísticas ya implementadas en la actualidad por la empresa, que genera grandes oportunidades en los tiempos de ejecución de la ruta y sobrecostos que impactan el presupuesto logístico. Con el diseño de este modelo obtuvieron resultados como generar rutas más concentradas y disminuir tiempos de desplazamiento y mejorar la satisfacción del cliente por horarios de llegada, utilizar mejor la capacidad del vehículo y disminuir el porcentaje del flete sobre la venta<sup>10</sup>.

<sup>9</sup> Rivera Leonardo (2012). Diseño de optimización del modelo de la red de distribución y transporte de empresa panificadora de productos de consumo masivo. Recuperado de: https://bibliotecadigital.icesi.edu.co.

<sup>10</sup> Moreno Vidal Katerine, Parra Lozada Carlos Andrés, Ulabarry Quintero Luis Eduardo (2012). Diseño y estructuración de un modelo de ruteo de transporte para la distribución de productos cárnicos en un canal de distribución tradicional (tienda a tienda). Recuperado de: http://bibliotecadigital.usbcali.edu.co/.

# **2.3 MARCO TEÓRICO**

En esta sección se describen las herramientas que refieren al diagnóstico organizacional, la gestión logística como sistema, y las técnicas cuantitativas para la construcción de sistemas logísticos.

2.3.1 Herramientas de diagnóstico organizacional

2.3.1.1 Perfil de capacidad interna de la empresa (PCI).

El perfil de capacidad interna (PCI) es un medio para averiguar las fortalezas y debilidades de la empresa; como lo son: Capacidad directiva, competitiva, financiera, técnica y del talento humano que le presenta el contorno externo. Es una manera de hacer el análisis estratégico a una empresa implicando en él todos los factores que afectan su operación corporativa; (Ver Diagrama 2).

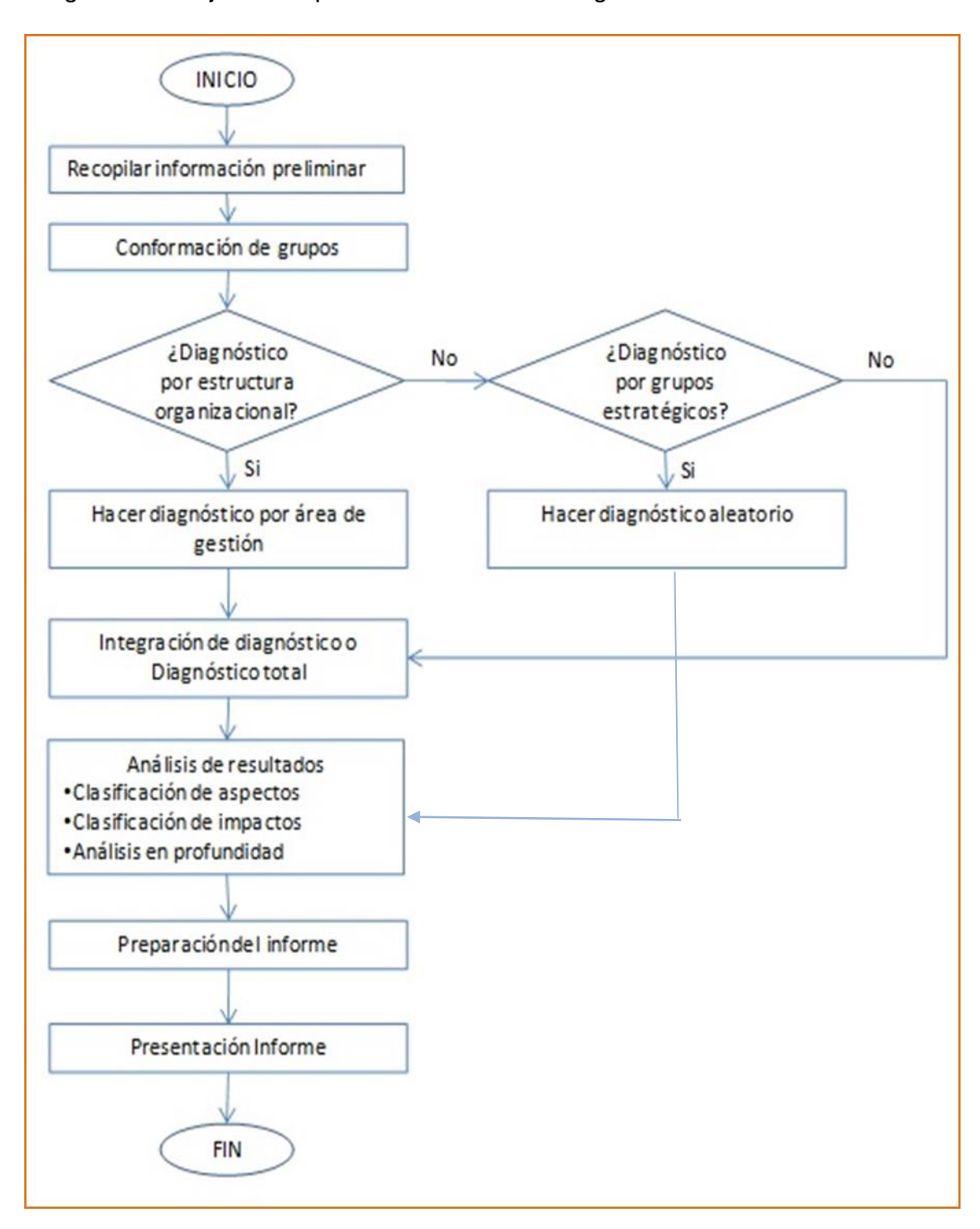

Diagrama 2. Flujo de la aplicación de la Metodología PCI

Fuente: Creación de los autores a partir de Serna, 2008 PP. 170-172.

Con esta metodología se analizan las fortalezas y debilidades en las siguientes áreas:

• Capacidad Directiva: Tiene que ver con el proceso administrativo (planificación, dirección, toma de decisiones, coordinación, comunicaciones, control).

• Capacidad Competitiva: Todos los aspectos relacionados con el área comercial, tales como calidad del producto, exclusividad, portafolio de productos, participación en el mercado, canales de distribución, investigación y desarrollo, precios, publicidad, lealtad de los clientes, calidad en el servicio al cliente, etc.

• Capacidad Financiera: Aspectos relacionados con deuda o capital, disponibilidad de línea de crédito, capacidad de endeudamiento, margen financiero, rentabilidad, liquidez, rotación de cartera, rotación de inventarios, estabilidad de costos, elasticidad de la demanda, y otros índices financieros que se consideren importantes para la organización

• Capacidad Técnica o Tecnológica: Infraestructura tecnológica, exclusividad de los procesos de producción, normalización de los procesos, ubicación física, acceso a servicios públicos, facilidades físicas, intensidad en el uso de mano de obra, patentes, nivel tecnológico, flexibilidad en la producción, disponibilidad de software, procedimientos administrativos, procedimientos técnicos, etc..

• Capacidad de Talento Humano: Nivel académico, experiencia técnica, estabilidad, rotación, ausentismo, nivel de remuneración, capacitación, programas de desarrollo, motivación y pertenencia.

De acuerdo con lo anterior, se presenta la Tabla (3) para establecer los pasos o preguntas claves y así alcanzar un correcto diagnóstico PCI.

Tabla 3. Preguntas claves para realizar el diagnóstico PCI.

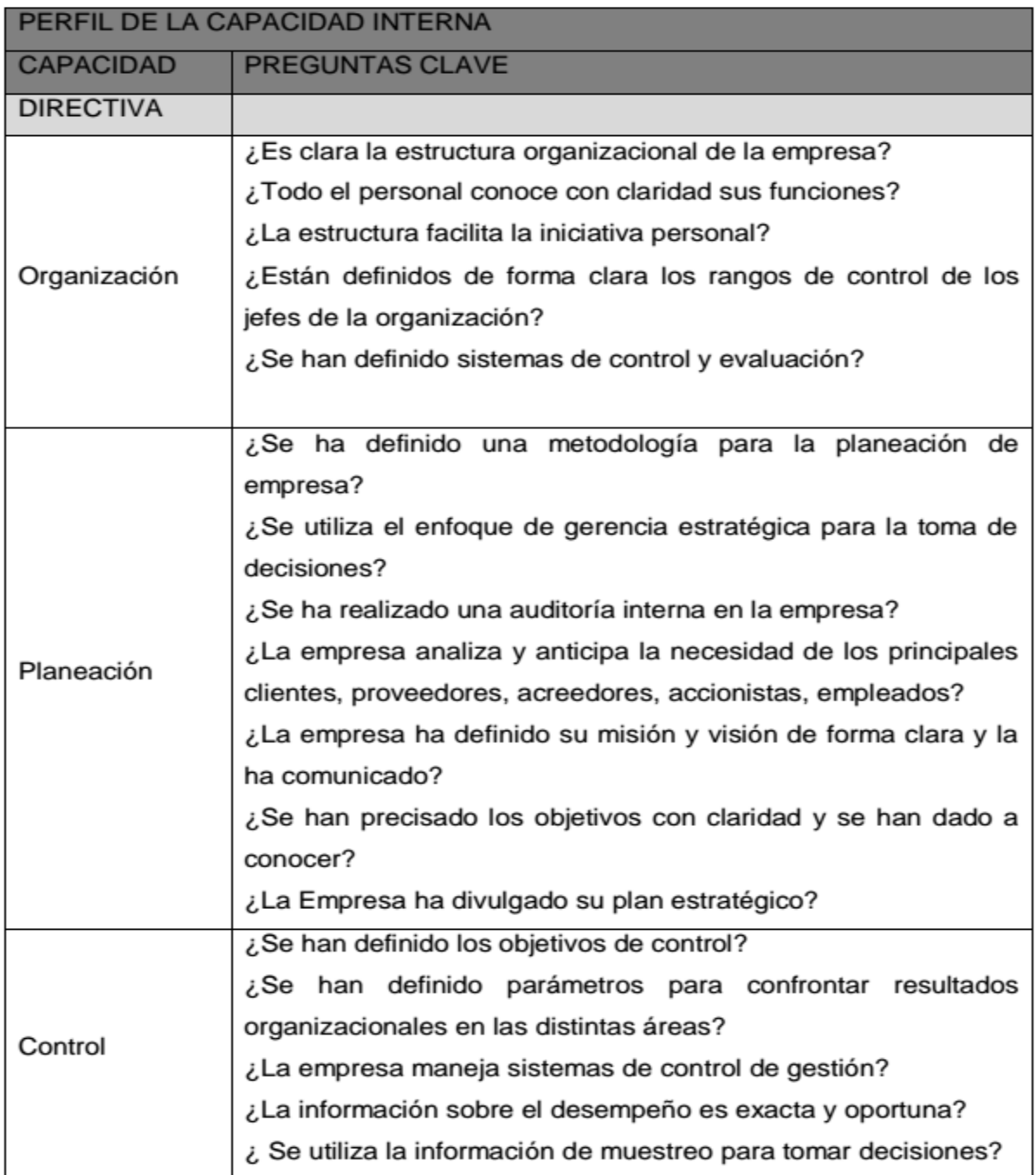

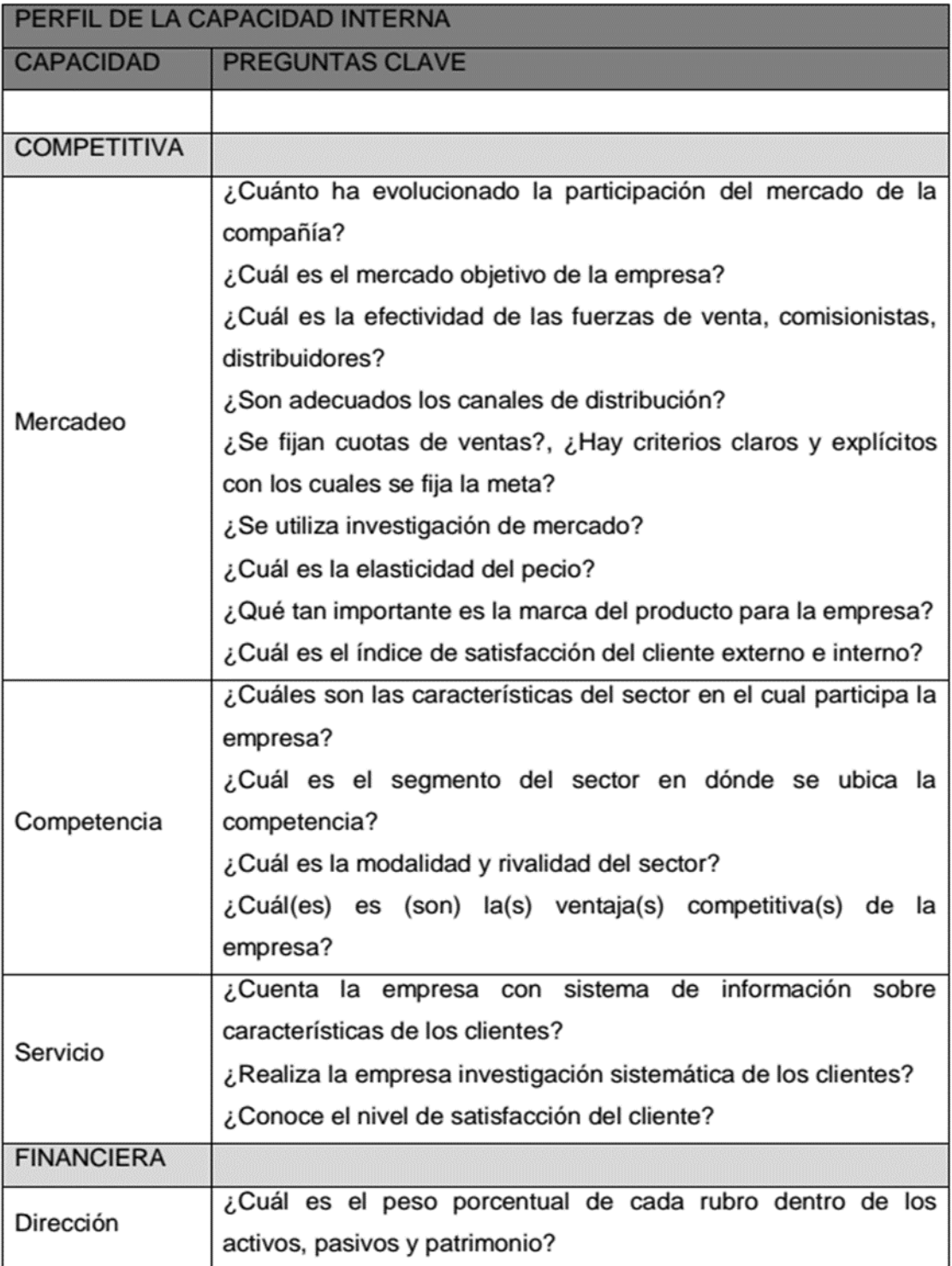

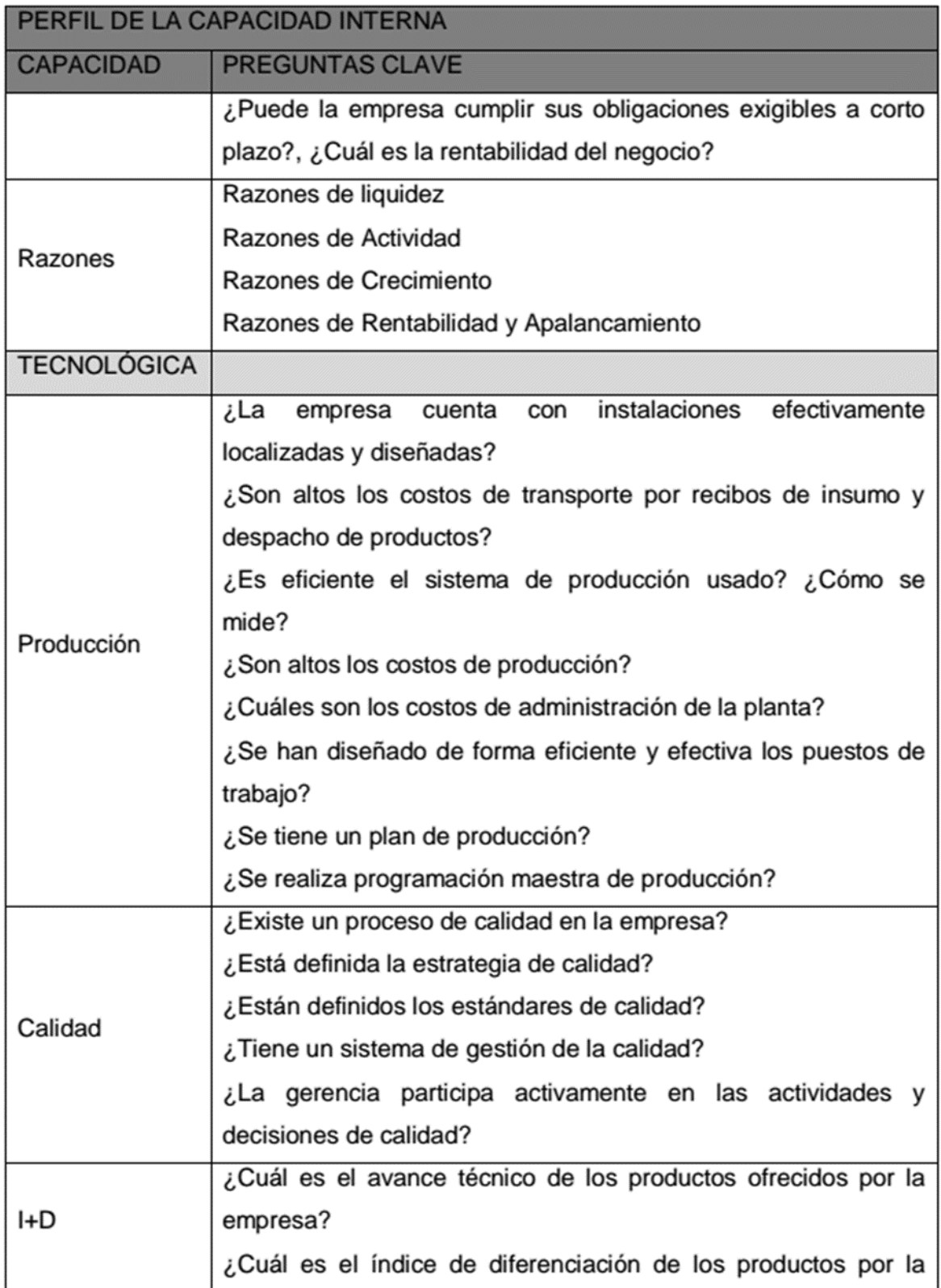

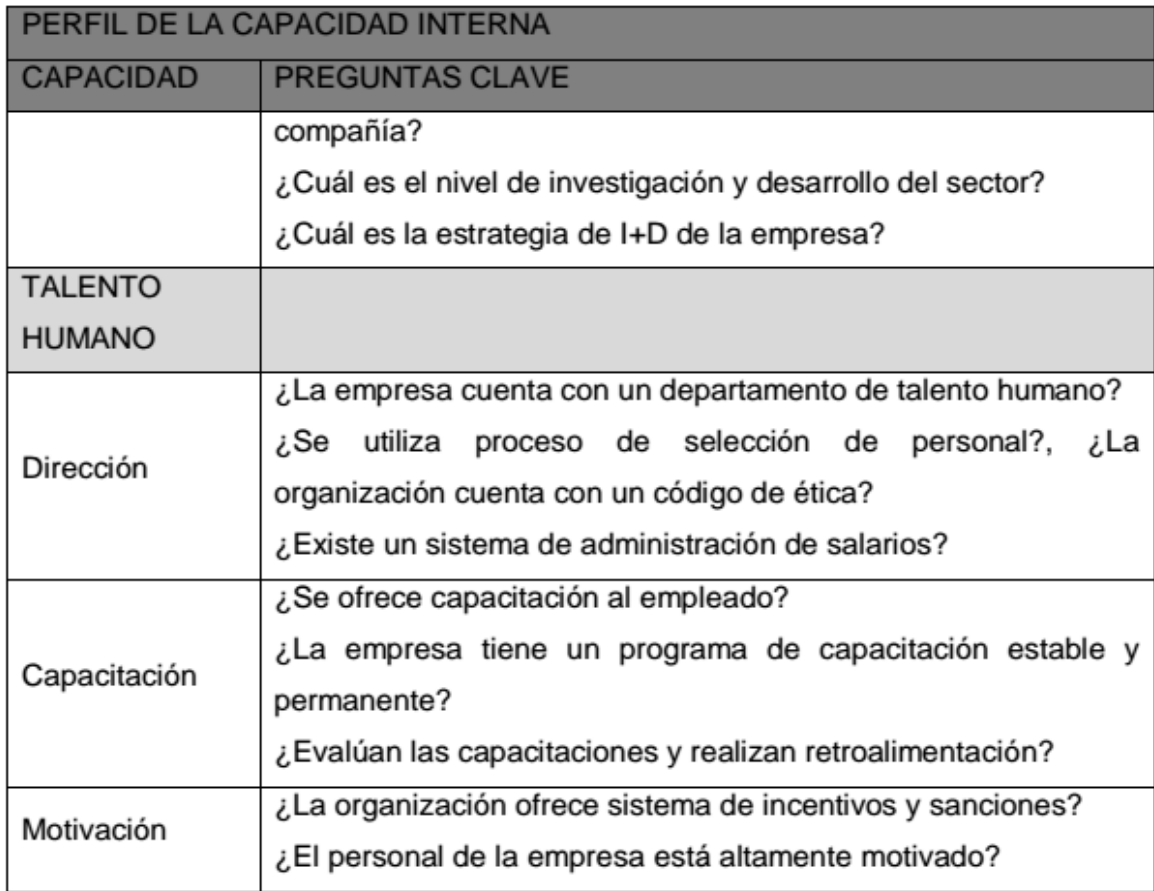

Fuente: Centro Latino Americano de Estudios en Administración y Negocios División de Formación Continuada – Material Pedagógico.

## 2.3.1.2 Perfil de oportunidades y amenazas en el medio (POAM).

El perfil de oportunidades y amenazas en el medio (POAM) es la habilidad en que se mueven las empresas y que determinan el éxito o el fracaso, para enfrentar en forma afanosa o apresurada, los retos del cambio. Partiendo del impacto, un grupo estratégico puede establecer si un factor entregado en el ambiente representa una amenaza o una oportunidad para la empresa.

A continuación se muestra la metodología que se debe seguir para la elaboración del POAM:

- a. Elaboración de información primaria y secundaria sobre cada uno de los factores objeto de estudio.
- b. Identificación de las oportunidades y amenazas.
- c. La compañía establece grupos estratégicos los cuales seleccionan los factores de análisis (económico, político, social, tecnológico, etc.) y se debe realizar una tormenta de ideas.
- d. Priorización de acuerdo con la importancia de los factores externos, se debe calificar donde: *bajo* es una oportunidad o amenaza y *alta* es una oportunidad o amenaza significante. Luego se promedian las calificaciones y se obtiene el POAM.

A continuación se presenta una estructura de diagnóstico externo POAM (Ver Tabla 4).

Tabla 4. Matriz de Diagnóstico externo POAM.

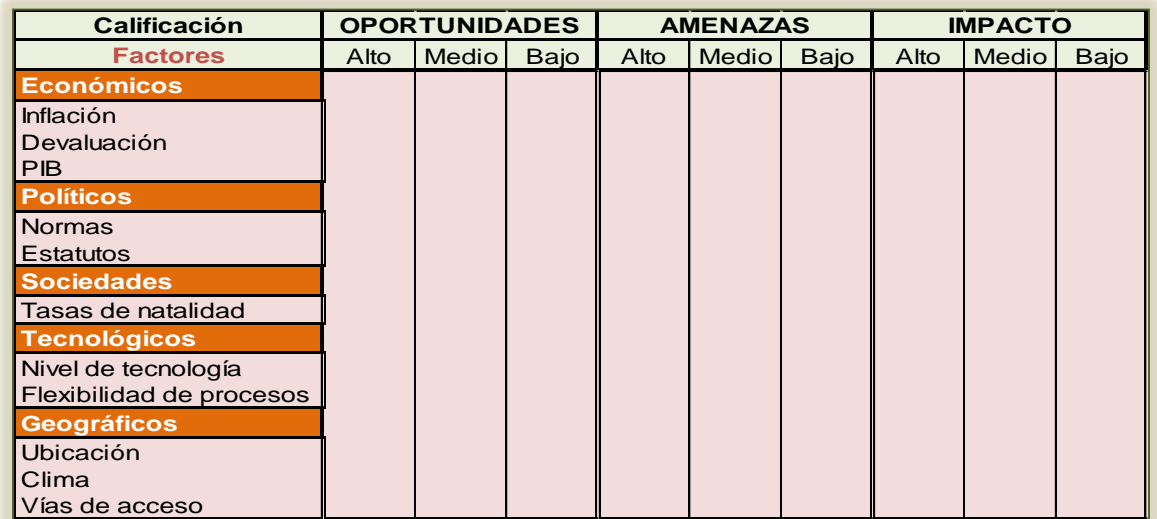

Fuente: Humberto Serna Gómez, 2008. Gerencia estratégica Teoría-Metodología-implementación y mapas estratégicos. Décima Edición. 3 R Editores Hall. Bogotá. Pág. 153.

2.3.1.3 Análisis de debilidades, oportunidades, fortalezas y amenazas (DOFA).

Éste es un instrumento de trabajo que permite analizar toda clase de empresa, ambiente, beneficio entre otros; determinando si la organización está capacitada o no para trabajar en su entorno. Ésta herramienta realiza un estudio en un tiempo determinado, el cual es conformado por cuatro elementos:

*Debilidades*: acontecimientos internos negativos que conviene reducir, para mejora de la empresa.

- · *Oportunidades*: sucesos positivos externos que permiten conocer de la competencia para lograr resaltar las fortalezas de la empresa.
- · *Fortalezas*: hechos positivos que le ha permitido una estabilidad a la empresa y con los cuales se puede contar.
- · *Amenazas*: aspectos externos negativos que llegarían a dificultar los procedimientos que se tengan previstos en la organización.

El desarrollo de una estrategia corporativa permite comparar tres elementos clave: el primero, identificar una ventaja competitiva de la organización. Tal ventaja puede estar en su recurso humano, su tecnología, sus productos, en el servicio al cliente y la calidad.

El segundo es encontrar un nicho, es decir la posición de la empresa en un segmento de mercado en el entorno que le permita tomar ventaja de las oportunidades que se presentan y prevenir el efecto de las amenazas en el medio.

El último, es encontrar la mejora articulación entre las ventajas competitivas, las comparativas y los nichos que están a su alcance.

Con base en el estudio interno (PCI), la revisión del ambiente (POAM) y el perfil profesional (PC), se debe crear un grupo de elementos claves en cada uno de estos estudios. A continuación se muestra una hoja de trabajo (Ver Tabla 5) que permita esta clasificación.

Tabla 5 Hoja de trabajo DOFA.

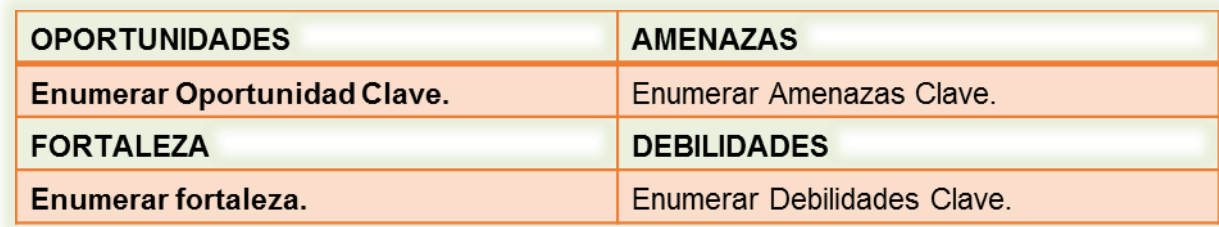

Fuente: Humberto Serna Gómez, 2008. Gerencia estratégica Teoría-Metodología-implementación y mapas estratégicos. Décima Edición. 3 R Editores Hall. Bogotá. Pág. 186.

En el análisis DOFA debe contener factores clave relacionados con la organización, los recursos financieros y humanos, la competencia, el sistema de mercadeo y distribución, los factores tecnológicos, sociales, económicos, tecnológicos, y diferentes variables de competitividad, ya que lo anterior abarca todas las estrategias que pueden permitirle a la empresa un crecimiento o un mantenimiento estable.

Luego de diligenciar la hoja de trabajo, debe realizarse una selección de los factores clave de éxito (FCE) que se utilizarán como base para el análisis DOFA. Se debe tomar solamente aquellos que sean fundamentales para el éxito o fracaso de la compañía. Para lo anterior se debe utilizar el análisis de impacto. (Ver Tabla 6).

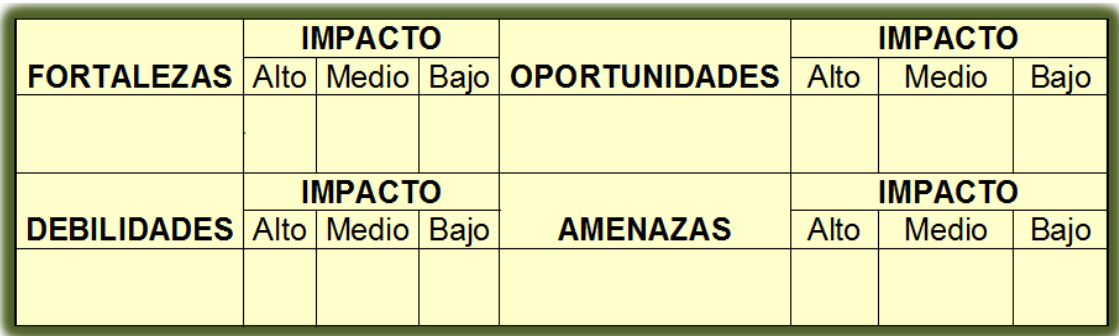

Tabla 6. Base para análisis DOFA.

Fuente: Humberto Serna Gómez, 2008. Gerencia estratégica Teoría-Metodología-implementación y mapas estratégicos. Décima Edición. 3 R Editores Hall. Bogotá. Pág. 188.

Con base en la selección de los factores clave de éxito (FCE) de más alto impacto se realiza el análisis DOFA, que comprende la relación de oportunidades, amenazas, fortalezas, debilidades y oportunidades, teniendo en cuenta cómo se convierte una amenaza en oportunidad, cómo aprovechar una fortaleza, cómo anticipar el efecto de una amenaza y prevenir el efecto de una debilidad<sup>11</sup>. Al realizar la siguiente matriz, deberán presentarse estrategias FO-FA-SO-DA. (Ver Tabla 7).

Tabla 7. Análisis DOFA

1

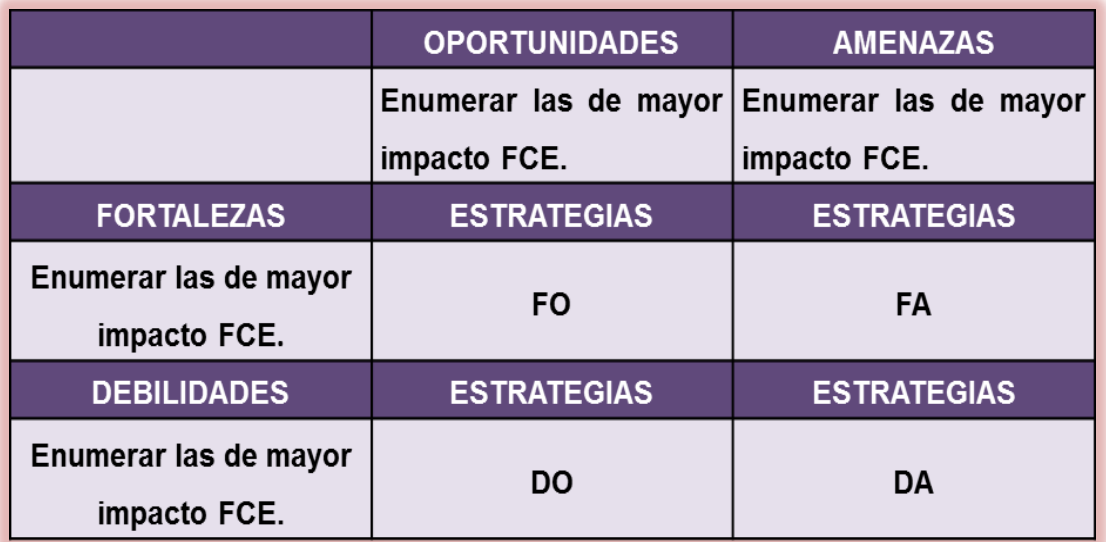

Fuente: Humberto Serna Gómez, 2008. Gerencia estratégica Teoría-Metodología-implementación y mapas estratégicos. Décima Edición. 3 R Editores Hall. Bogotá. Pág. 189.

<sup>11</sup>Humberto Serna Gómez, 2008. Gerencia estratégica Teoría-Metodología-implementación y mapas estratégicos. Décima Edición. 3 R Editores Hall. Bogotá. Pág. 188.

### 2.3.2 Gestión por procesos

### 2.3.2.1 Definición del Proceso

La norma ISO 9000: 2000 define un proceso como un acumulado de fases sucesivas de un hecho que se relacionan y cambian elementos de entrada en procesos efectivos<sup>12</sup>.

Las entradas al proceso pueden ser iniciales o intermedias. Igualmente, las salidas a lo largo del proceso pueden ser intermedios o finales. La presencia e interacción de los elementos que lo componen conforman un sistema de trabajo, al cual puede designarse "Sistema de gestión del proceso". Gráficamente según figura (6) se puede entender lo anterior así:

Figura 6. Elementos de un proceso.

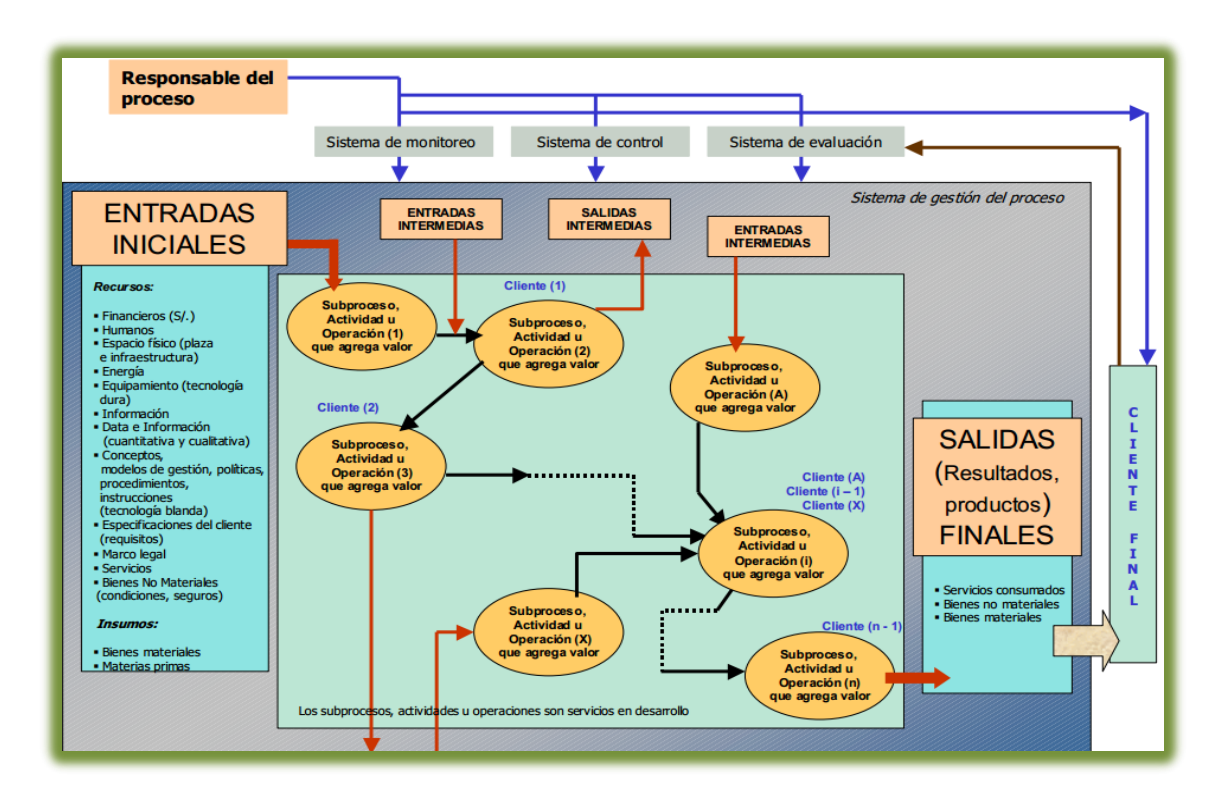

Fuente[: http://blog.](http://blog/) pucp.edu.pe/consultado 08 de agosto 3:53 p.m.

<sup>12</sup> AGUDELO TABÓN, Luis Fernando, Escobar Bolívar Jorge, Gestión por procesos, 2010 INCONTEC, pág. 28.

No obstante, en el marco de la prestación de servicios o cualquier otro proceso de manufactura, se refiere a la consecución de determinados actos, acciones, o hechos que deben necesariamente sucederse para completar un fin específico**.** Todos estos pasos que componen un proceso deben ser organizados, orientados y realizados de manera consecuente**.**

2.3.2.2 Importancia de los procesos y su aplicación en las organizaciones

Las empresas en Colombia deben estar preparadas para los cambios imprevistos que se puedan encontrar y que dependen de variables como sistema de trabajo. Lo anterior se denomina: Enfoque de contingencia o Teoría de contingencia<sup>13</sup>.

Se especifica la contingencia como la posibilidad de que algo suceda o no suceda, algo incierto o eventual; esta teoría indica que todo depende de las condiciones del ambiente donde éstas desarrollan sus actividades. De forma que la importancia de que la gerencia establezca los efectos que lo externo origina e incide en la estructura de la empresa en su operatividad. La planeación estratégica es la primera herramienta que se aplica para orientar, debido que se debe establecer lo que se aspira lograr a través de la misión, visión; identificando las estrategias y las metas cuantificables de cada una (Ver Figura 7).

<sup>1313</sup>AGUDELO TABÓN, Luis Fernando, Escobar Bolívar Jorge, Gestión por procesos, 2010 INCONTEC. Pág 31.

Figura 7. Teoría de la Contingencia

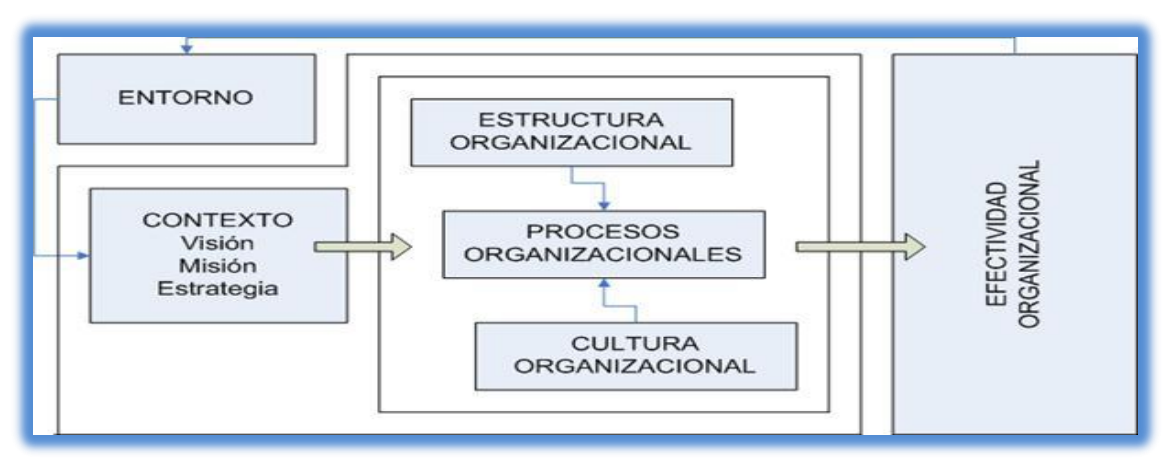

Fuente: AGUDELO TABÓN, Luis Fernando, Escobar Bolívar Jorge, Gestión por procesos, 2010 INCONTEC, pág. 31.

Al determinar el plan estratégico, se debe adecuar la compañía de tal forma que logre desarrollar y cumplir lo que se pretende conseguir. Es por esto que se redimensionan los procesos requeridos por el nuevo planteamiento, se concierta la estructura organizacional a los requerimientos de procesos y se prepara a las personas de tal forma que haya una alta disposición al logro, esto creará eficacia organizacional<sup>14</sup>.

## 2.3.2.3 Identificación del proceso

1

Un proceso es un sistema y su comportamiento está determinado por las mismas leyes del enfoque de sistemas; lo cual tiene elementos de entrada, tendrá actividades de trasformación cuyo efecto es un producto y debe tener retroalimentación para determinar si el proceso está logrando su objetivo<sup>15</sup>.

Para determinar si el proceso está ajustándose a lo que se requiere es necesario que se caracterice por:

Objetivo: Intención del proceso, que se pretende lograr y si tiene relación con el producto.

<sup>14</sup> AGUDELO TABÓN, Luis Fernando, Escobar Bolívar Jorge, Gestión por procesos, 2010 INCONTEC. 15Ibíd. Pág. 44.

Responsable: Persona que orienta, observa y mantiene el proceso bajo control y determina los recursos necesarios para lograr el propósito.

Alcance: Determinación de la responsabilidad del proceso para facilitar la labor, establece el inicio y el fin del proceso como referencia.

Insumos: Es todo lo que se requiere para transformar la materia prima en producto final.

Productos: Es todo lo que entrega el proceso para un cliente que responda a las necesidades del mismo, puede ser un bien tangible o intangible.

Recursos: Es todo aquello que permite transformar los insumos en producto, todo lo que se manipula pero no se consume a través de la transformación.

Duración o tiempo de ciclo: Es el tiempo en que se demora en entregar el producto al cliente.

Capacidad: Lo que el proceso puede entregar en el tiempo establecido por la duración, y establecido como volumen o cantidad de unidades entregadas en reciprocidad con el producto brindado.

A continuación se muestra un formato de proceso, en el cual se muestra de modo de plantilla la información necesaria para describir y precisar los diferentes procesos. (Ver Tabla 8).

## Tabla 8. Formato de Proceso.

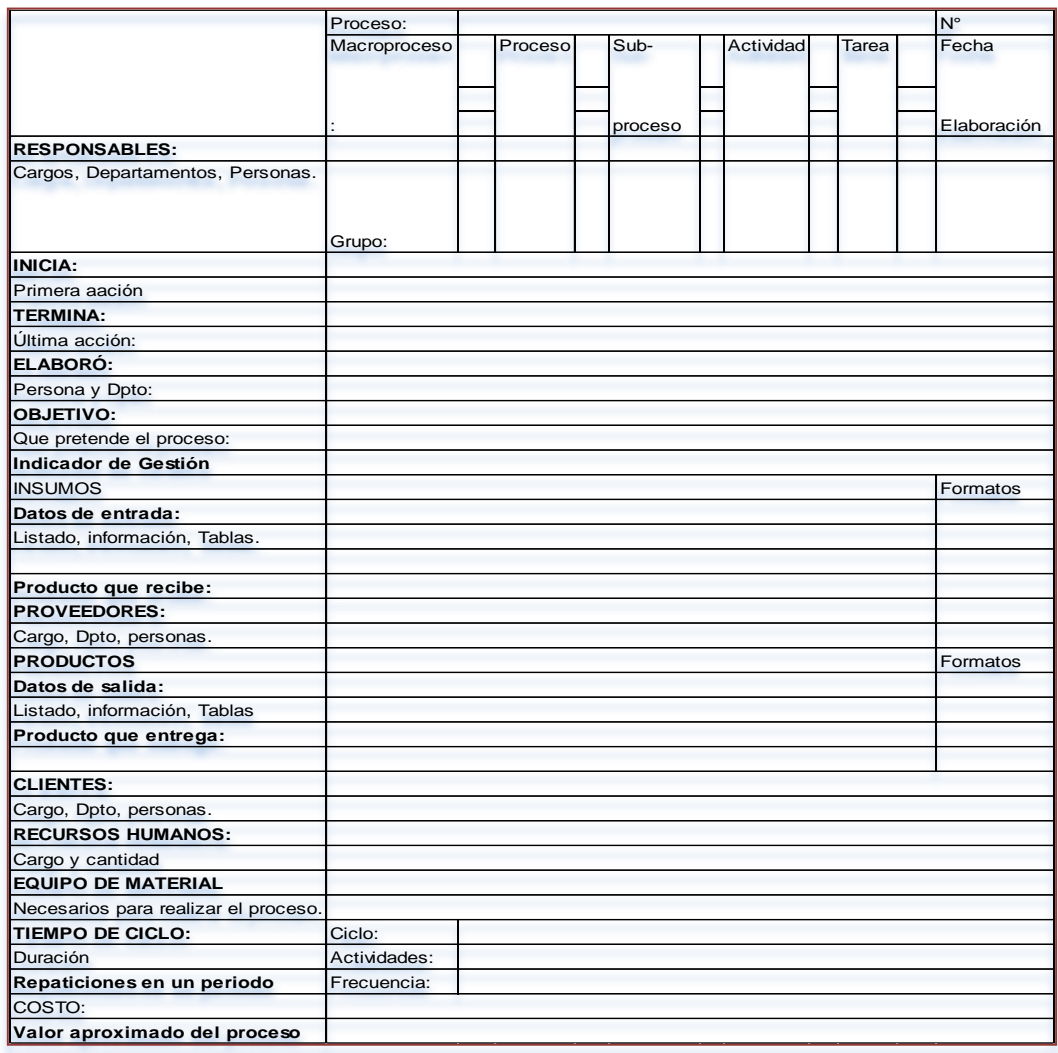

Fuente: AGUDELO TABÓN, Luis Fernando, Escobar Bolívar Jorge, Gestión por procesos, 2010 NCONTEC, pág. 32.

Para lograr el propósito de los procesos el objetivo es satisfacer las necesidades y expectativas de los clientes o usuarios, la cual incluye diferentes conceptos como son: la calidad, atención y costo buscando la eficacia y eficiencia.

### 2.3.2.4 Tipos de diagrama de procesos

### Diagramas de Flujo

Para representar mejor el proceso existen los diagramas de flujo que son apoyados en símbolos claramente identificables y acompañados de una corta descripción. Los diagramas de flujos dan una mayor precisión y claridad para dar a conocer diferentes actividades. (Ver Diagrama 3).

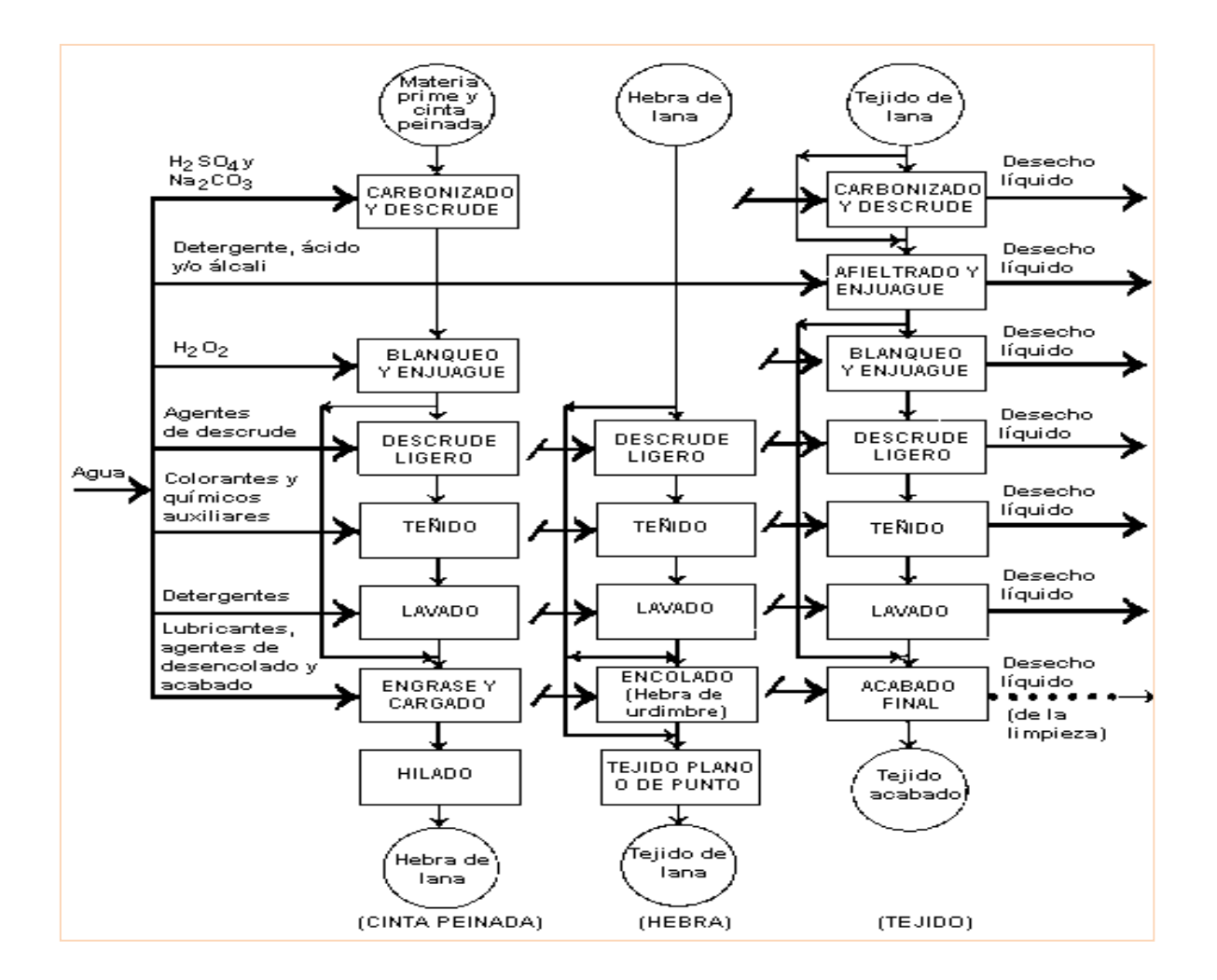

Diagrama 3. Ejemplos de Diagramas de Flujo

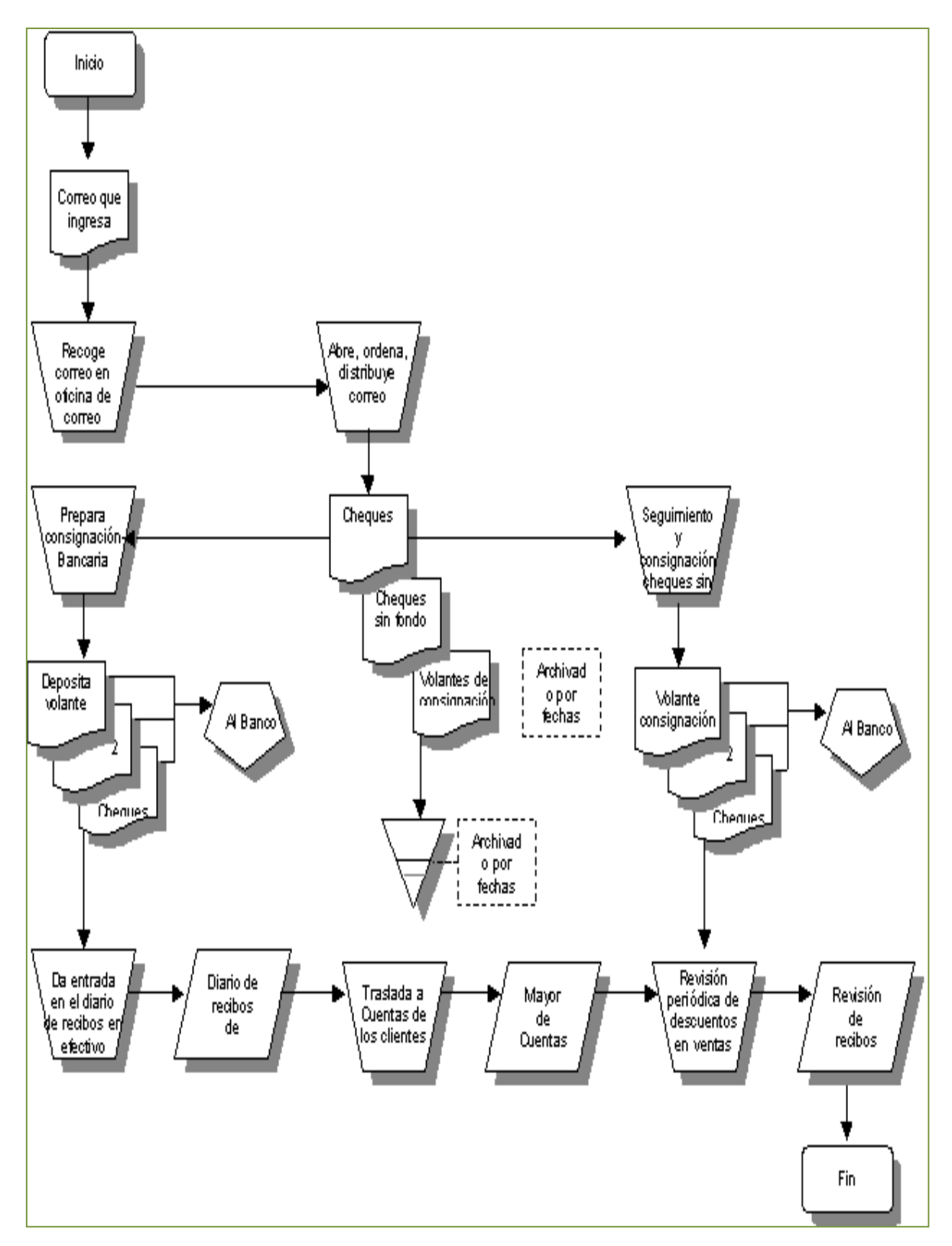

Fuente: Ariel Paz e Silva; Investigación de [Gestión](http://www.monografias.com/trabajos15/sistemas-control/sistemas-control.shtml) y manejo de programas Nivel: 5º G-1., República de Panamá. pág. 23.

# Diagrama enriquecido

Este tipo de diagramas permite presentar la idea del proceso mediante la utilización de figuras. Es la representación gráfica de las actividades desarrolladas e identificadas. Además, ilustra detalles como la distancia del recorrido. (Ver Diagrama 4).

Diagrama 4. Representación de un diagrama enriquecido.

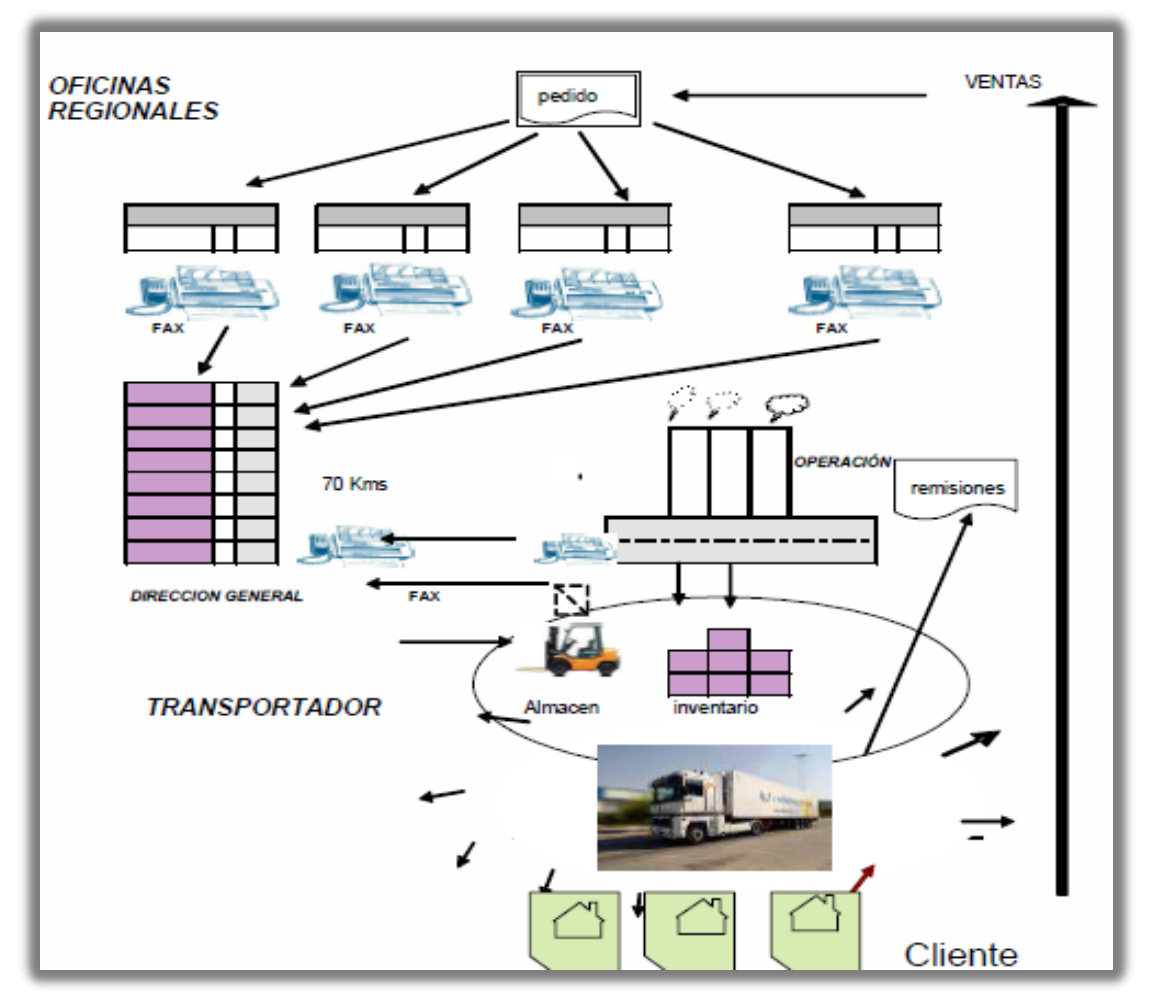

Fuente: TABÓN AGUDELO Luis Fernando. BOLIVAR ESCOBAR, Jorge. Gestión por procesos. Editorial 2008, INCONTEC, pagina 39.

## Diagrama Estándar

Es la forma que más se utiliza, permite observar la secuencia de las actividades desde el principio hasta el fin, de una forma general. Para su construcción es necesario tener en cuenta los siguientes símbolos, (Ver Diagrama 5).

Diagrama 5. Simbología para construcción de Diagramas Estándar.

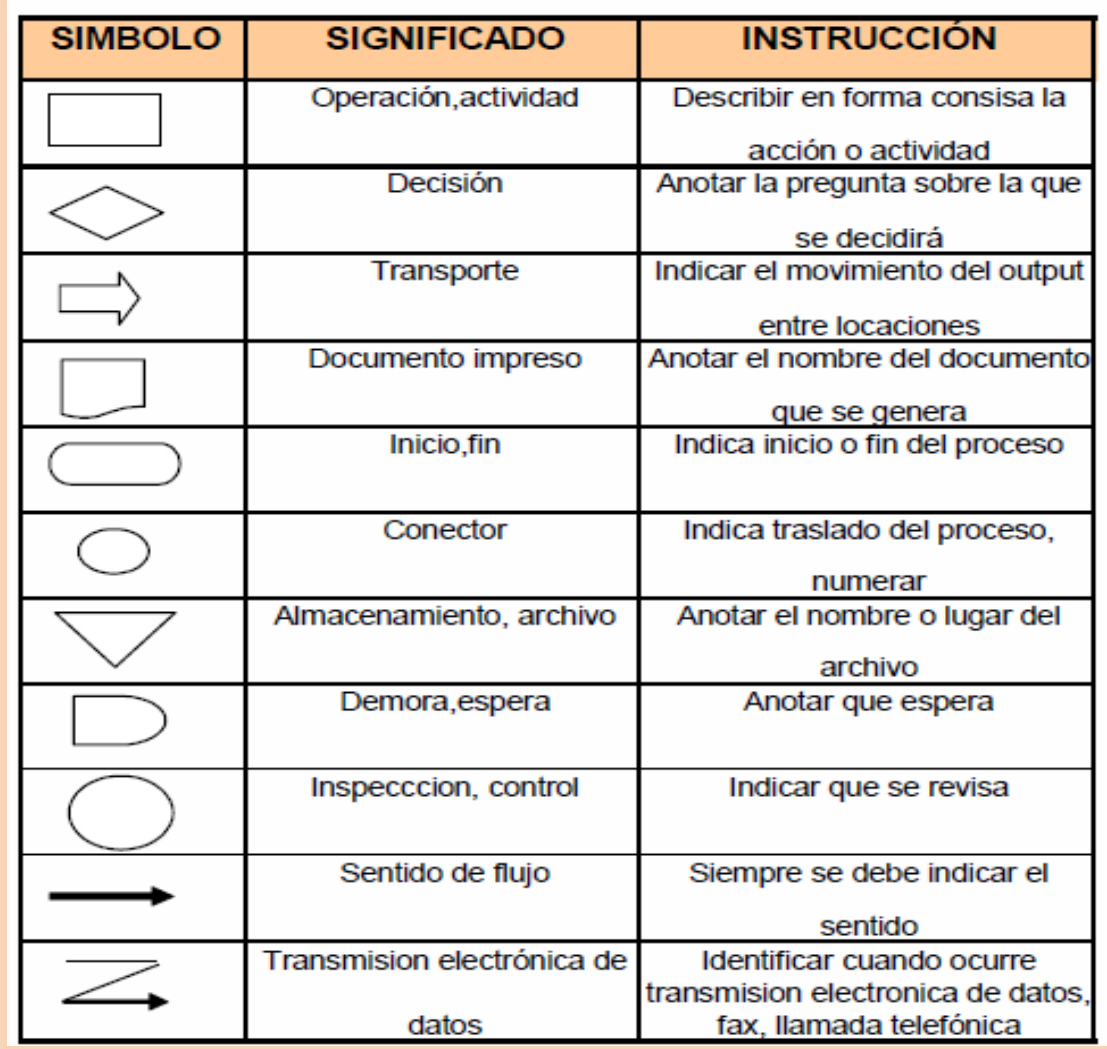

Fuente: TABÓN AGUDELO Luis Fernando. BOLIVAR ESCOBAR, Jorge. Gestión por procesos. Editorial 2008, INCONTEC, página 40.

# Flujograma Analítico de procesos

Se utiliza para identificar de forma secuencial, las actividades componentes de un proceso y establece a cada una de ellas la identificación del tipo de operación clasificando en cinco símbolos: Operación, Transporte, Demora, Inspección y Almacenamiento, la cantidad de veces que se ejecuta la actividad, el tiempo requerido y las distancias recorridas.

La utilidad del diagrama permite registrar todos los hechos de un proceso por completo y después que se cuenta con toda la información proporcione una visión más amplia de lo que sucede y la relación que existe entre las diferentes operaciones*.*

Preguntas preliminares:

• Propósito: Qué se hace en realidad? Por qué hay que hacerlo?

Acción esperada = Eliminar las partes innecesarias del trabajo.

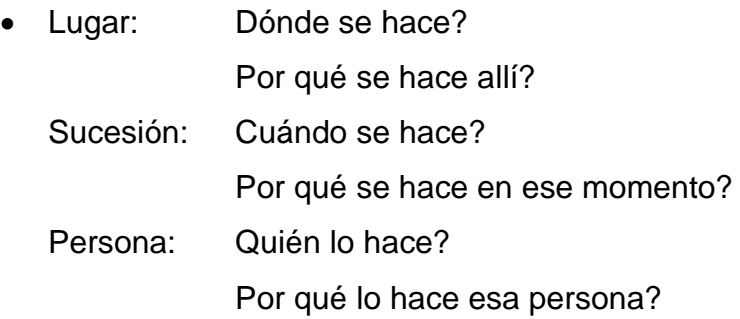

Acción esperada = Combinar siempre que sea posible ordenar de nuevo la sucesión de las operaciones para obtener mejores resultados.

Método: Cómo se hace?

Por qué lo hace de ese modo?

Acción esperada = Simplificar la operación.

Los conceptos descritos anteriormente se traducen en el diagrama (6) que se presenta a continuación:

Diagrama 6. Ejemplos de procesos Analíticos.

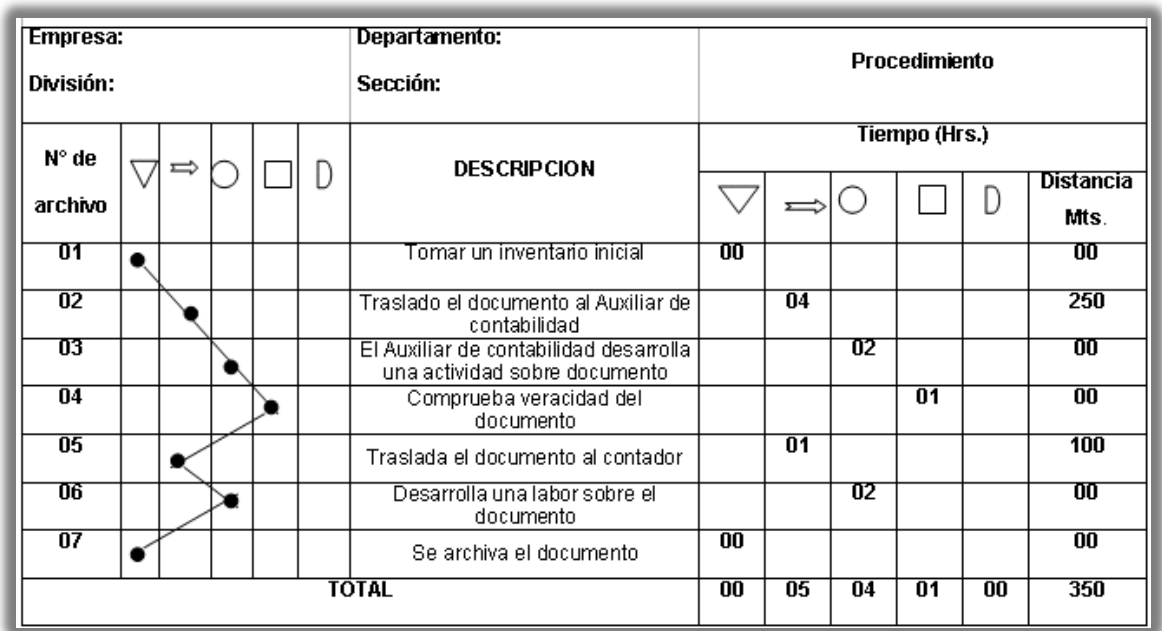

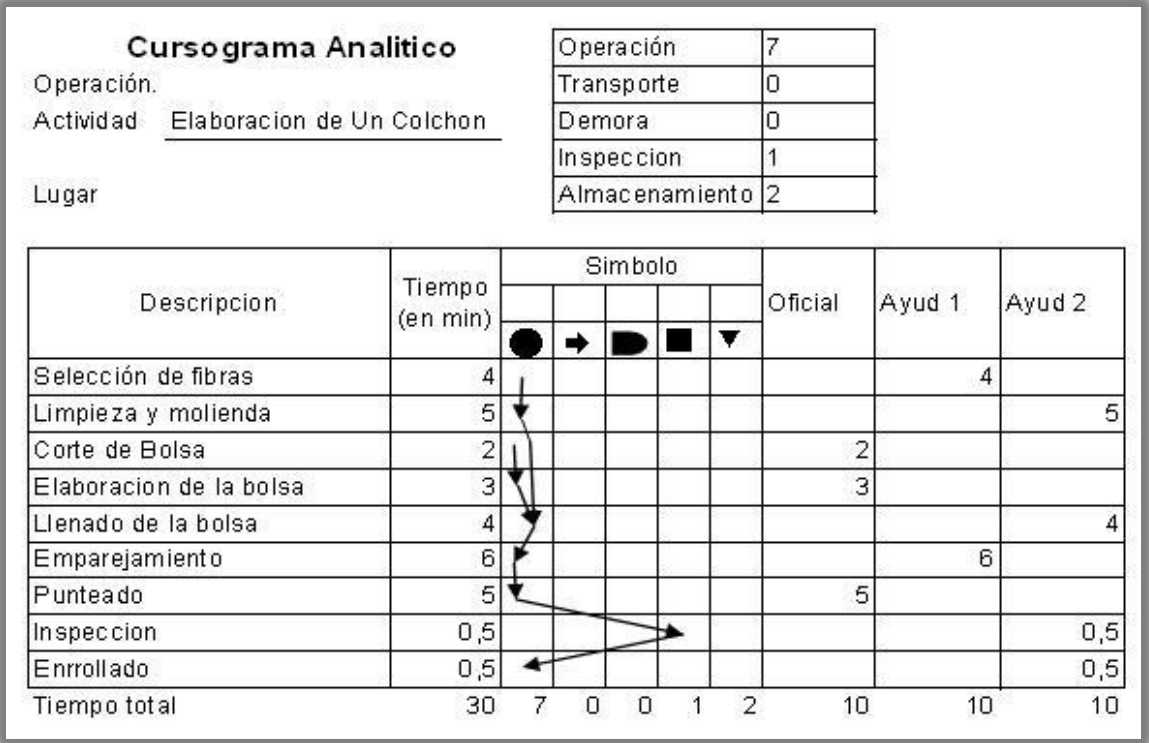

Fuente: Ariel Paz e Silva; Investigación de [Gestión](http://www.monografias.com/trabajos15/sistemas-control/sistemas-control.shtml) y manejo de programas Nivel: 5º G-1., República de Panamá

#### 2.3.3 Gestión de inventarios

La definición de inventarios consiste en unidades de un producto terminado para vender, o en proceso en algún eslabón de la cadena; los propósitos de los inventarios en las organizaciones consisten fundamentalmente en:

Las grandes cantidades de inventario traban los fondos de una empresa. Con la reducción de los costos de inventario, las empresas pueden expandir y hacer crecer sus negocios. Las empresas pueden reducir el costo de almacenar y mantener el exceso de inventario y eliminar el riesgo de convertirse en materiales obsoletos cuando están almacenados.

Cuando la empresa elimina los cuellos de botella, la velocidad de producción o de tiempo es más rápida. Los ingenieros de procesos deben determinar la cantidad máxima que cualquier turno en el proceso de producción que se puede tener en espera<sup>16</sup>.

Algunas empresas deben mover las estaciones de trabajo para que estén más cerca para eliminar pasos en el proceso de trabajo. Esto conduce a un diseño de fabricación más eficiente que puede reducir significativamente el tiempo de entrega.

Las empresas implementan un sistema de producción ajustada para satisfacer las demandas de los clientes. La voz del cliente está siempre presente en un entorno de fabricación. La reducción de tiempos de entrega y de los costos pueden ayudar a una empresa a ofrecer un producto de una manera más rápida y por un precio más bajo al cliente.

Los inventarios presentan los siguientes costos:

1

De mantenimiento: Los costos de almacenamiento, o de mantenimiento, incluyen todos los costos directamente relacionados con la titularidad de los inventarios tales como:

<sup>16</sup> GUERRERO SALAS\_ Humberto, 2009. Inventarios manejo y control. Primera edición. Ecoe-ediciones, Bogotá D.C Pág. 18.

Costos Financieros de las existencias Gastos del Almacén Seguros Deterioros, pérdidas y degradación de mercancía.

De Configuración: Es necesario tener en cuenta que para configurar un sistema de control, se debe detallar con un inventario muy organizado. Es mucho más fácil configurar un sistema de inventarios cuando se tiene todos los mismos productos en un área. Puede configurar el sistema y realizar un seguimiento con los números, con códigos o nombres de los productos. De esta manera, cuando se necesita ordenar más elementos, aparecerá el número del producto.<sup>17</sup>

De Pedidos: Cada lote o pedido que se ordena a un determinado proveedor origina gastos, ya sean de tramitación, preparación de la orden de compra, transporte, recepción descarga, etc. Buena parte de estos costos son fijos, por lo cual al aumentar el volumen del pedido se reduce el costo unitario por este concepto.

De Faltantes: Al no tener material disponible en inventario para continuar con la producción o satisfacer la demanda del cliente, se incurren en costos. Entre estos costos mencionamos las ventas en perdidas, los clientes insatisfechos, costos por retrasar o parar producción. Para poder tener una protección para evitar faltantes se puede mantener un inventario adicional<sup>18</sup>.

Demanda Independiente y Dependiente: La demanda Independiente es influenciada por las condiciones del mercado y que no son controlables por la organización, y está dada por las exigencias del consumidor.

Un ejemplo, puede ser, el de una compañía que fabrique sillas, la cantidad de sillas que la compañía fabrica puede ser resultado de una demanda independiente, como lo es el mercado. Pero por otro lado, la cantidad de

<sup>17</sup> TAHA, Hamdy. Modelo de transporte y sus variantes. EN: Investigación de operaciones. 7 ed. México: Pearson Educación. 2004. p. 643.

partes, entre ellas asientos, patas, y respaldos es una cantidad dependiente de la cantidad de sillas a fabricar, la cual es finalmente una decisión que toma la empresa.

El inventario es independiente, porque su demanda se da de fuentes externas a la compañía, como lo es el caso de artículos requeridos por un cliente externo. Entre los inventarios independientes, como se había nombrado antes se tienen por lo general lo que es lo inventarios de productos finales, es decir aquellos artículos ya terminados y que se encuentran listos para ser adquiridos por el cliente.

Y la demanda Dependiente, es aquella que depende de otra necesidad para ser requerida. Este es el caso de empresas manufactureras, en cuanto a materias primas, partes y ensambles del producto, que dependen de la demanda específica del producto como tal.

Los sistemas de Inventarios de común uso en la industria se pueden resumir así:

- Modelo de período único: Decidir una compra en un periodo dado (Ejemplo: Vendedor de camisetas para un partido de fútbol).
- Modelo de varios periodos: Activados por los eventos (Ejemplo: funcionando fuera de existencias).

Supuestos:

- La demanda del producto es constante y uniforme a lo largo del periodo.
- El tiempo de entrega (desde la colocación de la orden hasta su recepción) es constante.
- El precio por unidad del producto es constante.
- El costo de mantener el inventario está basado en un inventario promedio.
- Los costos por colocar la orden o la preparación son constantes.

• Todas las demandas del producto deberán ser satisfechas (no se permiten órdenes atrasadas).

2.3.3.1 Control de inventarios y administración de la cadena de suministro

La base de toda empresa comercial, es la compra y venta de bienes o servicios, de aquí la importancia del manejo del inventario por parte de la misma. Este manejo contable permitirá a la empresa mantener el control oportunamente, así como también conocer al final del período contable un estado confiable de la situación económica de la empresa.

Una cadena de suministro es [una red](http://www.monografias.com/Computacion/Redes/) de instalaciones y [medios](http://www.monografias.com/trabajos14/medios-comunicacion/medios-comunicacion.shtml) de [distribución](http://www.monografias.com/trabajos11/travent/travent.shtml) que tiene por [función](http://www.monografias.com/trabajos7/mafu/mafu.shtml) la obtención de [materiales,](http://www.monografias.com/trabajos14/propiedadmateriales/propiedadmateriales.shtml) transformación de dichos materiales en [productos](http://www.monografias.com/trabajos12/elproduc/elproduc.shtml) intermedios y productos terminados y distribución de estos productos terminados a los consumidores. Suministros Distribución Fabricación.

Las actividades asociadas con la cadena de suministro son:

- [Selección](http://www.monografias.com/trabajos5/selpe/selpe.shtml) Compra.
- [Programación](http://www.monografias.com/Computacion/Programacion/) de [producción.](http://www.monografias.com/trabajos16/estrategia-produccion/estrategia-produccion.shtml)
- Procesamiento de órdenes.
- [Control de inventarios.](http://www.monografias.com/trabajos11/conin/conin.shtml)
- Transportación.
- [Almacenamiento.](http://www.monografias.com/trabajos12/dispalm/dispalm.shtml)
- [Servicio al cliente.](http://www.monografias.com/trabajos11/sercli/sercli.shtml)
- [Sistemas de información](http://www.monografias.com/trabajos7/sisinf/sisinf.shtml) requeridos para monitorear todas estas actividades.

## 2.3.3.2 Modelos de Cantidad de Pedido Fija

Los modelos de cantidad de pedido fija tratan de determinar el punto específico, **R** en que se hará un pedido, así como el tamaño de este, **Q**. La posición del inventario se define como la cantidad disponible más la pedida menos los pedidos acumulados.

La solución para un modelo de cantidad de pedido fija puede estipular algo así:

Cuando la posición del inventario baje a 36, hacer un pedido de 57 unidades más.

## 2.3.3.3 Modelos de Periodos Fijos

La diferencia fundamental es que los modelos de cantidad de pedido fija se basan en los eventos y los modelos de periodo fijo se basan en el tiempo.

Con un modelo de periodo fijo se verifica el balance de inventario a intervalos fijos de tiempo y se coloca una orden por la diferencia entre el balance que se tiene y el punto hasta el que se ordena. Como el período de revisión es fijo, puede ocurrir un faltante en cualquier momento durante el período de revisión.<sup>19</sup>

# 2.3.4 Gestión del transporte

1

La gestión del transporte comprende el problema de transportar un artículo desde un punto original (fábrica) hasta uno final (bodegas). Pretende establecer el programa de transporte que minimice el costo total del transporte y que simultáneamente satisfaga la oferta y la demanda. En este modelo se presume que el costo de transporte es proporcional a la cantidad de elementos trasladados en determinada ruta. También se puede aumentar el patrón de transporte a otras áreas de operación, entre otras la inspección de inventarios, clasificación de empleos y retribución de personal.

Con este modelo de transporte se puede solucionar, por medio de una programación lineal o un algoritmo.

De acuerdo con la siguiente figura (Ver Figura 8) en el problema habitual se tienen *m origen* y *n* destinos, cada origen y cada destino representados por un nodo. Los arcos demuestran las rutas que alcanzan los orígenes y los destinos.

<sup>19</sup> Richard B. Chase, F. Robert Jacobs, Nicholas J. Aquilano. Administración de Operaciones - Producción y Cadena de Suministros. Duodécima Edición. McGraw Hill. Pág. 544.

El arco *(i,j)* que une a la fuente *i* con el destino *j* lleva dos clases de información; el costo de transporte c*ij* por unidad, y la cantidad transportada *xij.*  La cantidad de oferta en el origen *i* es *a<sup>i</sup>* y la cantidad de demanda en el destino *j* es bj. La importancia del modelo es asignar las incógnitas xij que disminuyan el costo total de transporte, y que al mismo tiempo satisfagan las condiciones de oferta y demanda<sup>20</sup>.

<sup>&</sup>lt;sup>20</sup> TAHA, Handy, Investigación de Operaciones. Novena Edición: México 2012. Pearson Educación. Pág. 175.

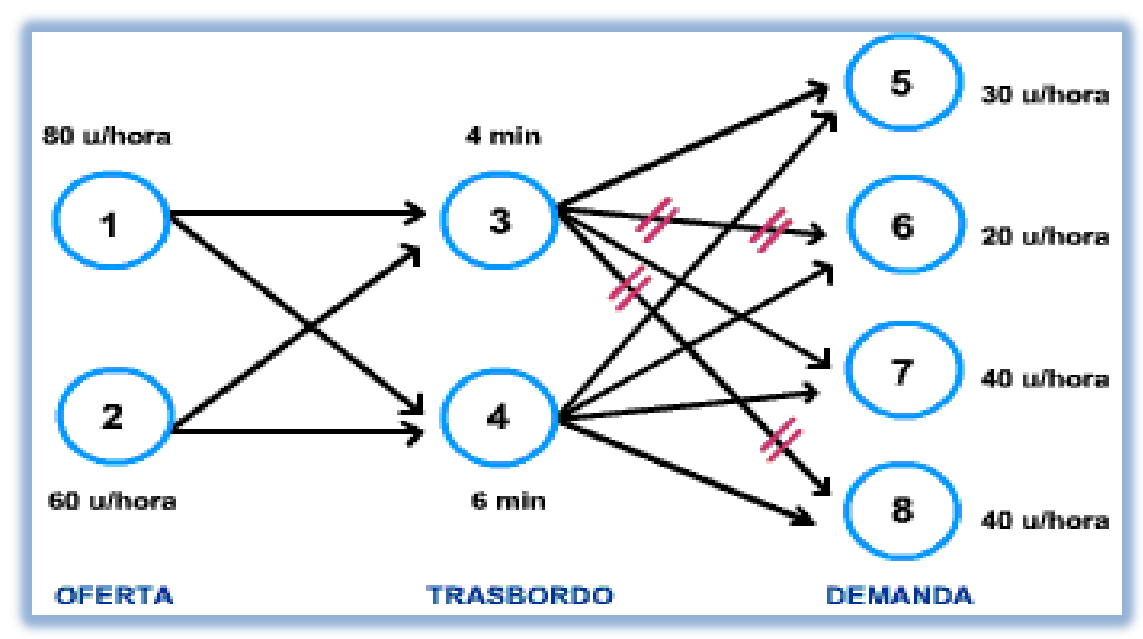

Figura 8. Representación del modelo de transporte con nodos.

Fuente: Handy A. Taha. Investigación de Operaciones. EN: Modelo de transporte con nodos.

El estudio del modelo de transporte no se restringe a transportar elementos entre orígenes y destinos geográficos sino que además sitios de inspección de producción e inventarios, y mantenimiento de equipo.

2.3.4.1 Optimización de sistemas de transporte.

El algoritmo de transporte sigue los mismos pasos que en el método simplex, pero en lugar de utilizar la tabla simplex, se aprovecha la ventaja de la estructura especial del modelo de transporte para organizar los cálculos en una forma más cómoda.

Es de precisar que el uso del algoritmo especial de transporte se da origen cuando se hacían los cálculos a mano, y se necesitaba soluciones con "método abreviado". En la actualidad se utilizan programas sistematizados que pueden resolver un método de transporte de cualquier tamaño en forma de programación lineal.

Para determinar la solución existen tres métodos; los cuales son:

Técnica esquina noroeste:

La Técnica inicia en la celda (ruta) de la esquina noroeste, o superior izquierda, de la tabla variable  $(x_{11})$ .

Se debe tener en cuenta los siguientes pasos.

Paso 1. Determinar de la celda seleccionada y ajustar las cantidades asociadas de demanda y oferta restando la cantidad fijada.

Paso 2. Salir de la columna cuando se obtenga oferta o demanda cero, y anularlo, para determinar que no se puede hacer más asignaciones a ese renglón o columna. Si una fila y una columna dan cero al mismo tiempo, anular solo uno y dejar una oferta (demanda) cero en el reglón (columna) que no se anuló.

Paso 3. Si exactamente hay una fila o columna sin anular, detenerse. En caso contrario, avanzar a la de abajo si se anuló un renglón o a la celda de la derecha si se acaba de anular una columna. Continuar con el paso 1<sup>21</sup>.

Técnica del costo mínimo.

Esta técnica es más puntual, ya que se centra en las rutas menos costosas. Se inicia asignando todo lo posible a la celda que tenga el mínimo costo unitario. Posteriormente, el renglón o la columna ya satisfechos se anulan, y las cantidades de oferta y demanda se ajustan en consecuencia. Si se satisfacen en forma simultánea un renglón y una columna al mismo tiempo, únicamente se anula uno de los dos. Posteriormente se busca la celda no anulada con el costo unitario mínimo y así sucesivamente hasta que queda sin anular puntualmente un renglón o una columna<sup>22</sup>.

<sup>21</sup> Richard B. Chase, F. Robert Jacobs, Nicholas J. Aquilano. Administración de Operaciones - Producción y Cadena de Suministros. Duodécima Edición. McGraw Hill. Pág. 534

Técnica de aproximación Vogel.

Este método es el más utilizado, para la solución del mismo se debe tener en cuenta los siguientes pasos:

Paso 1. Para cada columna con una demanda positiva, se establece una medida de penalidad deduciendo el valor absoluto de la diferencia de los costos por unidad más bajos en la misma columna.

Paso 2. Determinar la columna con la mayor penalización. Fragmentar los empates en forma arbitraria. Asignar todo (lo posible) a la variable que tenga el mínimo costo unitario de columna seleccionada. Adaptar la oferta y la demanda y anular el renglón *o* la columna ya satisfechos. Si se satisface una columna en forma simultánea solo se anula uno de los dos y al que queda se le asigna oferta o demanda cero.

Paso 3.

a) Se queda sin anular exactamente una columna con cero oferta o demanda, detenerse.

b) Si existe una columna con oferta o (demanda) *positiva* sin anular, establecer las variables básicas de un renglón (columna) con el método de costo mínimo. Detenerse.

c) Si en el caso de que todas las columnas que no se anularon tienen cero demandas y ofertas (restante), establecer las variables básicas cero por el método del costo mínimo. Detenerse.

d) En cualquier otro caso, seguir con el paso 1

#### 2.3.4.2 Técnica de transbordo.

El modelo de Transbordo, Intertransporte o Reembarque es una diferenciación del modelo original de transporte que se ajusta a la posibilidad común de transportar unidades mediante nodos fuentes, destinos y transitorios, mientras el modelo habitual solo permite envíos directos desde nodos fuentes hacia nodos destinos. Existe la posibilidad de resolver un modelo de transbordo mediante las técnicas tradicionales de resolución de modelos de transporte y este procedimiento se basa en la preparación del tabulado inicial, se conoce con el nombre de amortiguadores, los cuales deben ser iguales a la sumatoria de las ofertas de los nodos de oferta pura y de coeficiente cero (0) en materia de costos. La importancia de los modelos de transbordo desarrolla con las nuevas tendencias globales de gestión de cadenas de abastecimiento, en las cuales se deben de optimizar los flujos logísticos de productos teniendo en cuenta la importancia de minimizar los costos, asegurar disponibilidad de unidades y reconociendo la importancia de los centros de distribución en la búsqueda del equilibrio entre las proyecciones y la contexto de la demanda<sup>23</sup>.

#### 2.3.4.3 Problema del agente viajero

1

Básicamente las empresas de Servicios son las que se ven enfrentadas a este tipo de dificultades porque se debe calcular todos los posibles recorridos con un solo vehículo, el objetivo con este problema es encontrar el trayecto correcto que conecte todos los nodos de una red garantizando que minimice la distancia total de la ruta. La variación de este modelo son las distancias que existen entre cada nodo<sup>24</sup>.

<sup>&</sup>lt;sup>23</sup> Richard B. Chase, F. Robert Jacobs, Nicholas J. Aquilano. Administración de Operaciones - Producción y Cadena de Suministros. Duodécima Edición. McGraw Hill. Pág. 539.

<sup>24</sup> BALLOU, Ronald H. logística. Decisiones sobre políticas de inventarios. EN: Administración de la Cadena de Suministro. 5 ed. México: Pearson Educación, 2004. p. 149.

### 2.3.4.4 Problemas VRP (Planeación de ruteo de vehículos)

El periodo de planeación es de un día el cual consiste en determinar una serie de rutas para una flota de vehículos teniendo en cuenta uno o más depósitos para un cierto número de clientes geográficamente distantes, de tal forma que minimice el costo total de la operación, minimizar el tiempo total de transporte, minimizar el tiempo de espera y claramente se obtendrá beneficio en cuanto a la satisfacción del cliente y el equilibrio de la utilización de los recursos<sup>25</sup>.

### 2.3.4.5 Algoritmo Clarke & Wright

1

El algoritmo de Clarke & Wright, para resolver el VPR, también conocido como el algoritmo de los ahorros. Es un algoritmo constructivo basado en la creación de rutas iniciales formadas por un único cliente, y mezcla de éstas por medio del criterio de ahorro para reducir su número y aumentar la cantidad de clientes que se visitan en cada ruta.

Se asume que el número de vehículos que se pueden utilizar es infinito, siendo todos de la misma capacidad, por lo que la creación de rutas iniciales se simplifica de gran manera con la elección de un único cliente por ruta y un vehículo asociado. Dado que cada ruta inicialmente se considera posible se evitan comprobaciones, porque se toma como precondición que cada cliente por separado puede ser servido por un vehículo.

El ahorro se calcula inicialmente para todos los clientes entre sí utilizando la fórmula:

Ahorro (i,j)=Distancia(i,0)+Distancia(j,0) – Distancia (i,j) 1)

El ahorro que se produce entre el cliente i y el cliente j es igual a la suma de las distancias que hay ente el cliente i y el centro de distribución y entre el cliente j y el centro de distribución, (distancias que ahora ya no se recorrerían al realizar

<sup>25</sup> BALLOU, Ronald H. logística. Decisiones sobre políticas de inventarios. EN: Administración de la Cadena de Suministro. 5 ed. México: Pearson Educación, 2004. p. 156.

la mezcla de rutas), pero restando la distancia entre los clientes i y j (nueva distancia a recorrer para realizar la mezcla)<sup>26</sup>.

# 2.3.5 Indicadores de gestión

Para controlar y llevar trazabilidad de todos los procesos en cualquier ente económico, se debe realizar un sistema adecuado de indicadores para medir la gestión de los mismos. Esto con el fin de que se puedan implementar indicadores en posiciones estratégicas que reflejen un resultado en el mediano y largo plazo, mediante un buen sistema de información que permita medir las diferentes etapas del proceso logístico<sup>27</sup>.

Actualmente, las empresas colombianas tienen grandes vacíos en la medición del desempeño de las actividades logísticas de abastecimiento y distribución a nivel interno (procesos) y externo (satisfacción del cliente final). Sin duda, lo anterior constituye una barrera para la alta gerencia, en la identificación de los principales problemas y cuellos de botella que se presentan en la cadena logística, y que perjudican ostensiblemente la competitividad de las empresas en los mercados y la pérdida paulatina de sus clientes.

Todo se puede medir y por tanto todo se puede controlar, allí radica el éxito de cualquier operación, no se debe olvidar: "Lo que no se mide, no se puede administrar". El adecuado uso y aplicación de estos indicadores y los programas de productividad y mejoramiento continuo en los procesos logísticos de las empresas, serán una base de generación de ventajas competitivas sostenibles.

<sup>26</sup> Ibíd. Pág. 162

<sup>27</sup> MORA García, Luis Aníbal Indicadores de la Gestión Logística. Segunda Edición. ECOE Ediciones, 2008. p. 79.
### 2.3.5.1 Principales indicadores de gestión

Uno de los factores importantes para el proceso logístico es un sistema adecuado de indicadores para medir la gestión; con el fin de efectuar posiciones estratégicas que se reflejen en un mediano y largo plazo y que permita medir las diferentes etapas del proceso logístico. (Ver tablas 9-10-11- 12-13-14).

Los más utilizados:

- Abastecimiento.
- **·** Inventarios.
- Almacenamiento.
- Transporte.
- Servicio al cliente.
- **•** Financieros.

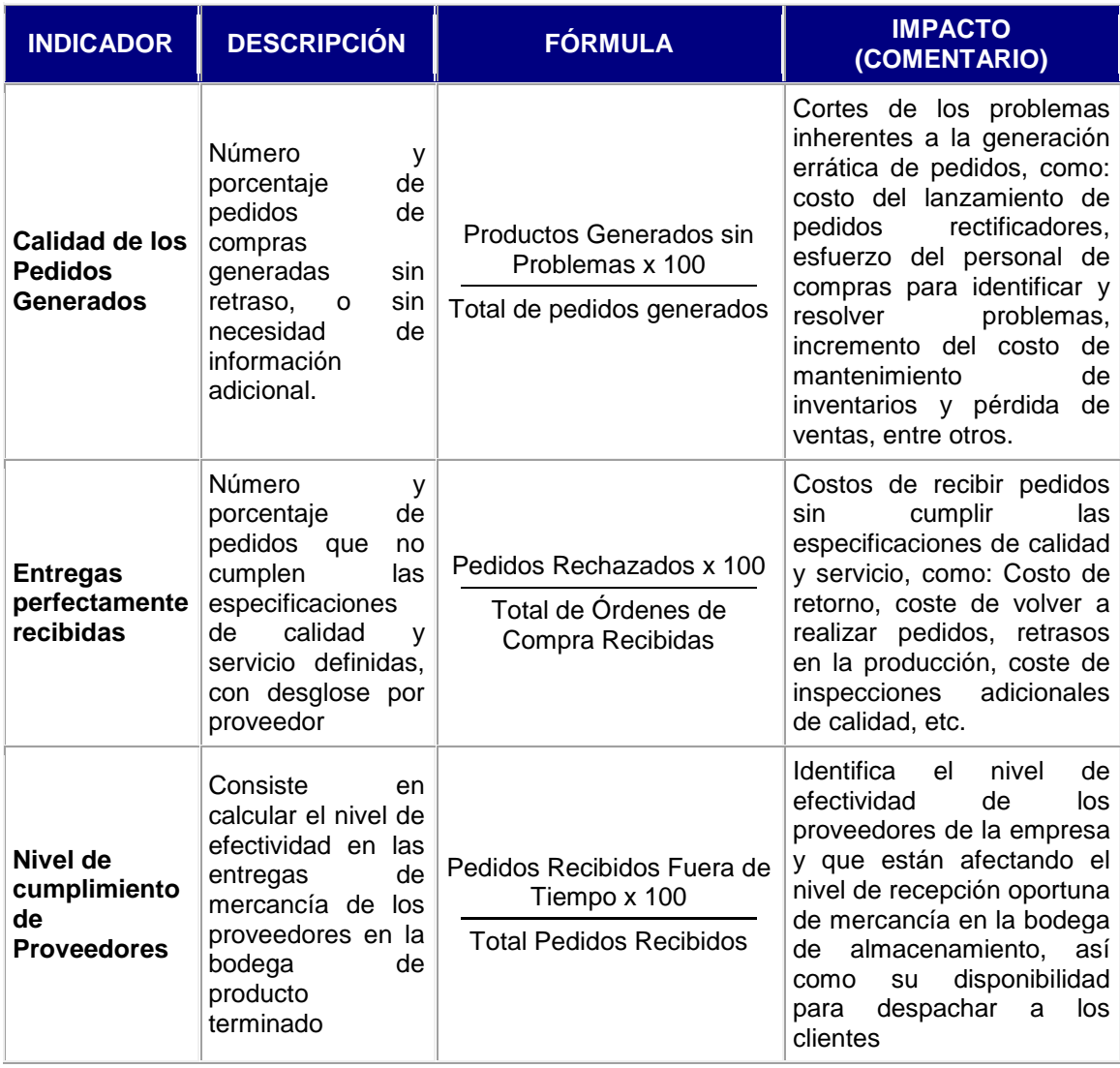

# Tabla 9. Indicador de gestión de abastecimiento

Tabla 10. Indicador de gestión de inventarios

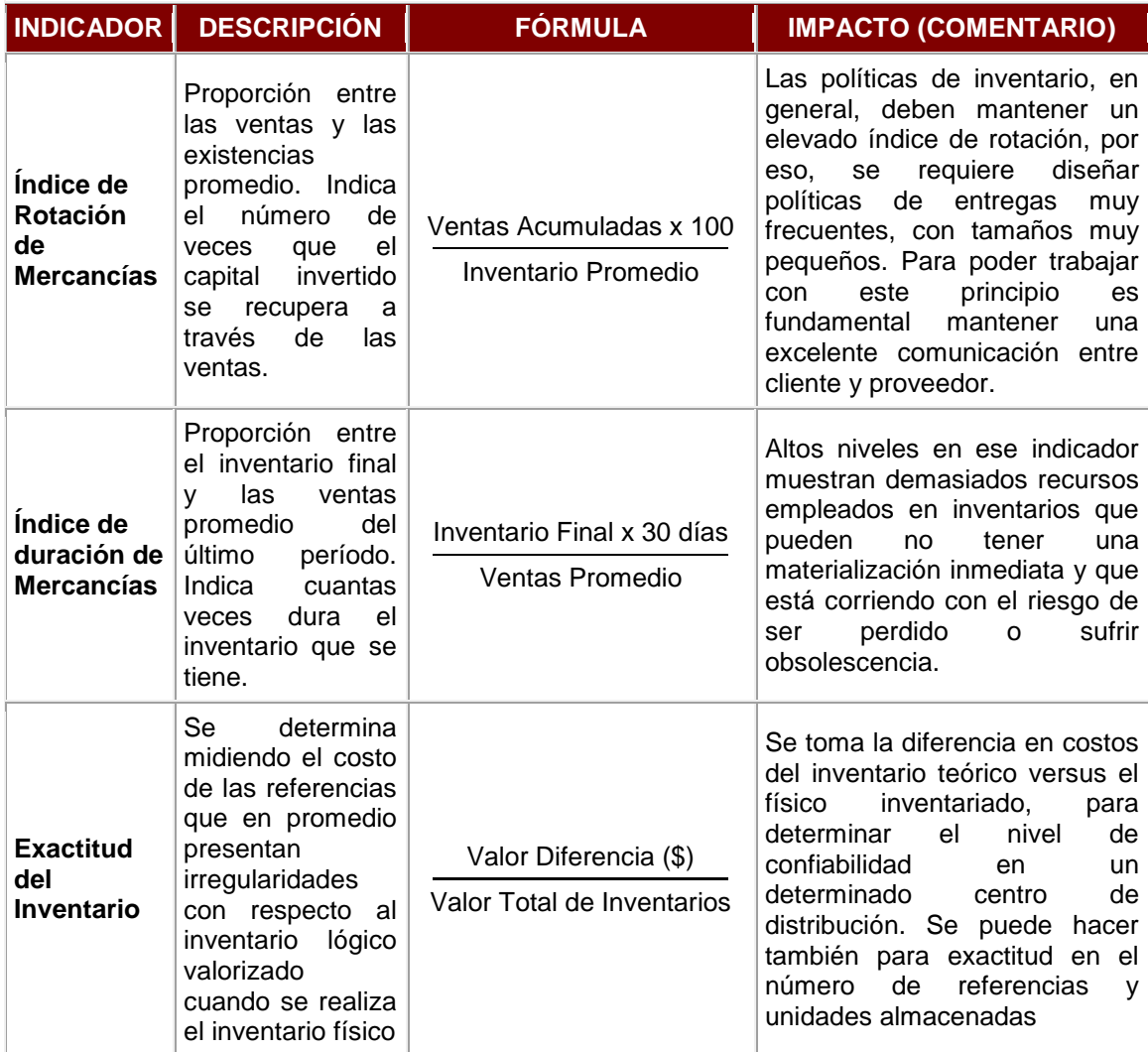

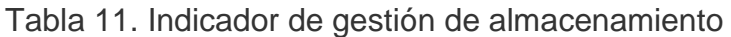

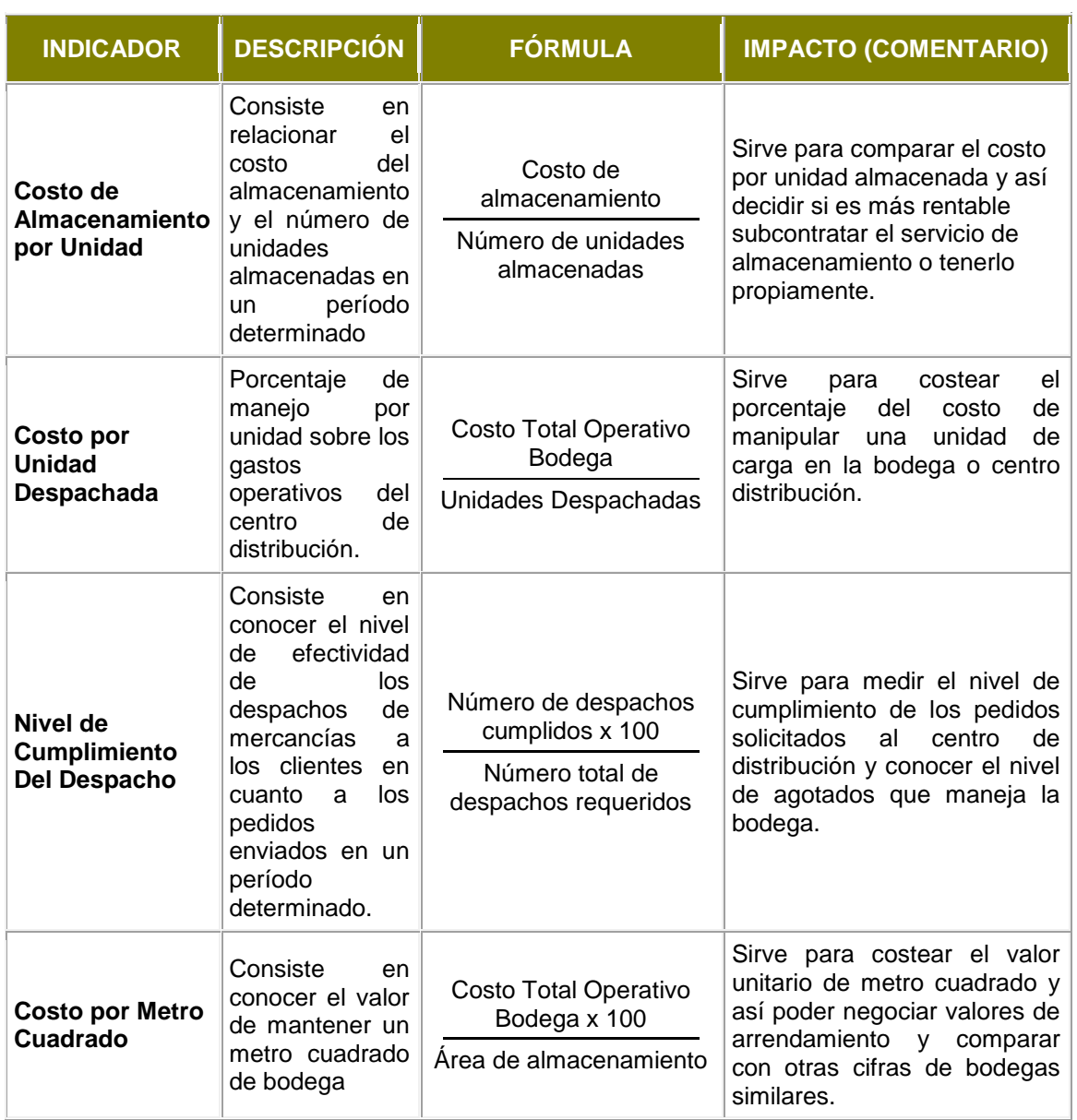

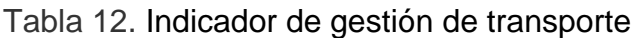

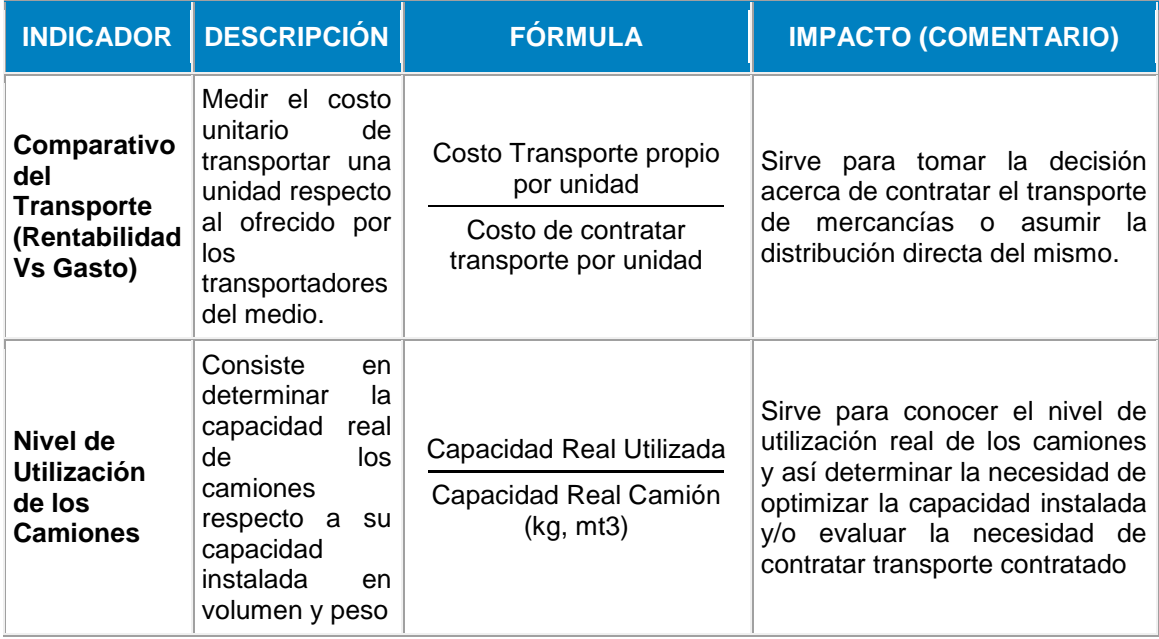

Fuente: Luis Aníbal Mora García. Indicadores de la Gestión Logística. Segunda Edición. ECOE Ediciones. Pág. 79 a 91.

Adicionalmente se propone una ficha técnica para reportar los indicadores de gestión como son:

- Oportunidad en la atención en la prestación del servicio
- Tasa de satisfacción global
- Transporte y distribución
- Costos operativo por vehículo

(Ver Tablas 26, 27, 28 y 29 respectivamente)

# Tabla 13. Indicador de gestión de servicio al cliente

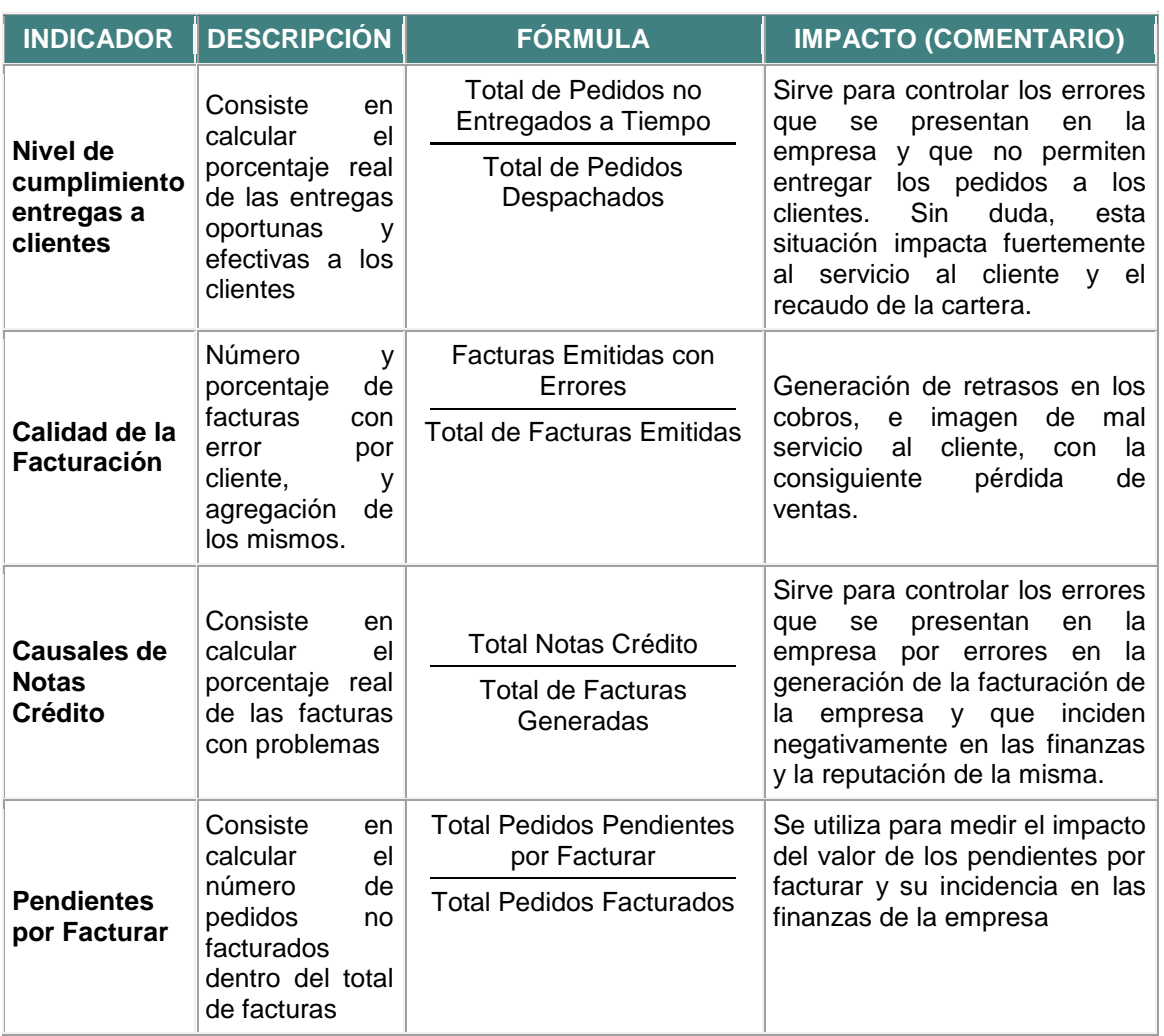

Tabla14. Indicador de gestión financiero

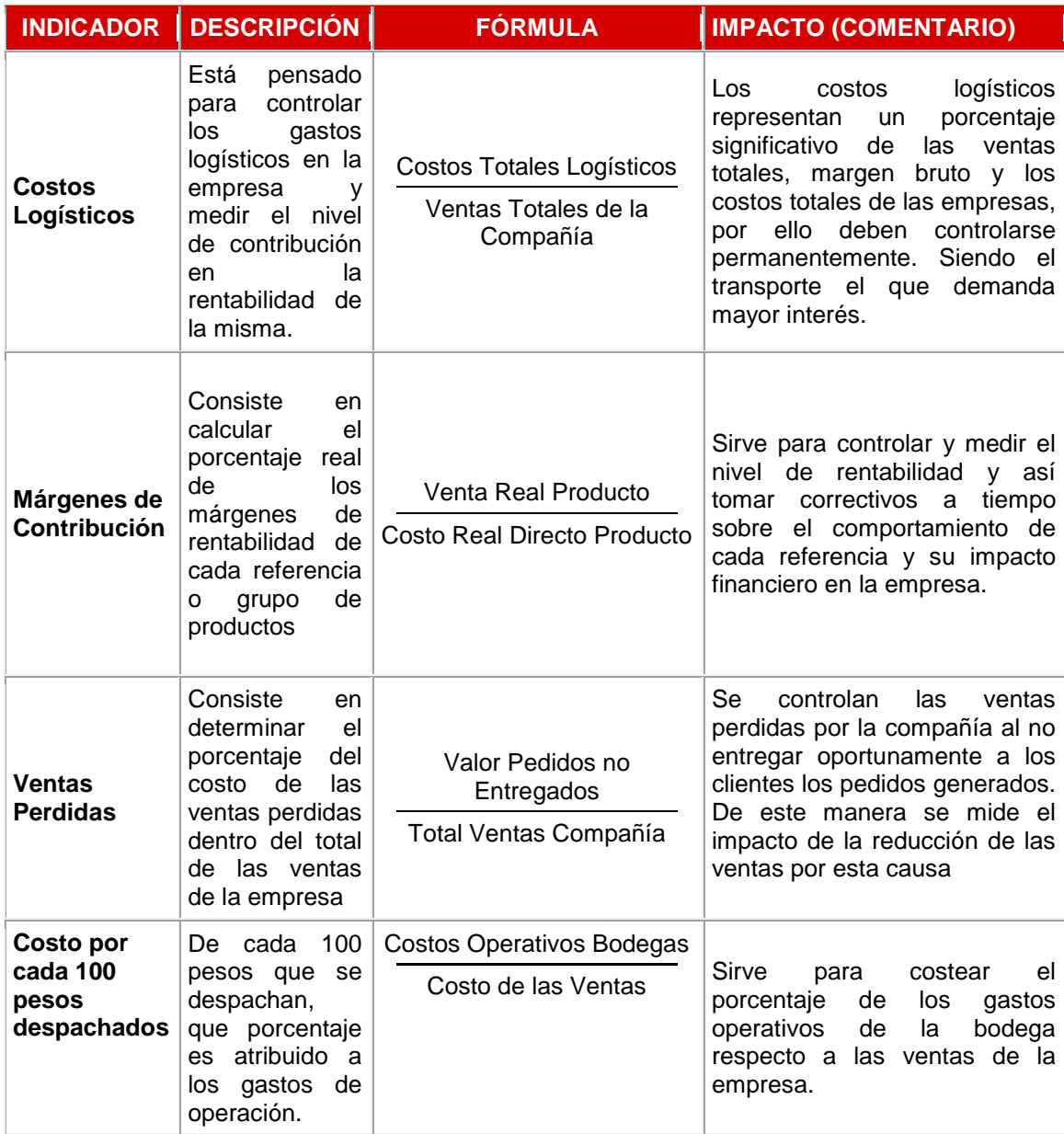

#### **2.3 MARCO CONCEPTUAL**

<u>.</u>

La definición de logística se puntualiza como el conjunto de medios y métodos necesarios para llevar a cabo la organización de una empresa, o de un servicio, especialmente de distribución<sup>28</sup>. En las empresas es primordial la parte de logística ya que planea, ejecuta y controla las actividades de las diferentes áreas de una empresa de servicios como compras, transporte, manejo de inventarios, recepción del servicio y del buen desempeño de estas se logra añadir valor al servicio teniéndolo en el momento y en el lugar que se desea y así satisfacer los requerimientos de los clientes y aportando con la rentabilidad de la empresa utilizando el desperdicio para convertirlo en dinero.

La logística se divide en diferentes actividades como son: El manejo de inventarios: El cual permite alcanzar niveles de servicio, el transporte: movimiento de bienes desde el punto de origen al punto de destino, y los flujos de información y procesamiento de pedidos, niveles de servicio, y como parte final el servicio al cliente<sup>29</sup>.

La gestión logística permite aumentar los ingresos así como efectos favorables en la utilización de los recursos que conlleve a la disminución de los costos, y lograr un nivel adecuado de satisfacción de las necesidades de sus clientes o usuarios, esto es posible si se gestiona integralmente cada uno de los procesos que el ente económico realiza y si existe una orientación externa hacia el cliente, teniendo flexibilidad y si existe una compresión total de la misión y objetivos de los procesos en términos del valor agregado percibido por los clientes.

Dentro del desarrollo del Sistema de Gestión Logística de Servicios en la empresa Fotel S.A.S se debe abordar subsistemas como son:

<sup>&</sup>lt;sup>28</sup>Real Academia Española (2001). Diccionario de la Lengua Española (Vigésima segunda edición edición). Madrid (España): Espasa Calpe[. ISBN84-239-6814-6.](http://es.wikipedia.org/wiki/ISBN)

<sup>&</sup>lt;sup>29</sup>Ronald Ballou, 1987. Logística de la cadena de suministros. Quinta Edición. Editorial Pearson Prentice Hall. México. Pág. 7.

- ALMACÉN: Es una unidad de servicio en el sistema logístico de inventarios donde los productos permanecen estibados, se utilizada para recibir, recolectar, manejar el producto hasta que se distribuya.
- APROVISIONAMIENTO: Es la decisión sobre quién realizará cualquier actividad específica de la cadena de suministro como producción, almacenamiento, transportación o administración de la información para asegurar la disponibilidad de los servicios externos que son inevitables para llevar a cabo sus actividades. A nivel estratégico, estas decisiones determinan qué funciones llevará a cabo la compañía y cuáles otras subcontratará<sup>30</sup>
- CADENA DE SUMINISTROS: Una cadena de suministro comprende todas aquellas partes que influyen de manera directa o indirecta en la satisfacción de una solicitud de un cliente. La cadena de suministro no solo encierra fabricante, proveedor, sino también a los transportistas, almacenistas, vendedores al detalle (o menudeo) y clientes. De manera que en cada organización, como la del proveedor o fabricante abarca todos los procedimientos que participan en la recepción y el cumplimiento de una petición del cliente. Estas funciones incluyen, pero no están limitadas al desarrollo de nuevos productos, la mercadotecnia, las operaciones, la distribución, las finanzas y el servicio al cliente<sup>31</sup>.
- COSTOS: Los costos constituyen erogaciones y cargos asociados clara y directamente con la adquisición o la producción de los bienes o la prestación de los servicios, de los cuales la empresa obtuvo sus ingresos<sup>32</sup>.
- DIAGRAMAS DE FUJO: Es una representación para ilustrar mejor un proceso, las cuales son formas gráficas para dar a conocer actividades,

<u>.</u>

<sup>&</sup>lt;sup>30</sup> SUNIL\_ Chopra, 2008. Administración de la cadena de Suministros<sub>,</sub> Estrategia, Planeación y Operación, Quinta Edición. Editorial Pearson Prentice Hall. México. Pág. 61 <sup>31</sup> SUNIL CHOPRA, Peter Mein, Administración de la cadena de suministro. Estrategia, Planeación y Operación. 3 ed.

México: Pearson Educación, 2008. Pág. 3.

<sup>32</sup> EDIJUFINANCIERAS, Manual del contador público, 2002. Pág. 18.

apoyados en símbolos que sean de fácil interpretación, y acompañados de una breve descripción. Los tipos de diagrama son: diagrama estándar, diagrama de cadena de valor, diagrama funcional y flujo analítico de procesos.

- GANANCIA: Beneficios brutos derivados de un proceso o actividad económica, después de que los costos directos de las mercancías vendidas han sido deducidos en los ingresos de las ventas por un período comprendido<sup>33</sup>.
- INVENTARIO: Comprende materia prima, el trabajo en proceso y los bienes terminados artículos usados para apoyar la producción dentro de la cadena de suministro. La demanda de inventario puede ser dependiente o independiente. Las funciones del inventario son anticipación, protección, tamaño del lote, fluctuación, transporte y repuestos. Modificar las políticas de inventario puede afectar significativamente su eficiencia y capacidad de respuesta<sup>34</sup>.
- LOGÍSTICA: Es el proceso de planificar, ejecutar y controlar de forma eficiente el flujo de materias primas, inventarios en curso, productos terminados, servicios e información relacionada, desde el punto de origen al de consumo con el fin de satisfacer la necesidad del cliente<sup>35</sup>.
- LOGÍSTICA DE PLANTA: Incluye las actividades de mantenimiento teniendo en cuenta abastecimiento de servicios como agua, iluminación, condiciones de trabajo y cuidado del medio ambiente<sup>36</sup>

<u>.</u>

<sup>33</sup> CASANOVAS, August y CUATRECASAS, Lluís. Estrategias logísticas. Logística empresarial Gestión integral de la información y material en la empresa. España: Ediciones Gestión 2000 S.A., 2003. pág. 80.

<sup>34</sup> NAHMIAS\_Steven, 2007. Análisis de la producción y las operaciones. Quinta edición. McGraw-Hill. México. Pág. 189

<sup>&</sup>lt;sup>35</sup> JORDI \_Pau Cos, Ricardo de Navascués y Gasca 2001. Manual de Logística Integral. Ediciones Díaz de Santos .S.A. Editorial Juan Bravo. Madrid España. Pág.: 4.

<sup>&</sup>lt;sup>36</sup> NAHMIAS\_ Steven, 2007. Análisis de la producción y las operaciones. Quinta edición. McGraw-Hill. México. Pág. 297

- LOGÍSTICA DE ABASTECIMIENTO: Se relaciona con el proceso de identificación y selección de proveedores que respondan a las necesidades de la empresa, e encierra compras, manejo de inventarios<sup>37</sup>.
- MEJORAS DEL PROCESO: Actividades planteadas para identificar y eliminar causas de pobre calidad, variación de procesos y actividades de valor no agregado<sup>38</sup>.
- SISTEMA LOGÍSTICO: Planificación y coordinación de los aspectos del movimiento físico de las operaciones en un ente económico, de manera tal que el flujo de materiales, partes y mercancías terminadas, sea conseguido de una forma que minimice los costos totales, para los niveles de servicio esperados<sup>39</sup>.
- TRANSPORTE: Corresponde mover el inventario de un punto a otro en la cadena de suministro. Las opciones de transportación tienen un gran significado en la capacidad de respuesta y eficiencia de la cadena teniendo en cuenta formas y rutas que la empresa utilice como son: Aéreo, carretera, ferrocarril<sup>40</sup>.

<u>.</u>

<sup>37</sup> NAHMIAS Steven, 2007. Análisis de la producción y las operaciones. Quinta edición. McGraw-Hill. México. Pág. 297

<sup>38</sup> BALLOU, Ronald H. logística. Decisiones sobre políticas de inventarios. EN: Administración de la Cadena de Suministro. 5 ed. México: Pearson Educación, 2004. p. 61.

<sup>3939</sup> MORA GARCÍA, Luis Aníbal y MUÑOZ ZULUAGA, Rubén Darío. Términos logísticos. EN: Diccionario de Logística

y Negocios internacionales. 2 ed. Bogotá: Editorial ECOE publicación. 2005. p. 91<br><sup>40</sup> JORDI \_Pau Cos, Ricardo de Navascués y Gasca 2001. Manual de Logística Integral. Ediciones Díaz de Santos .S.A. Editorial Juan Bravo. Madrid España. Pág.: 81

#### **2.5 MARCO LEGAL Y NORMATIVO**

A lo largo de este capítulo se realiza una breve revisión de la legislación que rige a las comunicaciones para disponer del régimen jurídico-administrativo de referencia a partir de reglamentos que se han venido modificando y que se hace indispensable para la regulación del sector de las telecomunicaciones.

Resolución CREG 156 del 2011.

1

Reglamento de comercialización del servicio público de energía eléctrica: La Comisión de Regulación de Energía y Gas-CREG, en ejercicio de las atribuciones constitucionales y legales, en especial las conferidas por las Leyes 142 y 143 de 1994, y los Decretos 1524 y 2253 de 1994, establece el reglamento de [comercialización](http://empresas.micodensa.com/BancoMedios/Documentos%20PDF/creg156-2011.pdf) del servicio público de energía eléctrica, como parte del Reglamento de Operación. En este reglamento se definen los derechos y obligaciones de los agentes que realizan la comercialización de energía eléctrica en Colombia que, junto con la generación, trasmisión y distribución, es una de las actividades de la cadena de producción de la electricidad.

La comercialización consiste en la compra y venta de energía eléctrica en el mercado mayorista, y su venta con destino a otras operaciones en dicho mercado o a los usuarios finales (Resolución CREG 024/94 Art.1), sean estos del mercado regulado o del no regulado. La distribución la realiza el Operador de red quien es el agente encargado de la planeación de la expansión, las inversiones, la operación y el mantenimiento de todo o parte de un STR (Sistema de Transmisión Regional) o de un SDL (Sistema de Distribución Local), incluidas sus conexiones al STN (Sistema de Transmisión Nacional). Para todos los propósitos son las empresas que tienen Cargos por Uso de los STR o los SDL aprobados por la CR<sup>41</sup>.

<sup>41</sup> Resolución 156 de 2011, Reglamento de Comercialización del servicio público de energía eléctrica, como parte del Reglamento de Operación, 17 de noviembre de 2011, Ministerio de Minas y Energía. 10 p.

#### • Lev 72 DE 1989.

Estableció los conceptos, principios y objetivos de los servicios de las telecomunicaciones, otorgó facultades al gobierno para adoptar la política general del sector y al presidente de la república para dictar las normas necesarias para regular los servicios y reestructurar el ministerio de telecomunicaciones<sup>42</sup>.

Decreto 1900 de 1990.

Contiene el régimen general de los servicios de telecomunicaciones, y establece algunas definiciones; clasifica los servicios, la forma de prestarlos, el régimen de autorización de redes e indica las infracciones y sanciones aplicables a las violaciones a las normas contenidas en el mismo $43$ .

Decreto 1901 de 1990.

Determina las entidades que conforman el sector, y se reestructura el Ministerio de Comunicaciones asignándole las funciones y las dependencias necesarias para adoptar las políticas del Gobierno en la materia<sup>44</sup>.

Decreto 1794 de 1991.

Reglamenta el Decreto 1900 de 1990 en el sentido de expedir las normas correspondientes a los servicios de valor agregado y telemáticos<sup>45</sup>.

Constitución de 1991.

1

Reitera el principio fundamental de .competencia abierta., permite la inversión extranjera en el sector, y establece el carácter público del espectro electromagnético encargándole al Estado su control.

<sup>&</sup>lt;sup>42</sup> LEY 72 DE 1989, República de Colombia - Gobierno Nacional, Bogotá, D.C., diciembre 20 de 1989. 3 p.

<sup>&</sup>lt;sup>43</sup> Decreto 1900 de 1990, Ministerio de Comunicaciones- Bogotá, D.C; 19 de agosto de 1990. 5 P.<br><sup>44</sup> Decreto 1901 de 1990, Ministerio de Comunicaciones- Bogotá, D.C; 19 de agosto de 1990. 6 P.<br><sup>45</sup> Decreto 1794 de 1991,

Decreto 2122 de 1992.

Modifica algunos artículos del Decreto 1901 asignándole nuevas funciones al Ministerio de Comunicaciones y creando nuevas dependencias, entre las cuales se encuentra la Comisión de Regulación de Telecomunicaciones como una Unidad Administrativa Especial<sup>46</sup>.

1

<sup>46</sup> Decreto 2122 de 1992, Ministerio de Comunicaciones- Bogotá, D.C; 29 de diciembre de 1992. 10 P

### **3 DESARROLLO DEL PROYECTO**

### **3.1 DIAGNÓSTICO DE FOTEL S.A.S**

#### 3.1.1 Entrevista con el gerente de Fotel S.A.S

Para identificar las posibles estrategias que involucran el sistema de gestión logística se realiza una entrevista personalizada con el Gerente de la Empresa Fotel S.A.S para verificar y ratificar las generalidades de manejo y control de la misma; y así proponer las mejoras a enfocar.

De acuerdo con la entrevista realizada con el Gerente de la empresa Fotel S.A.S; el Sr. Javier Uribe Zapata, informa que:

Los procesos se desarrollan de forma empírica, no se encuentran documentados y no cuentan con manuales de funciones definidos. Existe improvisación en la ejecución de las diferentes tareas, el empleado realiza sus actividades de acuerdo con su experiencia y criterio, lo cual influye en el desperdicio de recursos y falta de planeación de las actividades.

Por otro lado, acerca del manejo de inventario respecto a la rotación de la mercancía y el valor económico del inventario, el Sr. Uribe menciona que la cantidad de elementos que se compran para el desarrollo de las actividades es calculada mensualmente y de acuerdo con lo promediado de los meses anteriores. Se tiene en cuenta el requerimiento de solicitudes de instalación y la experiencia de la Auxiliar administrativa. En cuanto al aprovisionamiento no se tiene en cuenta el volumen de compra. Con relación a la preparación del servicio no se dimensiona el costo de servicio despachado. Por otro lado no se costea el transporte, y se evidencia que no se determina el costo de almacenamiento de la mercancía a utilizar para instalar los diferentes servicios.

En cuanto a los empleados operativos se encuentran dos grupos: Uno que maneja tendidos de cable y otro que realiza empalmería, los cuales se transportan en una las cuatro camionetas que posee la compañía. Además la empresa cuenta con un escolta de protección de equipos, los cuales se dirigen hacia el lugar de servicio una vez la señora Sandra Uribe encargada de las

87

solicitudes informa que se deben ejecutar de acuerdo con la orden del cliente. Adicionalmente, el Sr. Uribe, comenta que el fuerte de Fotel S.A.S son las redes lo cual implica la construcción en última milla (tramo final de una línea de comunicación que llega al usuario final) al cliente y el mantenimiento preventivo y correctivo.

De acuerdo con lo anterior la bodega está distribuida como lo registra en la Figura 9, donde se encuentran todas las áreas actuales de Fotel.

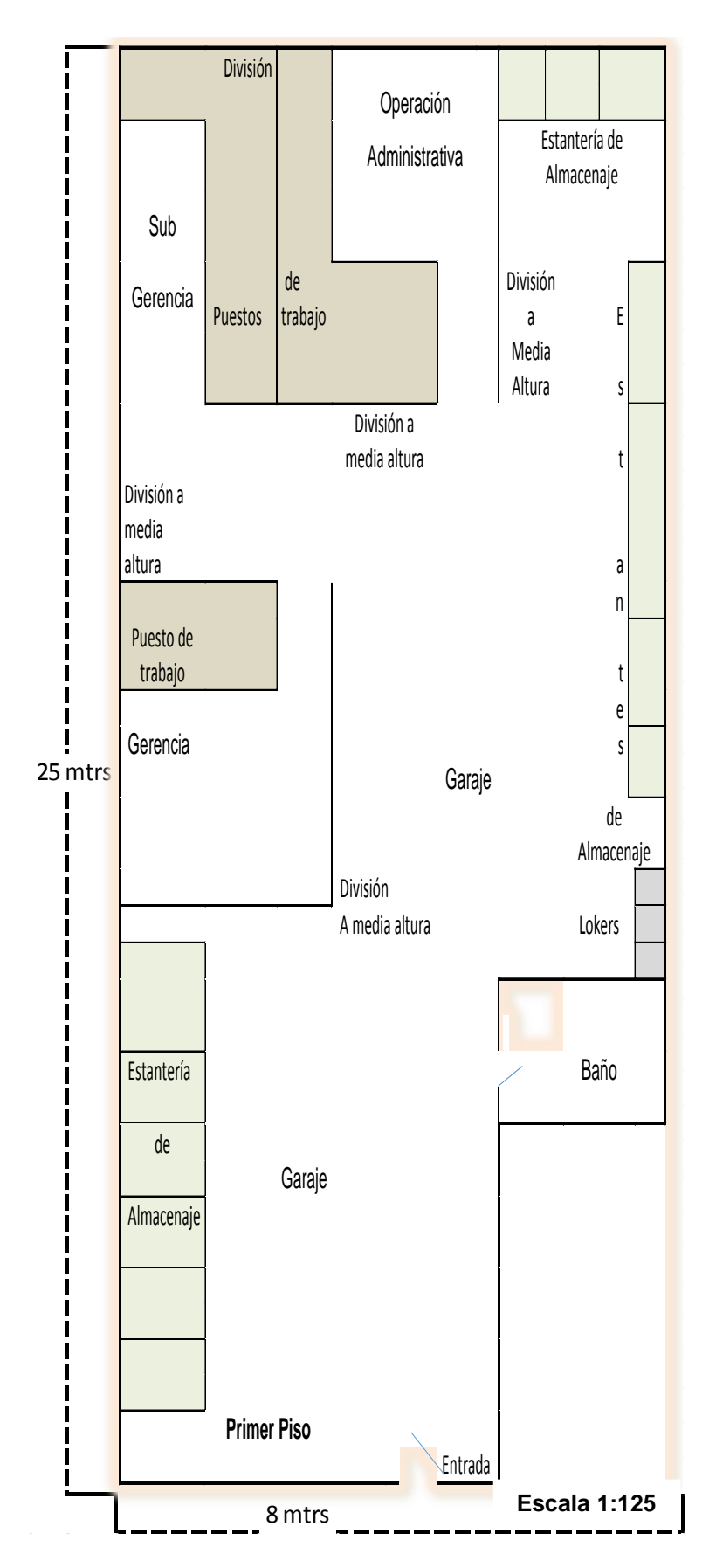

Figura 9. Distribución física de FOTEL S.A.S

Fuente: Autores 2014.

### 3.1.2 Estructura actual del proceso de servicio

Con base en la entrevista realizada con el Gerente de Fotel se muestra en la Figura 10 el proceso de recepción del servicio.

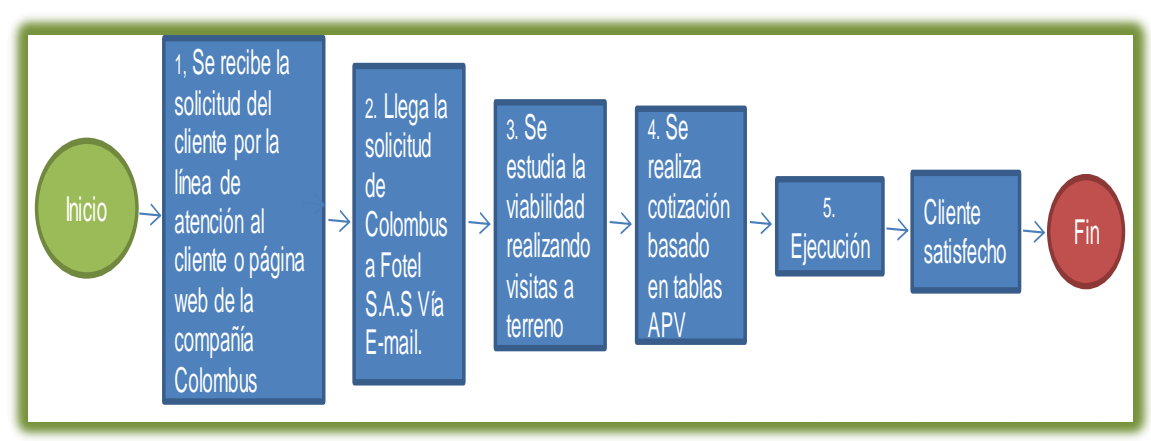

Figura 10. Proceso actual de servicio

Fuente: Autores 2014.

### 3.1.3 Estructura actual del proceso de inventarios

En estos momentos Fotel no cuenta con un sistema de inventarios. Sin embargo el manejo que se da a la mercancía es empírico y está controlado acorde con los requerimientos de pedido versus proyección efectuada en la visita técnica; donde se registra material aproximado a utilizar. (Ver figura 11).

Figura 11. Proceso actual de inventario.

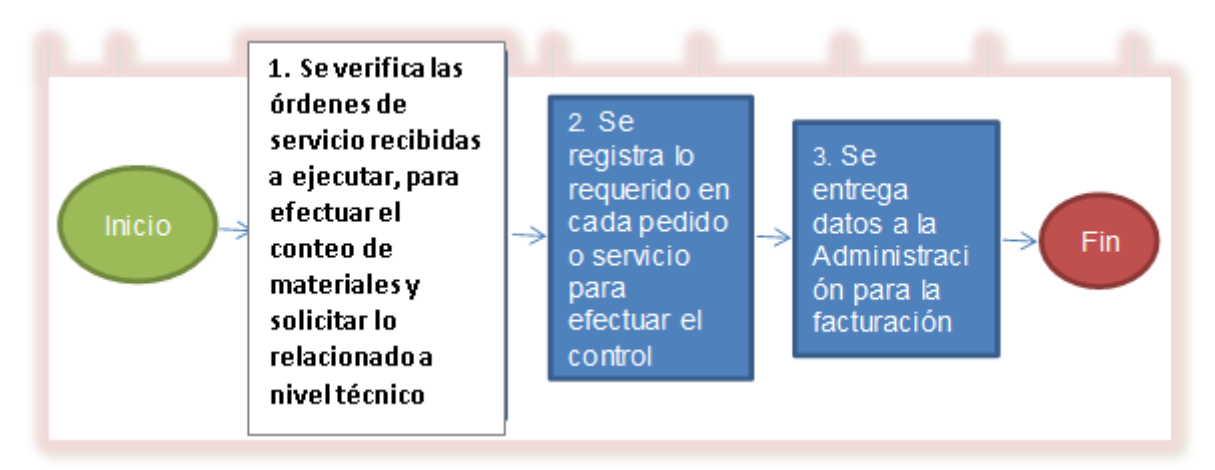

Fuente: Autores 2014.

#### 3.1.4 Diagrama de proceso logístico actual

Para este diagrama se presenta de forma gráfica las actividades involucradas en la elaboración del servicio de Fotel. Cada paso del proceso es simbolizado dando inicio con el directo proveedor de trabajo para Fotel, como lo es el contratante Columbus Networks, pasando a la Gerencia de Fotel y siguiendo con todo el engranaje al interior del mismo como lo son la auxiliar administrativa, supervisores y el control que emite la empresa codensa.

El proceso se describe así:

- Columbus envía datos por medio de correo electrónico a Fotel para efectuar una visita preliminar al cliente.
- Al interior de Fotel la Gerencia autoriza la visita y es remitida a los supervisores para ser ejecutadas.
- Se efectúan dos visitas al cliente con todos los documentos soportes necesarios verificando como desplegar la conexión a nivel interno y externo,
- Se generan los planos con los datos arrojados en la visitas para el análisis de parte de Columbus.
- Todo el proceso anterior es remitido de Columbus a Codensa para análisis y aprobación, esto se da por el uso de las redes de Codensa, por verificación y cumplimiento de normas técnicas del proceso de instalación.
- Este proceso toma aproximadamente 15 días, para aprobar y emprender la actividad de ser positiva.
- Aprobada la instalación se emite correo electrónico de Columbus a Fotel para dar curso y se programa la solicitud de pedido del material a ser utilizado vía correo.
- Se distribuye trabajo a dos grupos de Tendido cada uno con cinco personas para los trabajos a nivel interno y externo del cliente.
- Luego entregan registro fotográfico de lo efectuado, para que posteriormente la vista por parte del grupo de Empalmería efectúe la activación del servicio y se solicite así mismo la aprobación del servicio.
- Fotel genera informe a Columbus del material utilizado y adjunta remisión de aceptación del servicio de parte del cliente, vía correo electrónico.
- Recibido el informe Columbus envía autorización de cobro y facturación a Fotel vía correo electrónico.
- Fotel emite físicamente la factura correspondiente a Columbus y espera 60 días para su desembolso.

Todo este proceso tarda aproximadamente 30 días desde su inicio por parte de Columbus hasta el momento en que Fotel radica la factura correspondiente.

La empresa en estudio no cuenta con un diagrama de procesos, por esta razón se evidencian falencias en el desarrollo de actividades y se ha de ilustrar en el diagrama (7).

Diagrama 7.Proceso logístico actual.

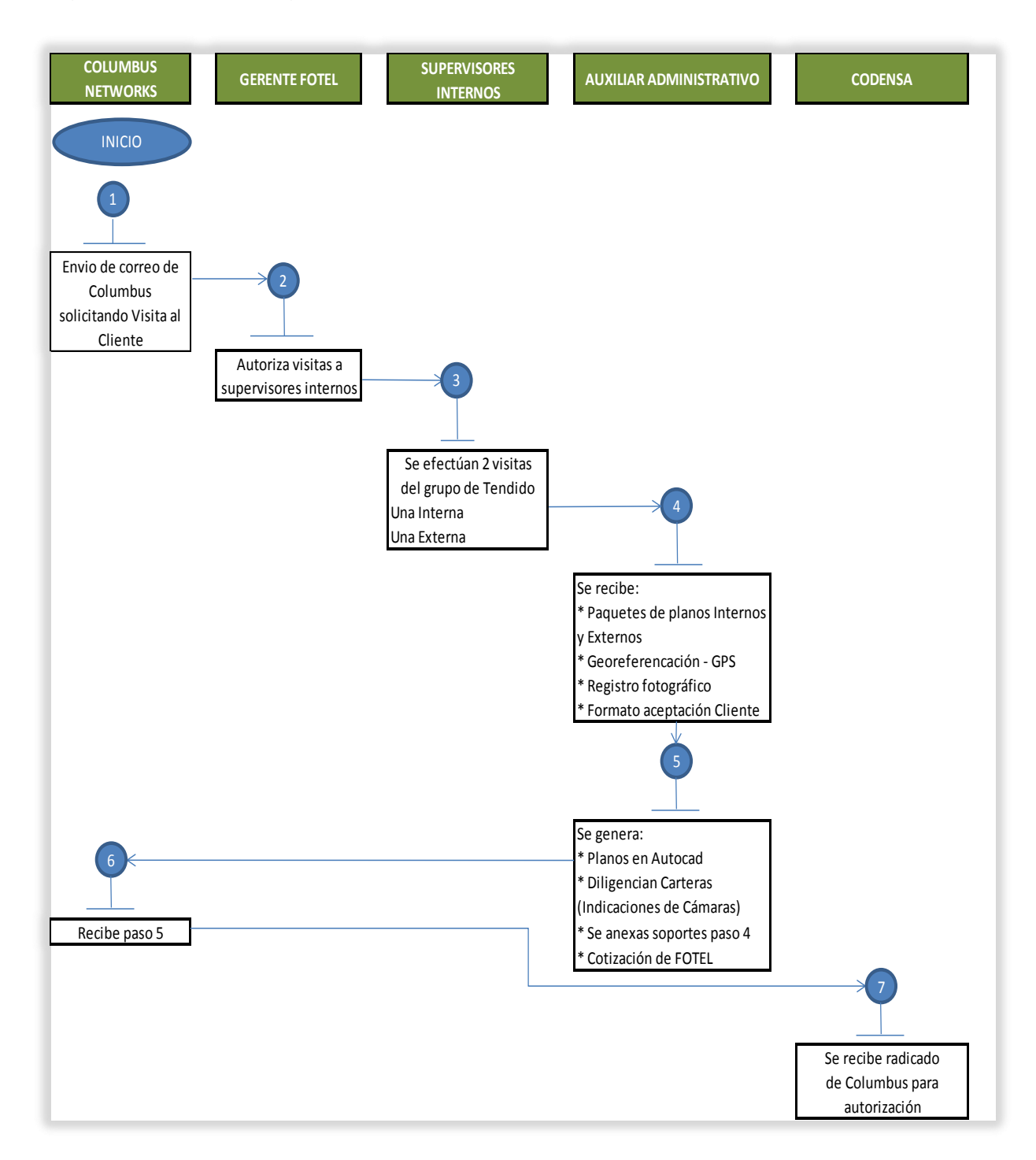

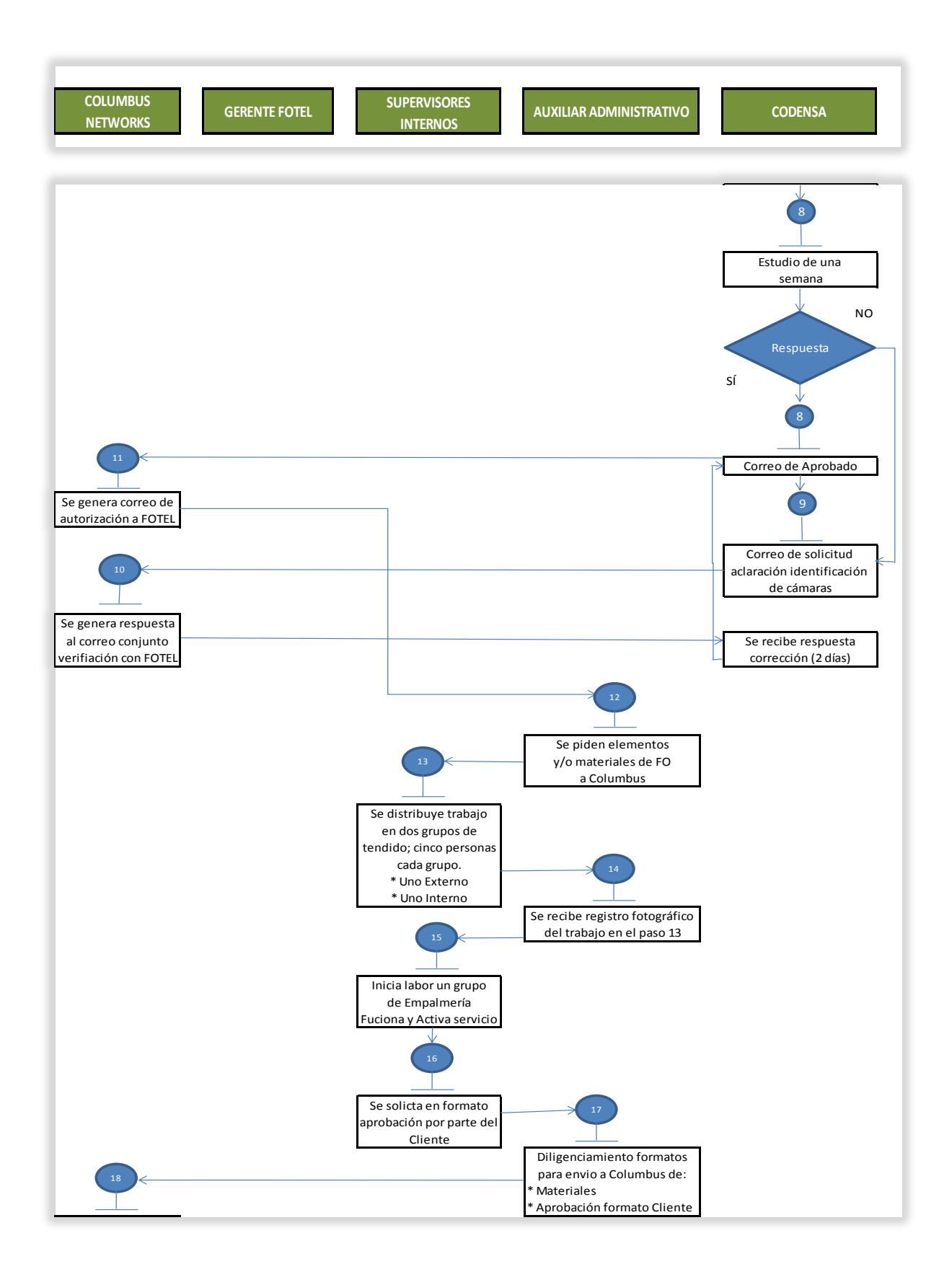

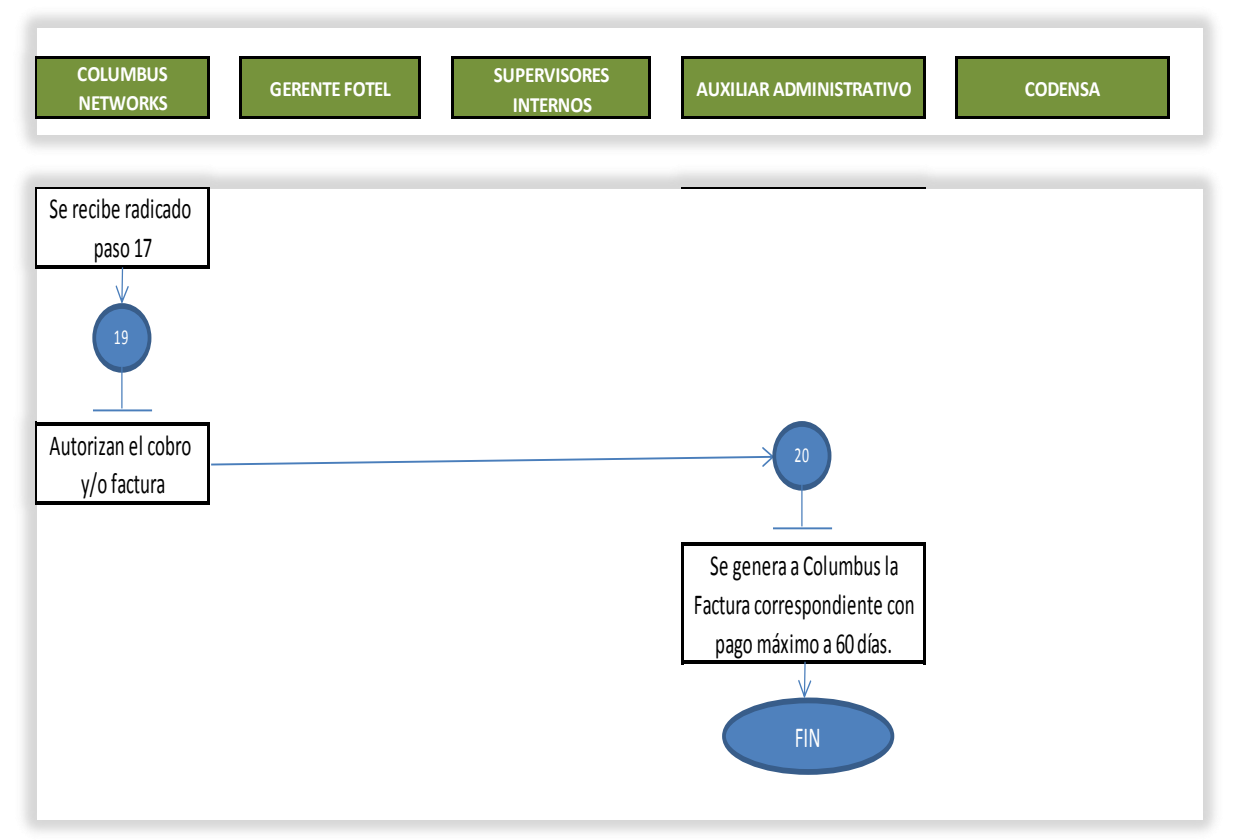

Fuente: Autores 2014.

### 3.1.5 Análisis POAM y PCI

La información requerida para la elaboración del estudio PCI y POAM se alcanzó por medio de la observación directa y el diagnóstico de los procesos y operaciones de la empresa por parte de los autores del presente proyecto de investigación. También se realizaron charlas y encuentros con el Gerente y demás funcionarios administrativos y asistenciales de Fotel S.A.S.

La entrevista efectuada al Gerente se desarrolló con la intención de tener un enfoque claro de apreciación de éste con respecto a la situación actual de la empresa.

3.1.5.1 Análisis de perfil de capacidad interna

A través del Perfil de Capacidades Internas (PCI) de la tabla 15 muestra las diferentes capacidades con sus cálculos así:

4 Fortaleza mayor. 2 Debilidad menor.

3 Fortaleza menor. 1 Debilidad mayor.

Tabla 15. Perfil de capacidades internas (PCI)

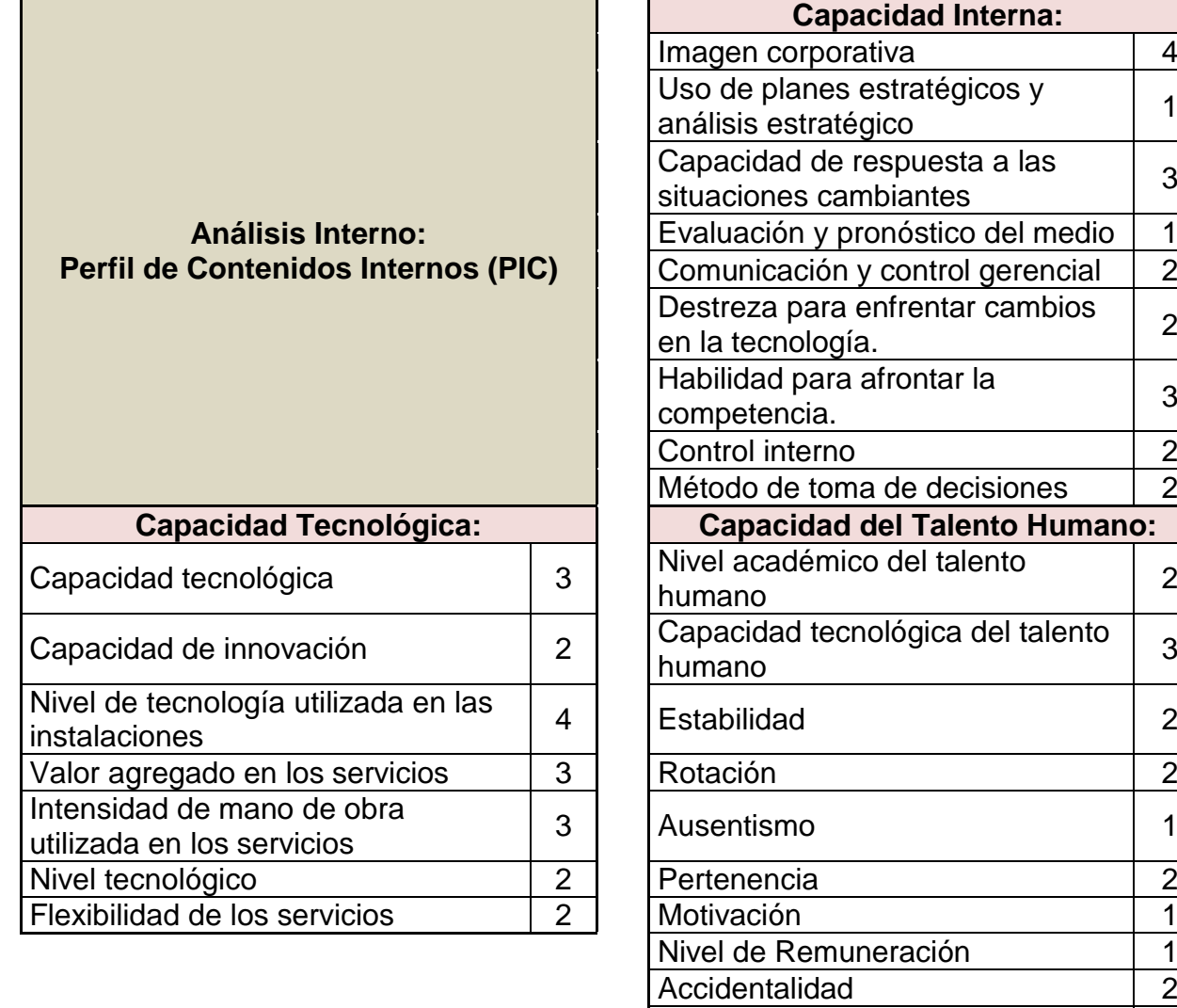

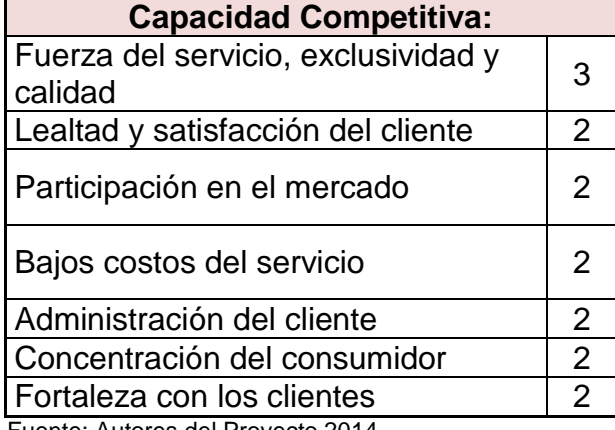

oso de planes estratégicos y 11 Situaciones cambiantes  $\begin{vmatrix} 3 \end{vmatrix}$ Evaluación y pronóstico del medio | 1 Comunicación y control gerencial | 2  $\frac{1}{2}$ en la tecnología. competencia. 23 Control interno 2 Método de toma de decisiones | 2 humano del talento 2  $\frac{1}{3}$ humano Nivel de Remuneración 11 Accidentalidad and 2 Retiros 2 **Capacidad Financiera:** Acceso al capital cuando se  $\begin{vmatrix} 2 \end{vmatrix}$ Estabilidad de costos 2 Rentabilidad, retorno de la Rentabilidad, retorno de la  $\begin{array}{|l|l|} \hline 3 \end{array}$ Disponibilidad de los fondos internos <sup>2</sup> Inversión de capital 1

Fuente: Autores del Proyecto 2014.

 Capacidad Interna: Según la indagación recogida, la imagen corporativa de la empresa se supone una fortaleza, pero pese a esto, aspectos como el uso de planes estratégicos, evaluación y pronósticos del medio son ítems que no se tienen en cuenta. Una de las falencias de la empresa es que no cuenta con una planeación estratégica determinada, lo cual conlleva a un factor de señal negativa durante su operación; por lo cual se requiere que se desarrolle una planeación pertinente para fortalecer los procesos.

En términos generales la gestión de la alta dirección actualmente posee una fortaleza en aspectos tales como la imagen corporativa, la comunicación y la toma de decisiones y una debilidad en aspectos como el uso de planes estratégicos, pronósticos del medio, sistemas de evaluación de desempeño, se debe trabajar en las debilidades para fortalecer la capacidad interna de la compañía.

- Capacidad tecnológica: Actualmente, para las micro empresas adquirir y usar tecnologías de punta, se torna difícil por sus elevados costos y muchas veces se encuentra fuera del alcance; a esto se le suma el crecimiento económico del país. En este caso a pesar que FOTEL S.A.S es una empresa pequeña por el número de empleados y por la composición del capital y su poder adquisitivo con respecto a tecnología, se clasificó como una fortaleza. Sin embargo se considera necesario que se destine presupuesto para invertir en tecnología, lo que le proporcionaría mayor capacidad instalada.
- Capacidad del Talento Humano: En el aspecto del talento humano, se evidencia debilidades como por ejemplo: Falta de planes de capacitación, adherencia de los procesos, motivación y esto conlleva la rotación de personal, ausentismo y retiros definitivos. Lo anterior obedece a la desmotivación del personal por bajos salarios ofrecidos frente al del mercado. Adicionalmente la planta física no proporciona un espacio acogedor para el personal y por ello no existe una fuente que les brinde la comodidad para desarrollar las actividades que se deben ejecutar.

97

- Capacidad Competitiva: Con relación de la capacidad competitiva las debilidades se centran en el crecimiento tecnológico de este medio con mano de obra barata, deslealtad de costos, adicionalmente la compañía cuenta con competencia directa e indirecta.
- Capacidad Financiera: En la capacidad financiera, las debilidades de la empresa permanecen en la liquidez y la disponibilidad de fondos internos y el control gerencial, cada uno de estos aspectos conserva un eminente nivel de recordación dentro de la empresa.

3.1.5.2 Análisis Externo: Perfil de oportunidades y amenazas del medio (POAM).

Por intermedio del Perfil de Oportunidades y Amenazas del medio (POAM) de la tabla 16, se efectuó el análisis externo de la empresa, calificando:

4 Oportunidad mayor. 2 Amenaza menor.

3 Oportunidad menor. 1 Amenaza mayor.

Tabla 16. Perfil de oportunidades y amenazas del medio (POAM)

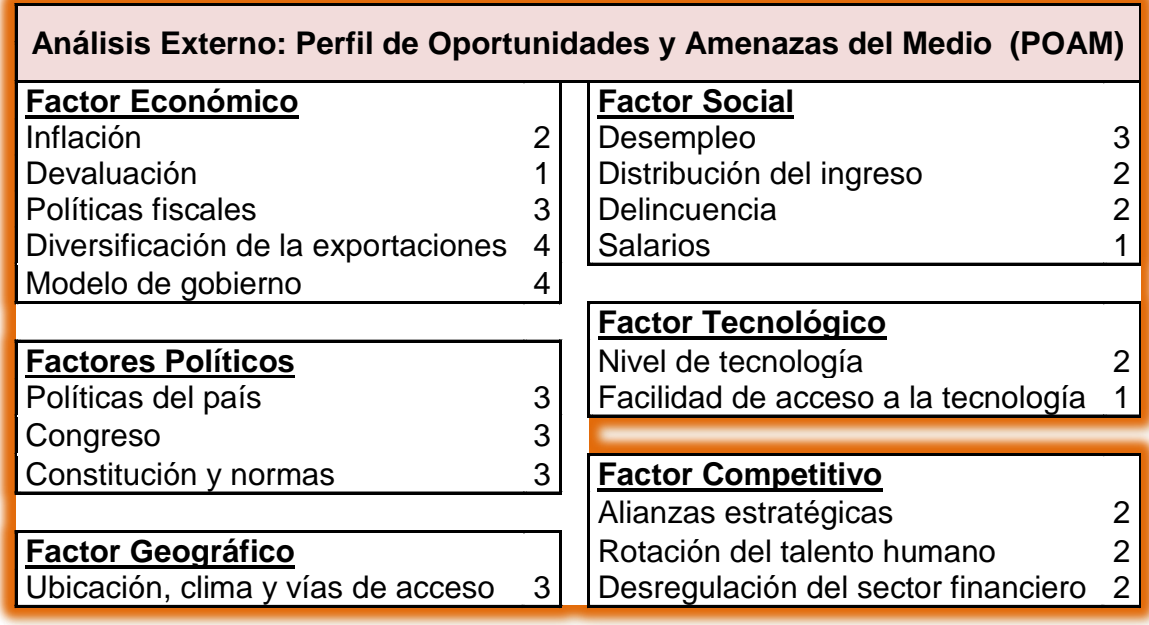

Fuente: Autores del Proyecto 2014.

Factores Económicos:

Las oportunidades esenciales de Fotel se ven reflejadas en los diferentes aspectos económicos que enfrenta el país como por ejemplo el Tratado de Libre Comercio TLC, y las expectativas del crecimiento del Producto Interno Bruto, teniendo en cuenta diferentes mercados y oportunidades de propagar sus productos y conseguir nuevos clientes. No obstante, la clave para que la empresa obtenga una estabilidad en los impuestos, para así competir en mercados extranjeros.

Factores Políticos:

Estos factores son externos que no se pueden controlar desde la compañía; lo importante es tratar de adaptarse de la mejor forma posible.

Factores Sociales:

Estos factores son esencialmente externos; sin embargo la empresa de debe adaptar en cuanto a las reformas del sistema de seguridad social, el creciente índice de desempleo y el incremento en el índice delincuencial están catalogados como una amenaza para la empresa.

### Factores Tecnológicos:

El sector de las telecomunicaciones ha traído consigo gran cantidad de elementos para la mejora de los procesos y esto es una gran oportunidad para las empresas; debido a la agilidad en el desarrollo tecnológico y esto genera mayor oportunidad de negocio.

Factores Competitivos:

La rotación del talento humano es considerada como amenaza para la empresa ya que se pierde el sentido de pertinencia y la adherencia de los procesos. Adicionalmente cada día crece la competencia.

Factores Geográficos:

Debido a la situación actual del país con los elevados costos de transporte permite que este factor sea una fuerte amenaza para la empresa.

### 3.1.6 Análisis DOFA

Por medio de la herramienta análisis DOFA, se diagnosticó el estado actual de la empresa FOTEL S.A.S. Con este instrumento se realiza un estudio en un tiempo determinado el cual es conformado por cuatro elementos (Ver tabla 17):

- · *Debilidades*: Acontecimientos internos negativos que conviene reducir, para mejora de la empresa.
- · *Oportunidades*: Sucesos positivos externos que permiten conocer de la competencia para lograr resaltar las fortalezas de la empresa.
- · *Fortalezas*: Hechos positivos que le ha permitido una estabilidad a la empresa y con los cuales se puede contar.
- · *Amenazas*: Aspectos externos negativos que llegarían a dificultar los procedimientos que se tengan previstos en la organización.

Tabla 17. Matriz DOFA.

### **OPORTUNIDADES AMENAZAS**

### **Impacto Alto Impacto Alto**

Facilidad de acceso a la tecnología\_Suministros de Calidad.

Globalización de la información\_Automatización de procesos. Apertura económica \_Expansión de mercados. Alianzas estratégicas\_Demanda creciente de servicios. Clientes demandan calidad y

puntualidad.

Baja en los niveles de empleo.

### **Impacto Alto Impacto Alto**

Imagen empresarial y contractual.  $\begin{vmatrix} 1 & 1 \end{vmatrix}$  Uso de planes estratégicos.

Capacidad de innovación. Otorga servicios post-venta. **Ilmpacto Bajo** 

Lealtad y satisfacción del cliente. | | | Servicio al cliente. Usa suministros de calidad para sus servicios ofertados.

Fuente: Los Autores 2014.

Velocidad en el desarrollo tecnológico\_Empresas grandes a nivel nacional e internacional. Posibles nuevos competidores\_Propuestas novedosas y maquinaría moderna. Inestabilidad política afecta a los servicios que otorgan las empresas. La actualización en tecnología por altos costos.

**Impacto Bajo**

**Impacto Medio** Medio **Comunicaciones deficientes.** Portafolio diverso de servicios.  $\vert \cdot \vert$  Resistencia a cambios tecnológicos. Clientes potenciales. **Incremento al desempleo\_Competencia** en subcontratación. Número limitado de proveedores. Rotación del talento humano.

## **FORTALEZAS DEBILIDADES**

Calidad y eficacia en los proyectos.  $\vert \cdot \vert$  Sin sistemas de control de gestión. Diversidad de portafolio de servicios. Carencia de manuales de procedimientos. Habilidad técnica.  $\begin{vmatrix} \cdot & \cdot & \cdot \\ \cdot & \cdot & \cdot \\ \cdot & \cdot & \cdot \end{vmatrix}$  Acceso a capital cuando lo requiere.

Pertenencia. Capacitación en temas de manejo de proyectos. Control Gerencial. **Impacto Medio Accidentalidad. In the accidental Accidentalidad.** 

Estrategias FO (fortalezas, Oportunidades)

- Posicionar la imagen corporativa y el mercado.
- Realizar inversión en tecnología gradualmente con el fin de ser cada vez más competitivos y mantener una mayor credibilidad con el cliente.

Estrategias FA (Fortalezas, Amenazas).

- Construir y ejecutar estrategias de mercado que le permita a la empresa promover sus servicios.
- Elaborar un programa de servicio al cliente para obtener lealtad de parte de ellos.

Estrategias DO (Debilidades, Oportunidades).

- Crear alianzas o negocios con entidades bancarias, con el fin de tener posibilidad de acceder a préstamos y así obtener una mayor liquidez.
- Conocer nuevos mercados y tener un mayor conocimiento de las necesidades del cliente.

Estrategias DA (Debilidades, Amenazas)

- Efectuar capacitación del personal.
- Mejorar la comunicación interna con los colaboradores de la empresa.

A través del método DOFA se realizó una planificación estratégica, dado que al analizar los procesos por medio de este modelo se consideran más detalles de la empresa y su entorno. Se debe tener en cuenta que durante el desarrollo del modelo, el cual permitió conocer debilidades específicamente en el proceso logístico; dado que existen costos excesivos relacionados con el transporte y aprovisionamiento, esta situación desencadenada de la falta de análisis a nivel estratégico como operativo, y así planear e implementar las soluciones logísticas apropiadas para alcanzar nuevas ventajas competitivas encaminadas con la estrategia. Por lo tanto se identifican los siguientes aspectos para mejorar:

- Procesos inadecuados y gestión de la información en el área logística: falta de flujos de información, documentación de los procesos sin elaborar y divulgar, carencia de manual de funciones y responsabilidades.
- Asignación de rutas.
- Costo total de operación.
- Tiempo total de transporte.
- Tiempo de espera.
- Utilización de los vehículos y recursos.

## **3.2 ESTRUCTURA DEL SISTEMA DE GESTION LOGÍSTICA**

3.2.1 Definición del sistema de gestión logística de Fotel S.A.S

Para garantizar el adecuado y uniforme proceso de elaboración, actualización, revisión, aprobación, divulgación, distribución y control de documentos de la empresa de telecomunicaciones Fotel, se reunieron los autores del proyecto, el Gerente General y la auxiliar administrativa en la oficina de Gerencia con el fin de estandarizar procesos y facilitar la consulta de los mismos por parte del personal administrativo y asistencial. Para la realización de la documentación se contó con la participación activa de todos los involucrados en el proceso para el levantamiento de la información.

La figura 12 ilustra la visita física de las áreas administrativas, algunos vehículos de trabajo, el soporte o muestra de su contratante, conformación de sus equipos de trabajo, materiales de uso de la empresa.

Figura 12. Evidencias de las visitas a Fotel S.A.S.

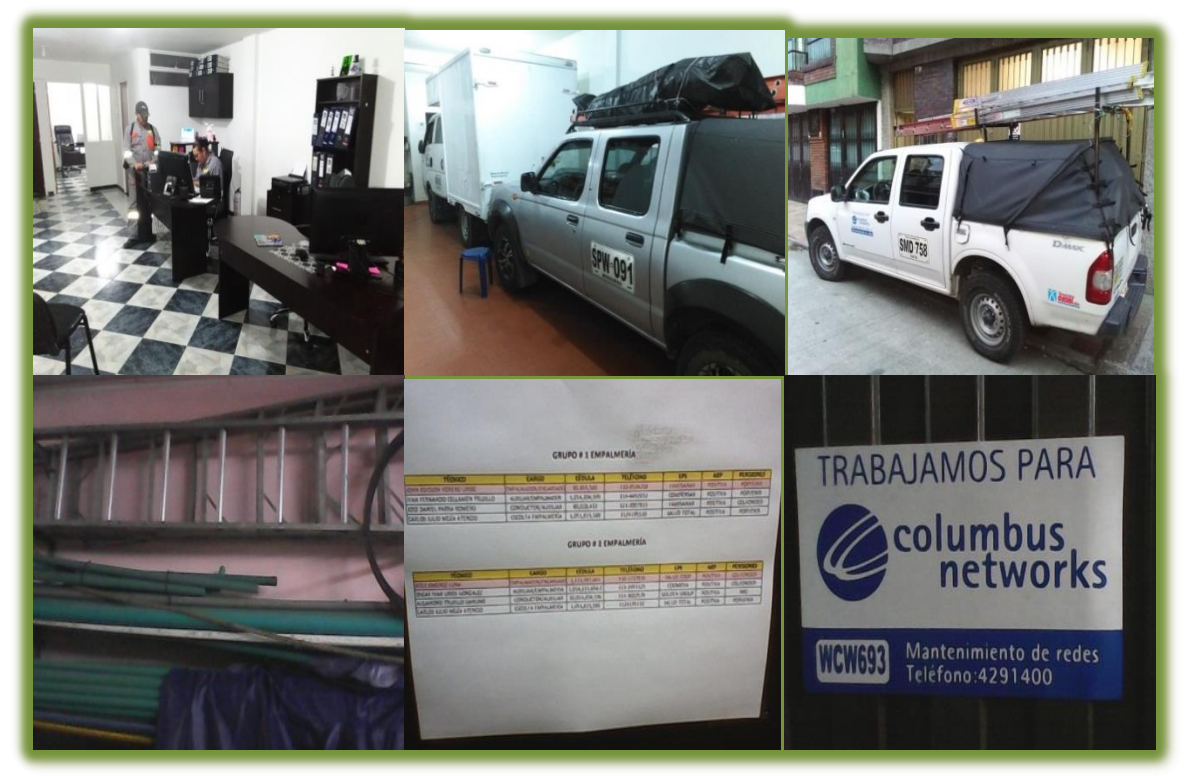

Fuente: Los autores (2015).

La documentación aporta valor a la institución si se tiene en cuenta los siguientes puntos:

- Contribuye a evaluar la eficacia y la adecuación continua del Sistema de Gestión.
- Contribuye a lograr la conformidad de los requisitos de los clientes y la mejora de la calidad.
- Permite comunicar el propósito y coherencia de las acciones.
- Contribuye a la trazabilidad.
- Proporciona evidencias objetivas.

En la elaboración de los documentos de la empresa, se debe tener en cuenta la estructura documental típica de los sistemas de gestión de calidad, como se muestra en la figura 13, basados en los siguientes cuatro niveles:

La política describe el sistema de gestión de prevención de riesgos laborales, la organización preventiva y una suma de las principales actividades.

Los registros son documentos o datos que recogen los resultados de las actividades preventivas.

El manual como los procedimientos son un tipo de documentación mucho más temporal, cuyo contenido y objetivos son generales.

Figura 13. Estructura Documental.

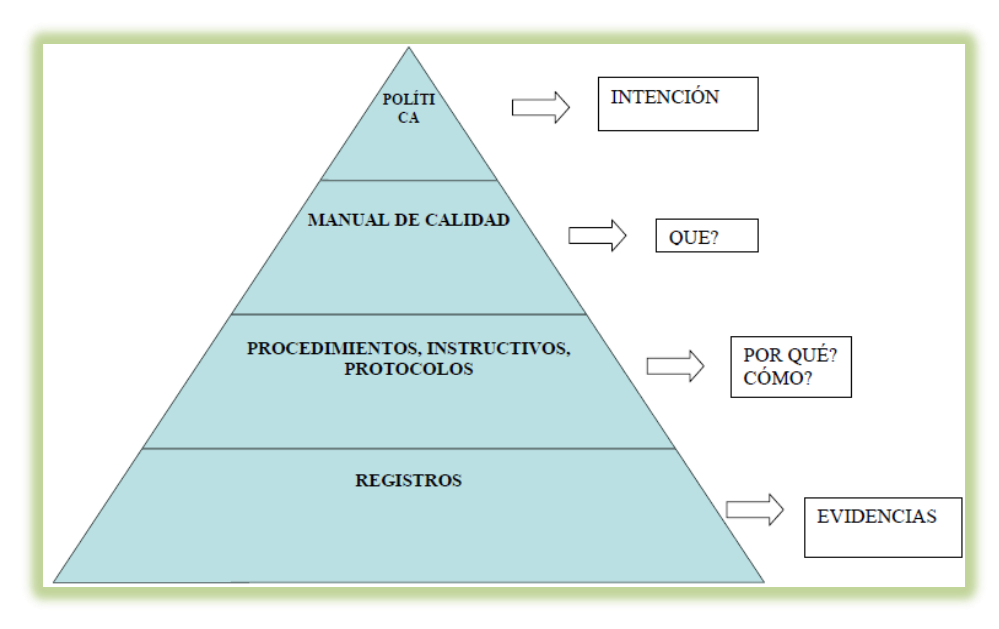

Fuente: Los autores (2014).

A partir del acompañamiento y levantamiento de la información con cada uno de los miembros implicados en todos los procesos y diferentes funciones desempeñadas por los empleados, se estructuraron los documentos que consolidan el sistema de gestión de la empresa: Procedimientos, manuales de funciones y formatos. De esta manera se logró una estructuración lógica cumpliendo con el ciclo PHVA y teniendo en cuenta la interacción de los procesos, con el fin de la consulta de los mismos por parte del personal. Lo anterior partiendo desde el sistema logístico de la Empresa de Telecomunicaciones se muestra en la Figura 14.

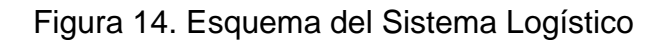

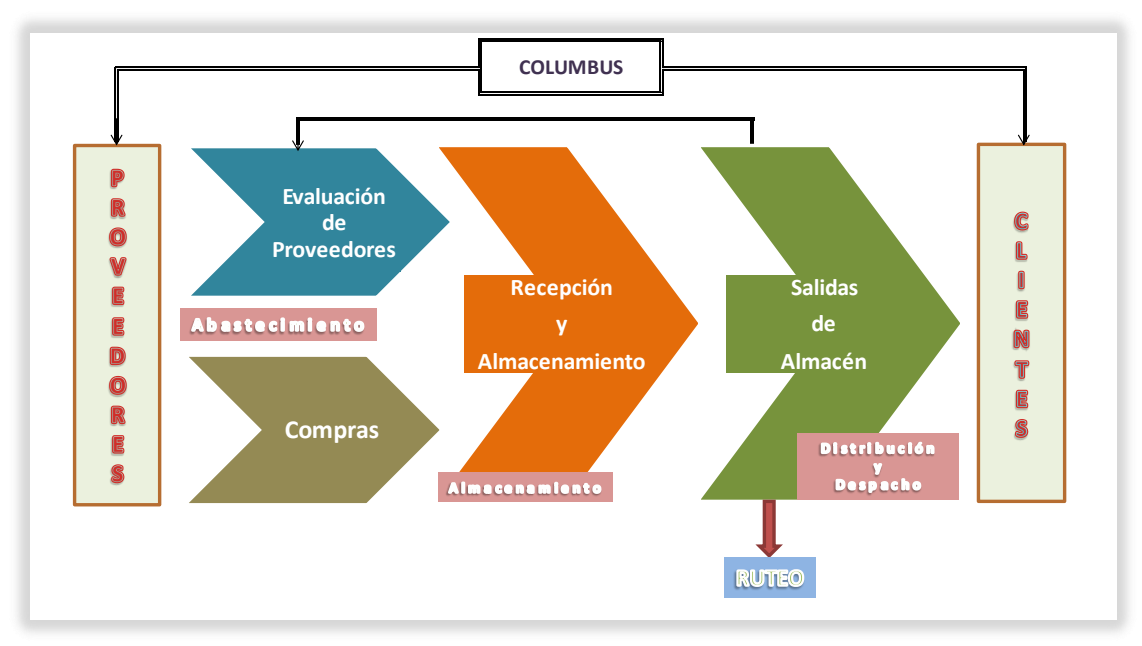

Fuente: Los Autores (2014).

La construcción de este sistema logístico permitió evidenciar la necesidad apremiante de estructurar un método para la asignación de rutas, siendo esto corroborado como una necesidad estratégica para la logística de la empresa. Lo anterior confluyó entonces en el desarrollo en el numeral 3.3 a través de la heurística de Clarke y Wright. Así mismo en la empresa de Telecomunicaciones Fotel S.A.S., para la prestación de sus servicios se ha establecido las políticas y directrices enfocadas hacia la satisfacción de los clientes y usuarios, cumpliendo con requisitos exigidos por estos últimos y la normatividad vigente se estableció los siguientes documentos.

3.2.2 Manual de funciones y responsabilidades

Estos manuales se prepararon en cada uno de los cargos de la organización con el fin de delimitar y describir con claridad todas las funciones y las responsabilidades de los empleados de la compañía y así evitar dilución de tareas entre funcionarios de la empresa.

(Ver anexos No. 1, 2, 3, 4, 5, 6 y 7 en CD-ROM Manuales de funciones)

Este documento se divide en varios aspectos:

- Datos generales del cargo: Allí se registra el nombre del cargo, departamento o sección al cual pertenece, jefe operativo, jefe funcional, y si tiene personas a cargo.
- Función General: Como su nombre lo indica describe la función esencial del cargo.
- Función diaria, periódica u ocasional: Se registran las actividades de acuerdo a la periodicidad de ejecución.

La documentación del Sistema de Gestión de Calidad de la empresa Fotel S.A.S se organizó de tal forma que se identifique con un código compuesto por tres niveles para los diferentes documentos generados. El código de cada documento se ubica en el encabezado, como se evidencia en la tabla (18) Distribución Manuales de Funciones y responsabilidades. Adicionalmente el contenido de los mismos se encuentra en el CD-ROM. (Ver Anexos No.1, 2,3,4,5,6 y 7 - Manual de Funciones).

 $M =$ Manual. GHU = Gestión humana.  $001 =$ Consecutivo.
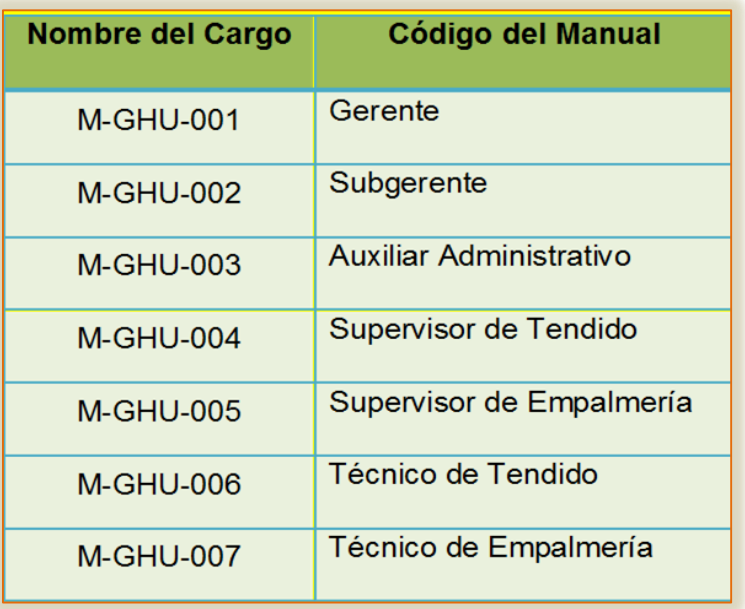

Tabla 18. Distribución Manuales de Funciones y Responsabilidades.

Fuente: Los Autores 2015.

## 3.2.3 Manual de procesos logísticos

En este documento se estableció el método o manera de proceder en algunos procesos, actividades a desarrollar que afectan a los empleados que desarrollan la acción y se implantó para asegurar el tratamiento uniforme e idóneo de cada una de las operaciones para cumplir con el objetivo de prestar el servicio adecuadamente. Los procesos logísticos sin compras, evaluación, recepción y almacenamiento y salidas de almacén.

## 3.2.3.1 Proceso de compras

Este proceso permite la interacción de las unidades estratégicas, tácticas y operativas a través de un conjunto ordenado de tareas o actividades relacionadas que contribuyen a garantizar la adquisición de los insumos para realizar instalaciones de redes de telecomunicaciones, según las especificaciones técnicas, bajo estándares de calidad, seguridad, oportunidad, continuidad a un costo razonable. (Ver Anexo No. 8 en CD-ROM – Estructura de Procesos – Proceso de Compras).

El proceso que tiene mayores falencias actualmente es el de compras ya que Fotel no cuenta con programación de pedidos a proveedores. Para lo anterior se recomienda realizar un reporte mensual de software de inventarios o en Excel, para así mismo simular la cantidad a pedir de acuerdo con las políticas definidas.

3.2.3.2 Proceso de evaluación de proveedores

En este proceso se relacionan las actividades enlazadas entre sí para construir una unidad orientadora que permite la realización de tareas específicas, dentro de un ámbito ordenado para establecer la metodología para la evaluación, selección y revaluación de proveedores de producto adquiridos para la prestación de servicios, teniendo en cuenta que las responsabilidades de cada procedimiento (Ver Anexo No. 9 en CD-ROM – Estructura de Procesos – Proceso de proveedores).

## 3.2.3.3 Proceso de recepción y almacenamiento

En este anexo se realiza una descripción minuciosa de las tareas que se siguen para desarrollar recepción y almacenamiento de dispositivos y otros insumos en general en el almacén, de acuerdo con las necesidades en la organización. (Ver Anexo No. 10 en CD-ROM – Proceso de Recepción y almacenamiento). Allí se encuentra un conjunto ordenado de métodos para ejecutar dicho proceso de una forma ordenada, lógica y pertinente.

## 3.2.3.4 Proceso salida de almacén

Teniendo en cuenta la forma que se debe llevar a cabo la salida de almacén de dispositivos y otros insumos en general y de acuerdo con las necesidades, se construye este documento y así dejar explícitas las acciones a desarrollar de dicho proceso y contribuir a la adecuada ejecución de las tareas (Ver Anexo No. 11 en CD-ROM – Estructura de Procesos – Salida de almacén).

3.2.3.5 Estrategias que permiten mejoras deseadas

De acuerdo con las acciones realizadas y al diagnóstico obtenido en la empresa de telecomunicaciones Fotel S.A.S es importante aplicar las disposiciones documentales durante el desarrollo de las actividades de todos y cada uno de los cargos para lograr la conformidad de los requisitos de los clientes, la mejora de la calidad para evitar retrasos en las tareas, desperdicios en los suministros, incumplimiento en los indicadores. De igual forma se reitera el cumplimiento de las funciones teniendo en cuenta que se estableció una estructura organizacional y una estandarización en los procesos así como manuales de funciones que no permiten la repetitividad de las tareas entre funcionarios.

A partir de las acciones que se han logrado establecer y de los documentos creados es importante que para prolongar el buen funcionamiento del sistema de gestión logística de la empresa los Jefes, coordinadores o piezas de cada procedimiento identifiquen la necesidad de normalizar algún proceso, cumpliendo con el ciclo PHVA y teniendo en cuenta la interacción de los procesos.

3.2.3.6 El procedimiento de asignación de rutas

Es necesario realizar este procedimiento; púes se identificó como una necesidad estratégica para la logística de Fotel, y por ello, su sistema de gestión logística se concentra en esta operación.

 No se tienen identificados factores influyentes en el proceso actual de asignación y ruteo de los vehículos.

111

- No está definido el modelo para el sistema de asignación de los vehículos de acuerdo con los cambios de la demanda.
- No hay diseñado un sistema de ruteo para estos cuatro vehículos que permitan la optimización del tiempo.

Para este caso en particular se planificó la forma en que una flota de vehículos puede visitar un conjunto de paradas en el menor tiempo posible.

Se especifica en la herramienta las visitas y el número de vehículos disponibles; se genera rutas en las que se muestra cómo puede llegar cada vehículo a las visitas asignadas. Tanto la asignación de visitas como las rutas por la ciudad se calculan de forma que se minimice el tiempo total invertido en desplazamiento<sup>47</sup>.

Las visitas que no se presentan en un recorrido o a un nodo sin asignar, incluye un rechazo por superar tiempos estacionarios y/o lugar de visita al cliente donde se determinó un promedio de 1 hora y 20 minutos.

Ventajas:

1

- Simplifica el diseño de rutas para una flota de vehículos, que de otra forma sería bastante difícil.
- Genera rutas fuertes, lo cual supone un ahorro en tiempo y recursos para la empresa en su totalidad, y limita el consumo de combustible así como la contaminación que provocan los vehículos.

<sup>47</sup> Montaña, Yara. (1998). Logística, cómo responder a las necesidades y exigencias crecientes del cliente. Revista Clase Empresarial. N°65 (noviembre). Santafé de Bogotá, D.C., Colombia

# **3.3 CONSTRUCCIÓN Y VALIDACIÓN DE LA HERRAMIENTA DE RUTEO PARA EL SISTEMA DE GESTIÓN LOGÍSTICA**

## 3.3.1 Método de los ahorros de Clarke & Wright

En 1964, Clarke y Wright diseñaron un algoritmo, llamado método de ahorro, el cual da una solución al problema de ruteo de vehículos (VRP). El algoritmo busca resolver problemas en los que se cuenta con recursos, que deben ser entregados a los clientes en una cantidad determinada. Contando para el transporte con una flota de vehículos disponibles con capacidad de carga limitada. Cada vehículo debe cubrir una ruta que inicia en el almacén, continua en los puntos de entrega, y finaliza en el almacén. La heurística asigna el orden del recorrido optimizando la variable critica de la ruta, satisfaciendo las restricciones de capacidad, y generando una solución cercana a la óptima<sup>48</sup>.

3.3.2 Requisitos de la información

1

A continuación se presentan los principales insumos de información requeridos para la construcción del método de ruteo aplicados al caso de la empresa Fotel y mediante el algoritmo de Clarke y Wright.

- Listado de Clientes: De acuerdo con los datos históricos de la empresa se registran 379 Clientes de la Compañía. (Ver anexo No.12 en CD-ROM – Objetivo 3 – Listado de Clientes por mes Año 2014).
- Distancias por cada par de nodos: A través del sistema de georreferenciación de Google Maps se establecen las localidades para que arroje las distancias entre ellas y se reflejen en kilómetros y tiempos de desplazamiento en minutos, esto en estados normales u óptimos. Se registran estos datos en una matriz de distancias y tiempos por cada par de

<sup>48</sup> BALLOU, Ronald H. logística. Decisiones sobre políticas de inventarios. EN: Administración de la Cadena de Suministro. 5 ed. México: Pearson Educación, 2004. p. 149.

localidades<sup>49</sup>. (Ver anexo No. 13 en CD-ROM – Objetivo 3 – Distancias y Tiempos, hoja Distancias (Km)).

- Minutos estacionarios (capacidad): Tiempo de espera y/o trabajo que se presenta en cada visita al cliente. (Ver anexo No. 14 en CD-ROM – Objetivo 3 – Histórico Fotel 2014, todas las hojas – Horas en actividad).
- Capacidad por vehículo en horas diarias (sólo en tiempo estacionario): Los datos mencionados corresponden a promedios generados en históricos efectuados en el 2014, registrados en el anexo abajo mencionado; con registros en horas y convertidos a minutos y reflejado en la tabla 19.

Tabla 19. Capacidad por vehículo

1

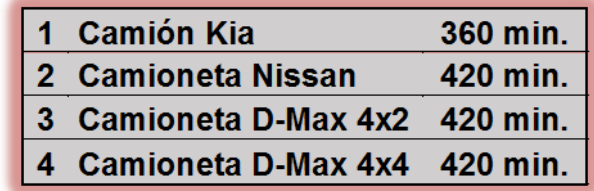

(Ver anexo No. 14 en CD-ROM – Objetivo 3 – Histórico Fotel 2014, todas las hojas – Horas en Actividad)

 Número de Vehículos: Cuatro operativos y una camioneta de Gerencia, relacionados a continuación en la tabla 20.

<sup>&</sup>lt;sup>49</sup> El uso de Google Maps ha sido validado en otros escenarios como una herramienta para la construcción de matrices de distancias. Algunas referencias pueden ser encontradas en: [http://www.ub.edu/geocrit/aracne/aracne-100.htm;](http://www.ub.edu/geocrit/aracne/aracne-100.htm) [https://wiki.cecs.pdx.edu/pub/ItsWeb/TrbConferences/TRB\\_LTL\\_Congestion.pdf.](https://wiki.cecs.pdx.edu/pub/ItsWeb/TrbConferences/TRB_LTL_Congestion.pdf)

## Tabla 20. Relación de vehículos

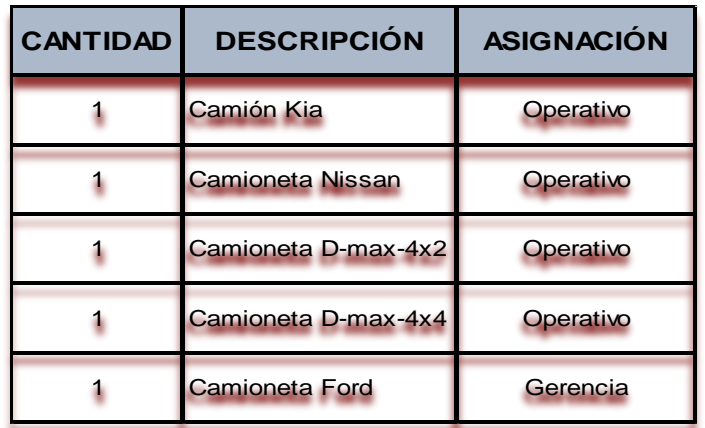

Fuente: Los autores 2015.

## 3.3.3 Aplicación del algoritmo de Clarke & Wright

La aplicación del algoritmo parte de considerar que la ubicación origen consiste en las instalaciones de la empresa FOTEL. Esta locación corresponde a la localidad de Engativá. Desde allí los cuatro vehículos de FOTEL deben visitar a un promedio diario de 8 clientes distribuidos en las localidades de Engativá, Usaquén, Suba, Barrios Unidos, Chapinero y Fontibón.

De acuerdo con la información suministrada correspondiente a la demanda y tiempo de movilización se generó una base de datos del segundo semestre de 2014 para ubicar y estructurar la demanda en cada zona de influencia de los clientes con los que cuenta la Empresa en la ciudad de Bogotá.

```
(Ver anexo No. 14 en CD-ROM – Objetivo 3 – Histórico Fotel 2014).
```
La demanda fue agrupada por orden cronológico y por localidades con el propósito de establecer la demanda zonal y crear la asignación más adecuada por costos, distancias y tiempos. De allí se tuvo que tomar la georeferenciación de coordenadas planas X, Y (longitud y latitud), de la ubicación de cada cliente, dadas en grados y que corresponden a posiciones puntuales. (Ver Figura 15).

Así para cada uno de los 379 clientes se identificó su ubicación en coordenadas planas utilizando un aplicativo web del portal de mapas de Bogotá.

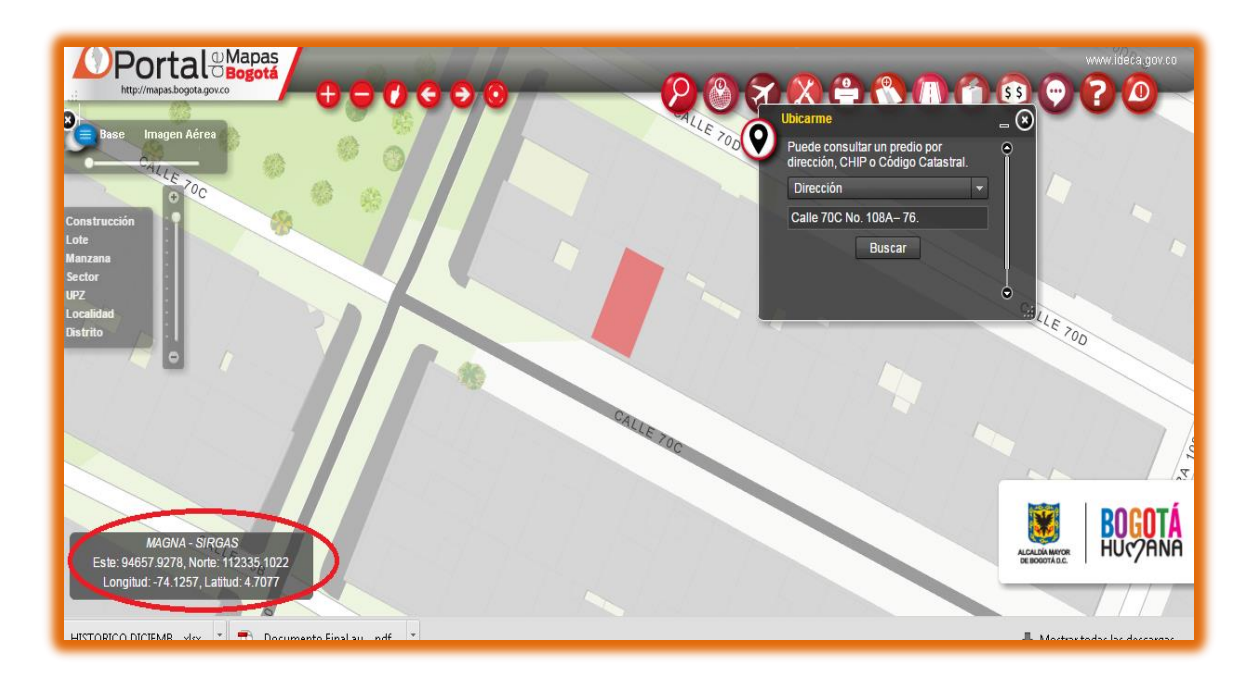

Figura 15. Ubicación de direcciones en Bogotá.

Fuente: [http://mapas.bogota.gov.co/portalmapas/"](http://mapas.bogota.gov.co/portalmapas/). [Consulta: 10 abril 2015].

Contando ahora con la demanda localizada de cada cliente, las fechas en que se deben visitar y las distancias respectivas, se procedió a realizar el análisis de rutas utilizando el método de los ahorros de Clarke & Wright.

Para realizar el método se tiene en cuenta las siguientes restricciones:

- Número de clientes promedio por ejecución entre 2 y 3 visitas diarias.
- Número de vehículos disponibles: Cuatro.
- Características propias de cada vehículo.
- Se parte del supuesto de disponibilidad total de vehículos ya que la empresa está en capacidad de contratar más en caso de ser necesario.
- Se toma como base una capacidad diaria disponible por vehículo de 300 minutos para realizar operaciones en las ubicaciones de los clientes. El tiempo restante de 180 minutos se dispone para desplazamientos adicionales y para descanso de los operarios, con ello se logra cumplir con las 8 diarias laborales normales sin incurrir en horas extras.

Para el desarrollo del algoritmo se toman como base cinco pasos fundamentales para obtener el proceso de ahorro:

1.- Construcción de la matriz distancias: Se tiene en cuenta como base para la matriz 43 nodos (Ver anexo No.15 en CD-ROM – Objetivo 3 – Método Clarke y Wright; hoja Jun1 Sem, numeral 1), teniendo como punto de inicio la ubicación de la Bodega. El costo del modelo se considera en minutos y por lo tanto se deben calcular los tiempos estimados de cada visita en minutos.

(Ver anexo No. 15 en CD-ROM – Objetivo 3 – Método Clarke y Wright; hoja Jun1 Sem, numeral 1).

Se procede de la siguiente manera:

- Se ubican dos puntos en el Portal Mapas de Bogotá.
- Luego se toman esos dos datos que están dados en grados.
- Se verifica y se toma el dato de la distancia entre ambos puntos en metros.
- Después se aplica Pitágoras.
- Se aplica regla de tres para establecer a cuantos metros equivale un grado.
- Finalmente se obtienen la constante de 11203 que al multiplicar establece la distancia en metros.

Ejemplo: Asumiendo que se desea calcular la distancia entre los puntos A y B ubicados en coordenadas (7,5) y (4,1) respectivamente, en metros, tal distancia se calcula de la siguiente manera:

$$
d = \sqrt{(4-7)^2 + (1-5)^2}
$$

$$
d = \sqrt{(-3)^2 + (-4)^2}
$$

$$
d = \sqrt{9+16}
$$

$$
d = \sqrt{25}
$$

*d* = 5 Unidades (Grados)

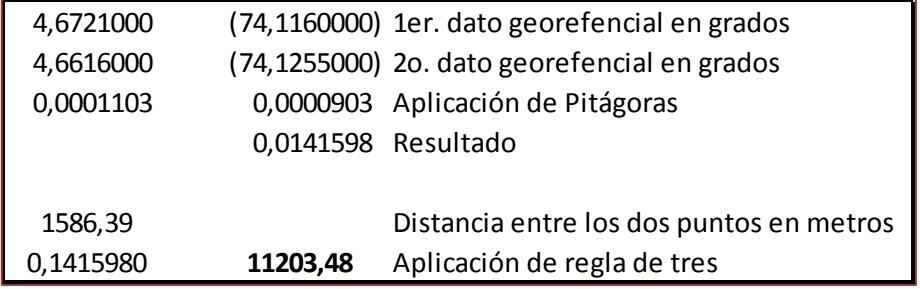

Posteriormente multiplicar por un 20% para hallar la ruta ideal entre cada punto; esto corresponde a un margen porcentual debido a que los datos obtenidos del trayecto son lineales, y se requiere tener presente que en este trayecto se encuentran diferentes variables como curvas y brechas.

(Ver anexo No. 15 en CD-ROM – Objetivo 3 – Método Clarke y Wright).

A continuación se relaciona en la tabla 21, la matriz de distancias entre los 43 nodos, sintetizados de la base de datos histórico de 2014 de Fotel.

## Tabla 21. Matriz de distancias en minutos entre nodos o rutas

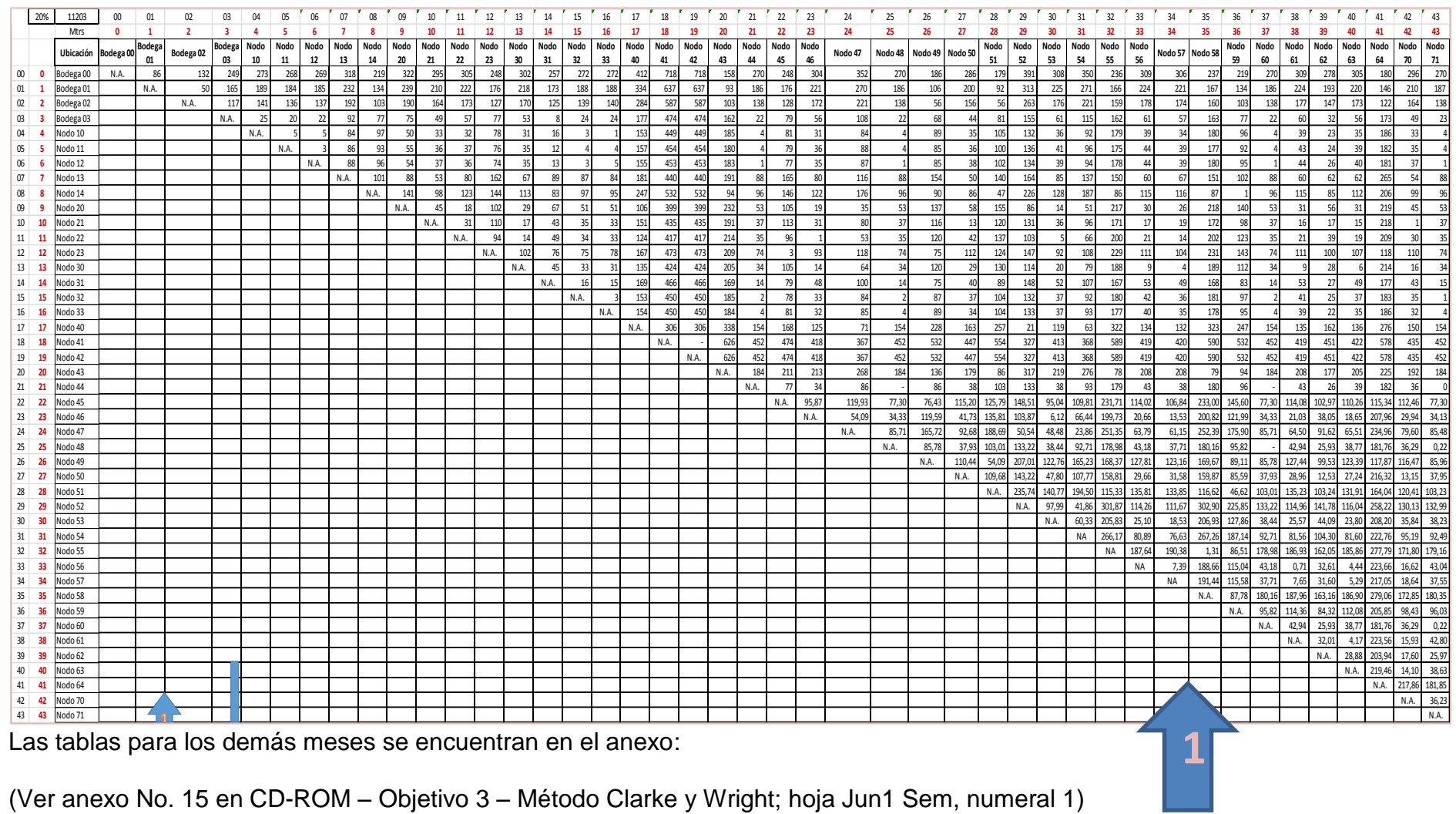

2.- Matriz de rutas más largas: Luego se establece la matriz de rutas más largas y nos genera el costo de rutas iniciales. Ver ejemplo en la tabla 22 del mes de Junio:

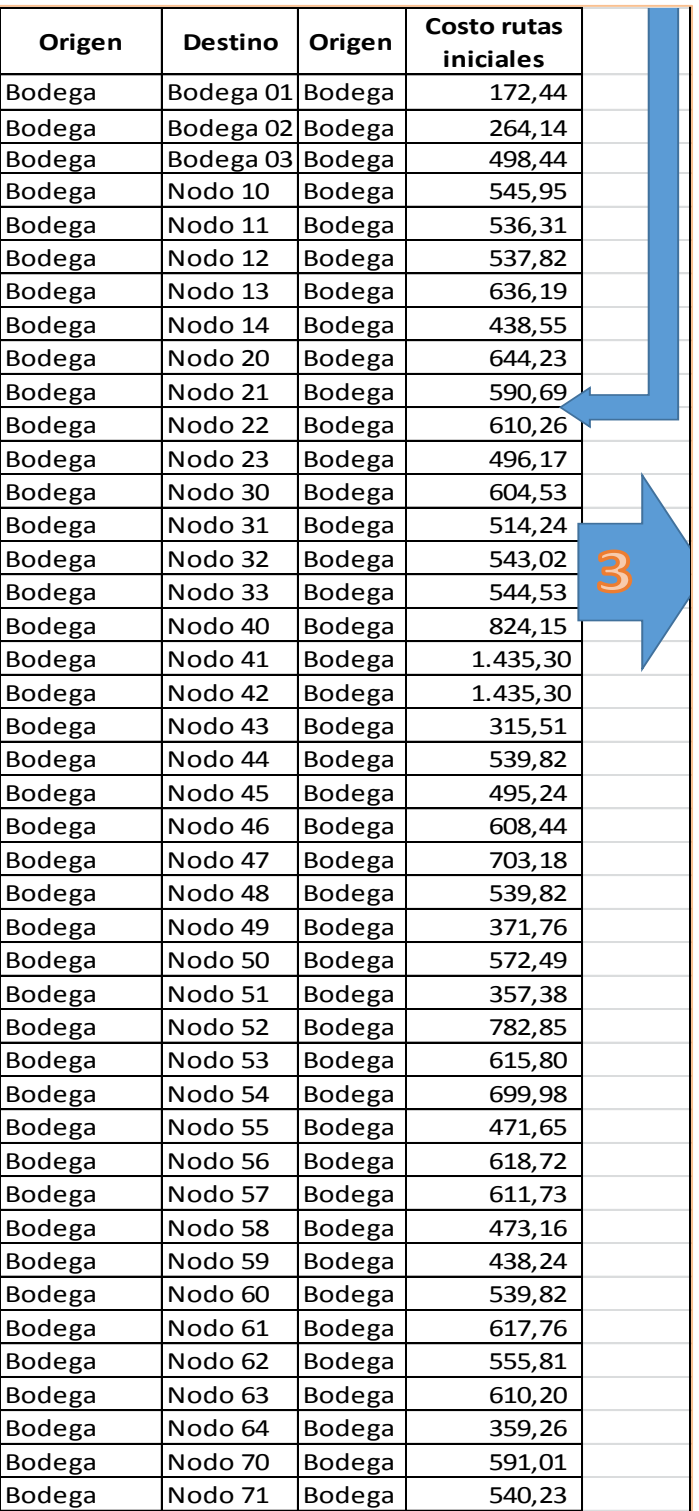

Tabla 22. Matriz rutas más largas.

Las tablas para los demás meses se encuentran en el anexo:

(Ver anexo No. 15 en CD-ROM – Objetivo 3 – Método Clarke y Wright; hoja Jun1. Sem, numeral 2).

Para este ejemplo de la tabla 22 se está reflejando datos de visita desde su inicio o fábrica al nodo 1 y su retorno. Por lo tanto, para calcular la distancia a recorrer para visitar un nodo cualquiera, se duplica la distancia comprendida entre el origen y el nodo en estudio.

3.- Construcción de la matriz de ahorros con mezclas: Para este paso se genera la matriz de ahorros con todas la posibles mezclas (193 en total).

Se aplican todas las combinaciones de cada par de nodos o rutas para hacer la comparación.

Para el caso del nodo 1 y el nodo 2, el ahorro respectivo al unir este par de nodos se obtiene de la siguiente forma:

 $S0102 = \text{Coi} + \text{Coj} - \text{Cij}$  $S0102 = CO1 + CO2 - C12$  $S0102 = 86.22 + 132.07 - 50.14$ S0102 = 168 metros

Ver ejemplo en la tabla 23.

Tabla 23. Matriz de ahorro con mezclas

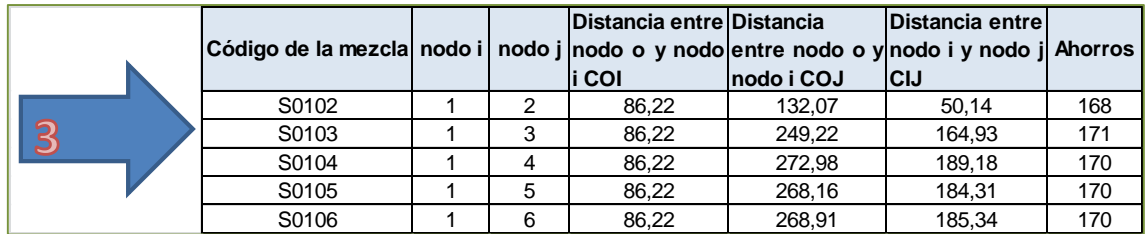

Las tablas para los demás meses se encuentran en el anexo:

(Ver anexo No. 15 en CD-ROM – Objetivo 3 – Método Clarke y Wright; hoja Jun1. Sem, numeral 3).

4.- Construcción de la matriz de orden: En seguida se da a la matriz orden de mayor a menor como lo establece el método de algoritmo Clarke & Wright.

Se ordenan los ahorros de mayor a menor, tomando como base de orden la columna Ahorros; según numeral anterior. Ver ejemplo en la tabla 24 a continuación:

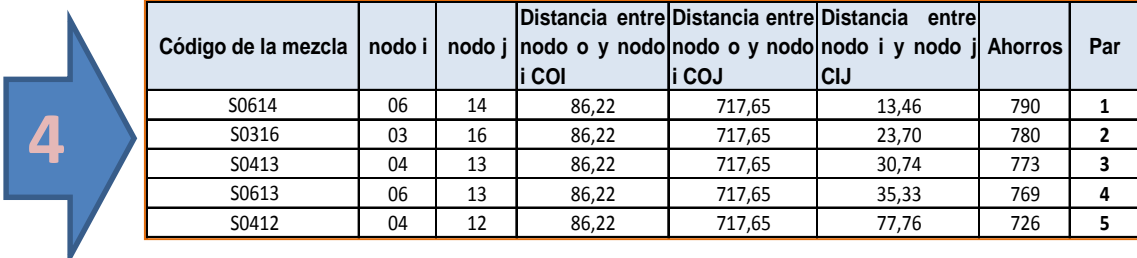

Tabla 24. Matriz de orden – mayor a menor

Fuente: Los autores 2015.

Las tablas para los demás meses se encuentran en el anexo:

(Ver anexo No. 15 en CD-ROM – Objetivo 3 – Método Clarke y Wright; hoja Jun1. Sem, numeral 4).

5.- Construcciones de combinaciones: Posteriormente se establecen las combinaciones de ruteo, teniendo como base la restricción de no superar los 300 minutos de tiempo estacionario de cada visita (Ver definición de tiempo estacionario en la página 109) que corresponden a 5 horas de trabajo. Ver ejemplo en la tabla 25 a continuación:

Tabla 25. Matriz de asignación de ahorros.

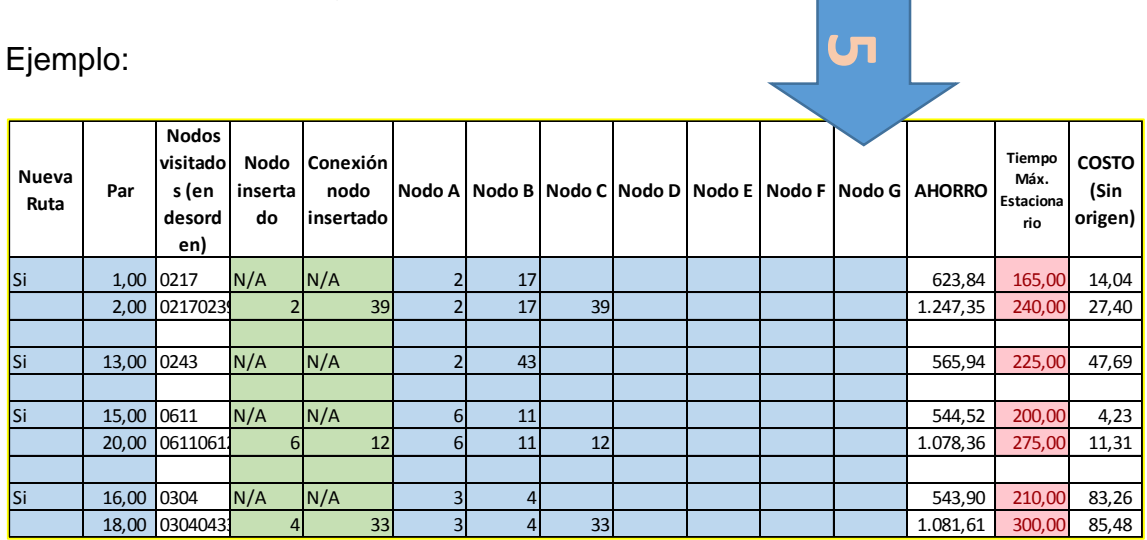

Fuente: Los autores 2015.

Para el caso de la tabla 25 se procede de la siguiente forma:

- Se toma el primer par de nodos 02 y 17, y trae el dato a la columna de ahorros el valor de 623.84. Datos tabla anterior.
- La siguiente columna de tiempo máximo estacionario lo arroja de los datos mínimos estacionarios que corresponde a 165.
- Y la columna Costo (Sin origen), lo trae de la matriz principal ubicando la distancia entre los nodos 02 y 17 que para el caso es de 14,04 metros.
- Luego se toma el otro par de nodos 02 y 39 y se incluye el 39 únicamente porque ya está incluido el nodo 02 inicialmente. Y arroga en la columna estacionaria 240 minutos; máximo tiempo a utilizar con la primera camioneta.
- Posteriormente se toman los siguientes pares de nodos estableciendo el mismo proceder, mencionado anteriormente hasta efectuar cumplir los recorridos y hacer uso de los cuatro vehículos disponibles.
- Para este caso se efectuaron 11 visitas cumpliendo con lo requerido de tiempo óptimo de trabajo diario.

Las tablas para los demás meses se encuentran en el anexo:

(Ver anexo No. 15 en CD-ROM – Objetivo 3 – Método Clarke y Wright; hoja Jun1. Sem, numeral 5).

Una vez terminadas de construir las rutas, se deben revisar los vehículos que sobrepasan el tiempo máximo de trabajo diario (8 horas) y repartir sus rutas en otros vehículos continuando el orden hasta acabar todos los vehículos.

Puede darse el caso de que no queden vehículos apropiados libres para realizar esas labores, por lo que se opta por apartar las rutas sobrantes en rutas más cortas que puedan ser utilizadas por los vehículos disponibles.

Este modelo permite que dos rutas diferentes puedan ser preparadas formando una nueva ruta, el ahorro obtenido en distancia y tiempo por dicha asociación sea una solución. En este algoritmo se parte de que cada cliente es visitado por un vehículo y se realizan las alianzas de rutas que dan mayores ahorros siempre que no trastornen las restricciones del problema.

Minimizar la distancia total transitada por todos los vehículos y minimizar indirectamente el número de vehículos necesarios para atender todas las visitas.

3.3.4 Resultados de datos históricos

En el Gráfico 1 se muestran los resultados por cada semana, durante los siete meses del año 2014, del histórico de kilómetros recorridos y número de viajes realizados.

(Ver anexo No. 16 en CD-ROM – Objetivo 3 – Lista de tablas por Semana, hoja 4).

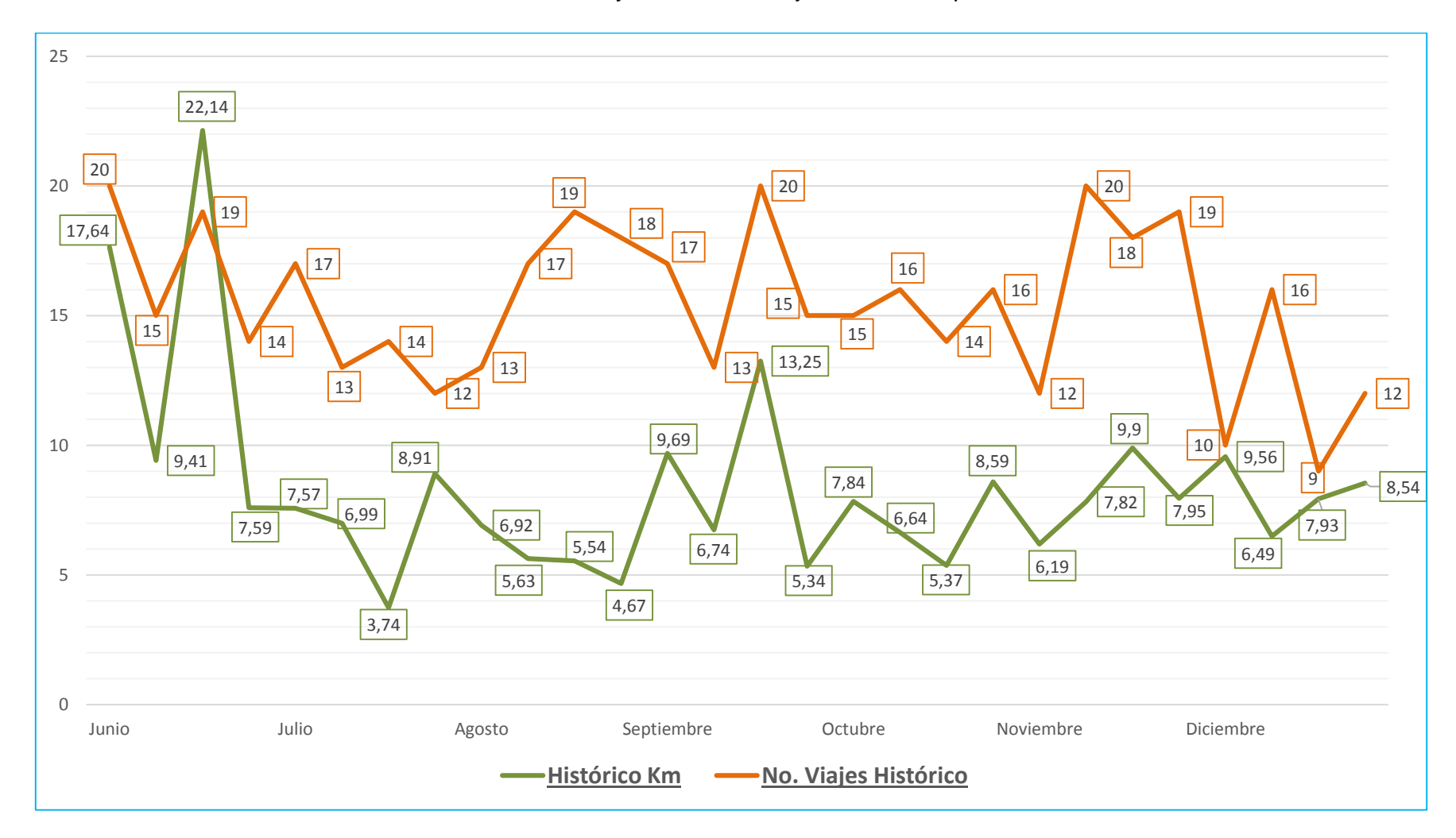

Gráfico 1. Resultados de datos históricos de distancias y número de viajes obtenidos por semana

3.3.5 Resultados obtenidos por el método Clarke & Wright.

En el siguiente gráfico (2) se muestran los resultados que se obtienen por cada semana, durante los siete meses del año 2014 expresando el número de Kilómetros utilizados y el número de viajes obtenidos por el método Clarke & Wright.

Se encuentra como resultado los desplazamientos de viajes obtenidos con el método sugerido, para luego demostrar la mejora frente a datos históricos.

(Ver anexo No. 16 en CD-ROM – Objetivo 3 – Lista de tablas por Semana, hoja 1).

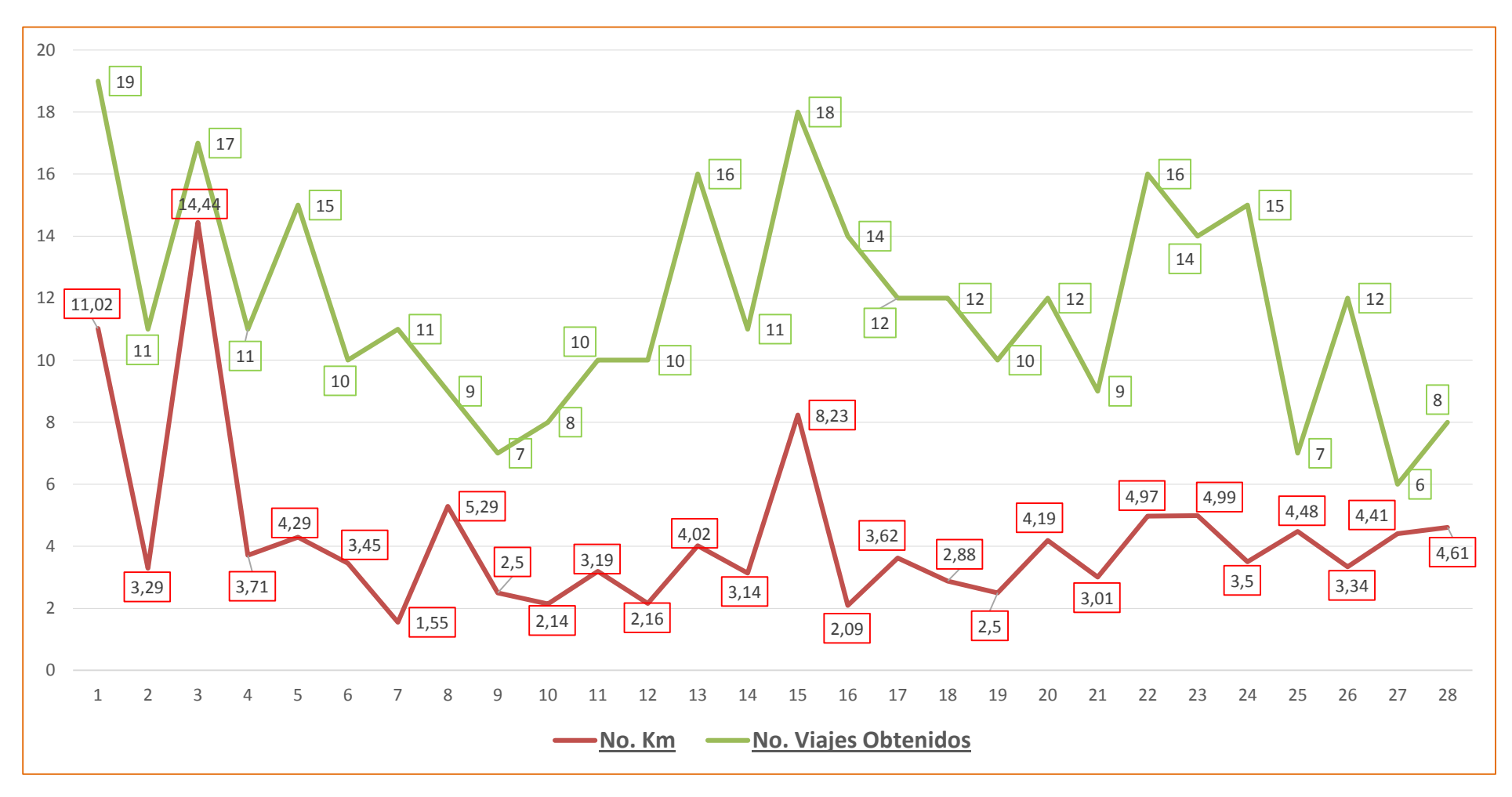

Gráfico 2. Resultados de distancias y número de viajes obtenidos por semana utilizando el método de Clarke y Wright.

3.3.6 Comparación de resultados de datos obtenidos frente a históricos

En el Gráfico 3 se muestran los resultados de visitas efectuadas del histórico frente a la propuesta por cada semana, durante los siete meses del año 2014.

(Ver anexo No. 16 en CD-ROM – Objetivo 3 – Lista de tablas por Semana, hoja 4).

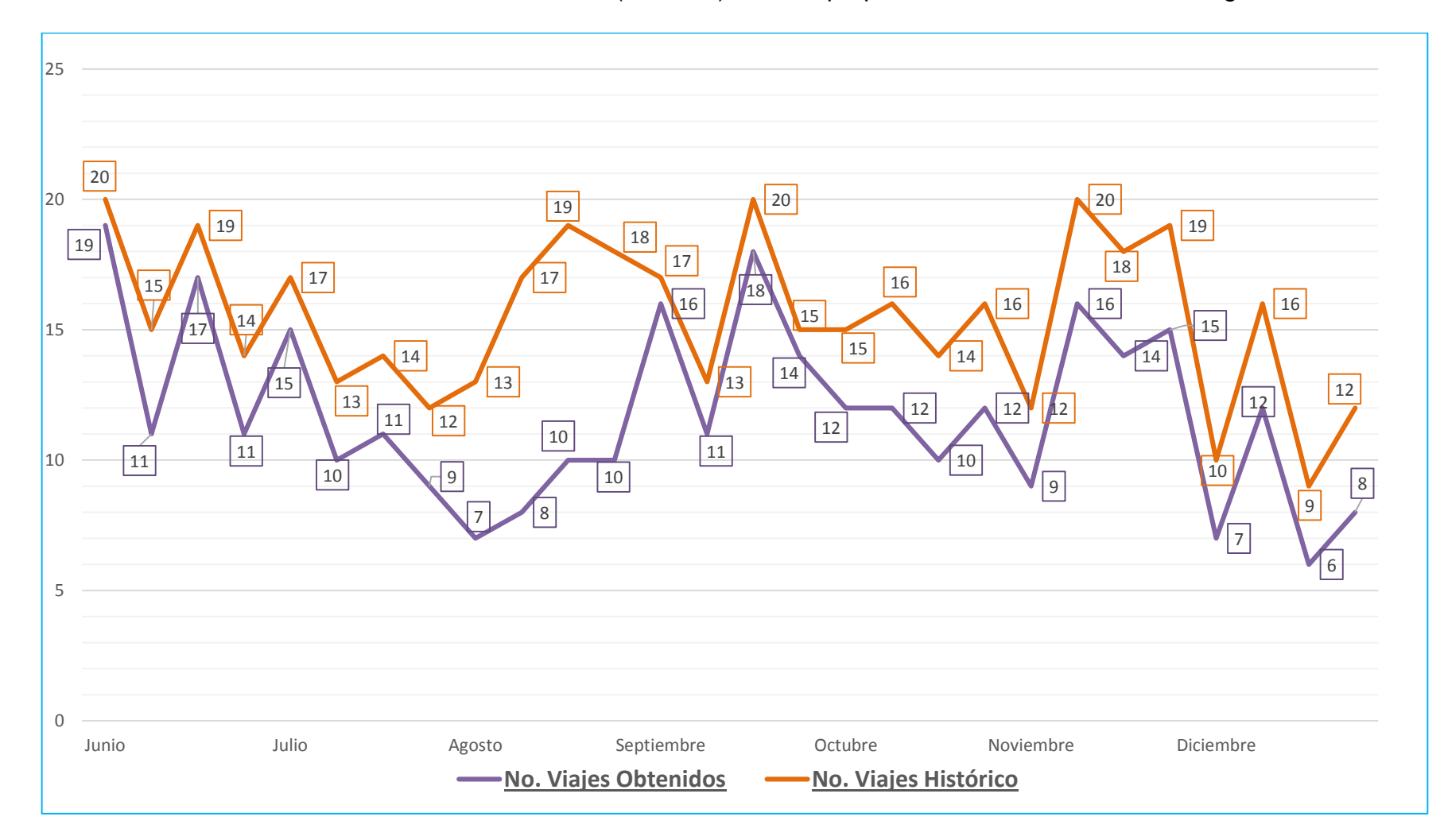

Gráfico 3. Resultados del número de visitas realizadas (histórico) frente a propuesta del método Clarke & Wright

#### 3.3.7 Resultados de la aplicación

Por tanto en el gráfico 4 se relaciona los valores de histórico frente a propuesta forjando una reducción en horas de recorrido del 16% promedio del periodo Junio a Diciembre 2014, que corresponden a 357 horas menos que lo evidenciado en los datos históricos.

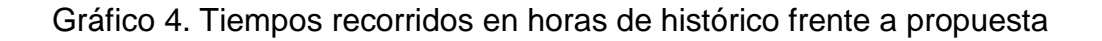

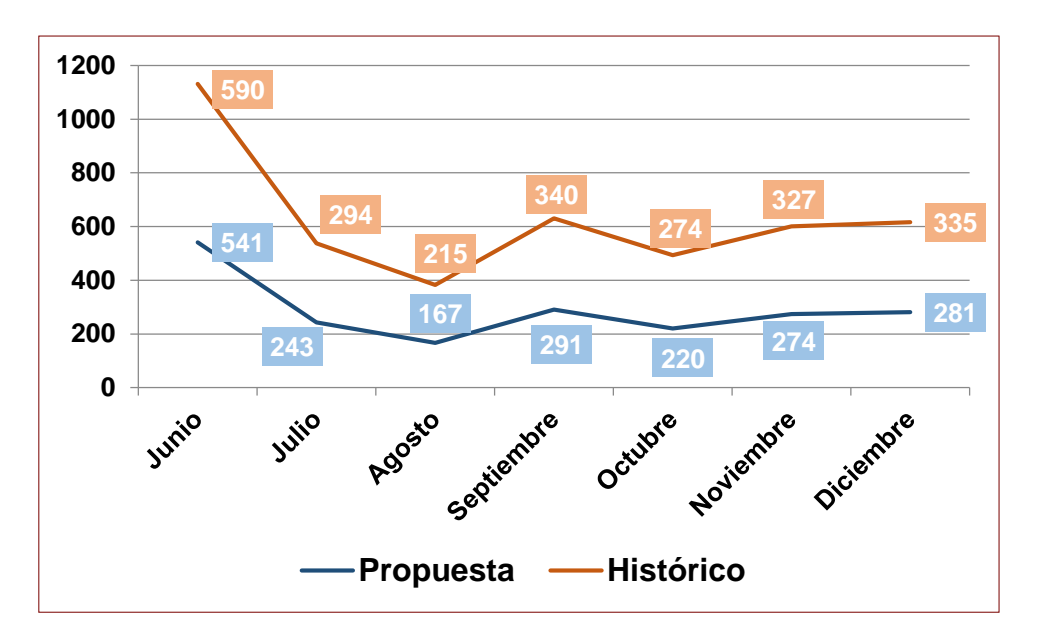

Fuente: Los autores 2015.

(Ver anexo No. 15 en CD-ROM – Objetivo 3 – Método Clarke y Wright; hoja Comp.).

## 3.3.8 Propuesta de indicadores de gestión

Se diseñó unas fichas técnicas para el reporte de los indicadores de gestión los cuales son importantes para la toma de decisiones, evaluando los resultados frente a los objetivos de la empresa. Esto dentro del marco de la gestión de calidad y en un ambiente de mejora es utilizado como herramienta basada en datos e información que permite medir y comparar resultados.

De acuerdo a las políticas de calidad de la empresa en estudio, se planteó la medición de los siguientes indicadores:

 Oportunidad de la atención en la prestación del servicio: Permite medir la capacidad de Fotel para ejecutar las instalaciones de redes; el tiempo de respuesta es útil para medir la suficiencia institucional para atender la demanda de servicios que recibe, orientando decisiones de mejoramiento. Ejemplo ficha técnica tabla 26.

Tabla 26. Indicador de gestión para medir la oportunidad de la atención en la prestación del servicio.

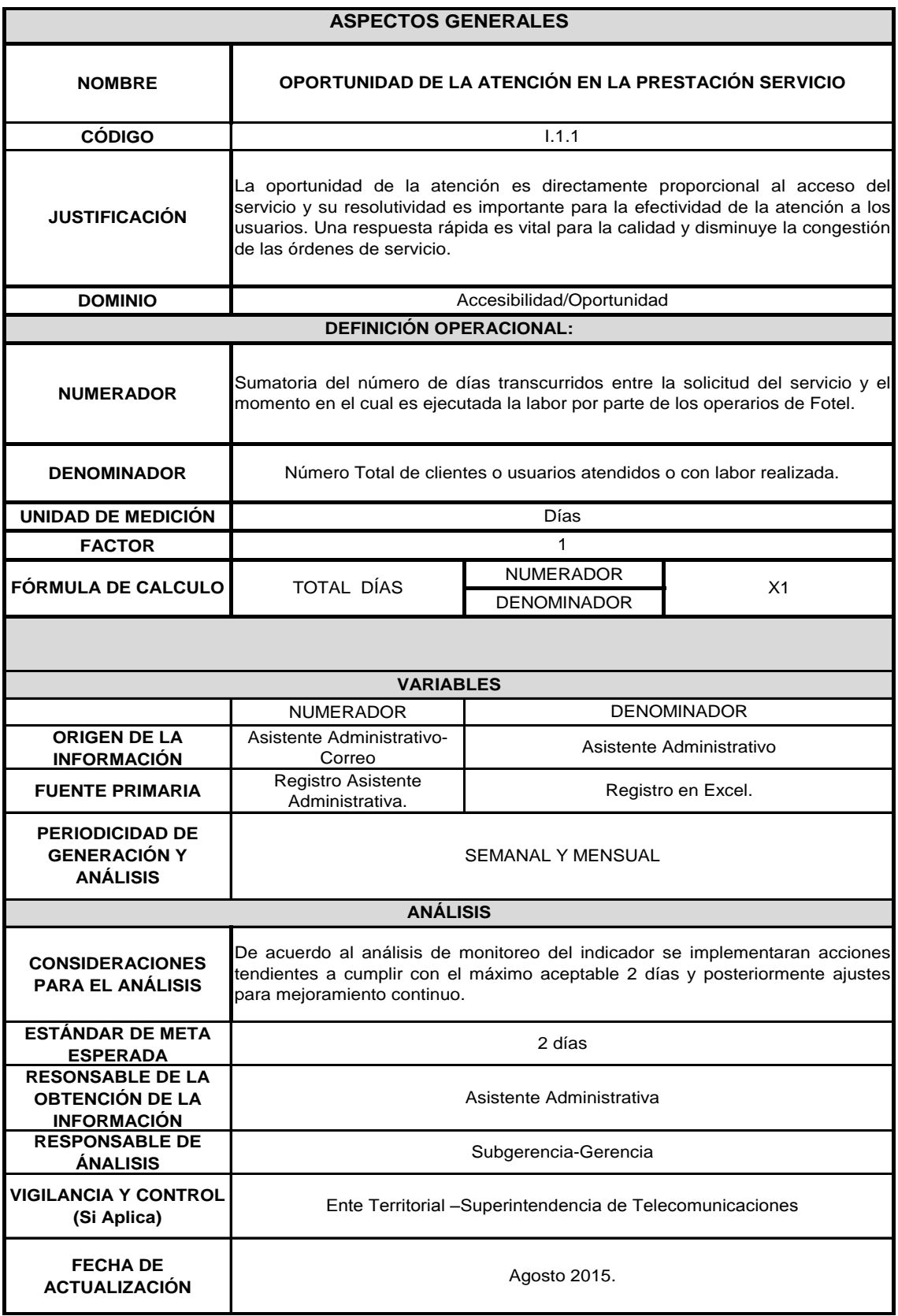

 Tasa de satisfacción global: La percepción de satisfacción de los usuarios es uno de los factores con mayor incidencia sobre la toma de decisiones al momento de preferir instituciones prestadoras de servicios de comunicaciones. La monitorización de este indicador permitirá identificar el nivel de satisfacción de los usuarios con los servicios y trato recibido por parte de Fotel. Ejemplo ficha técnica tabla 27.

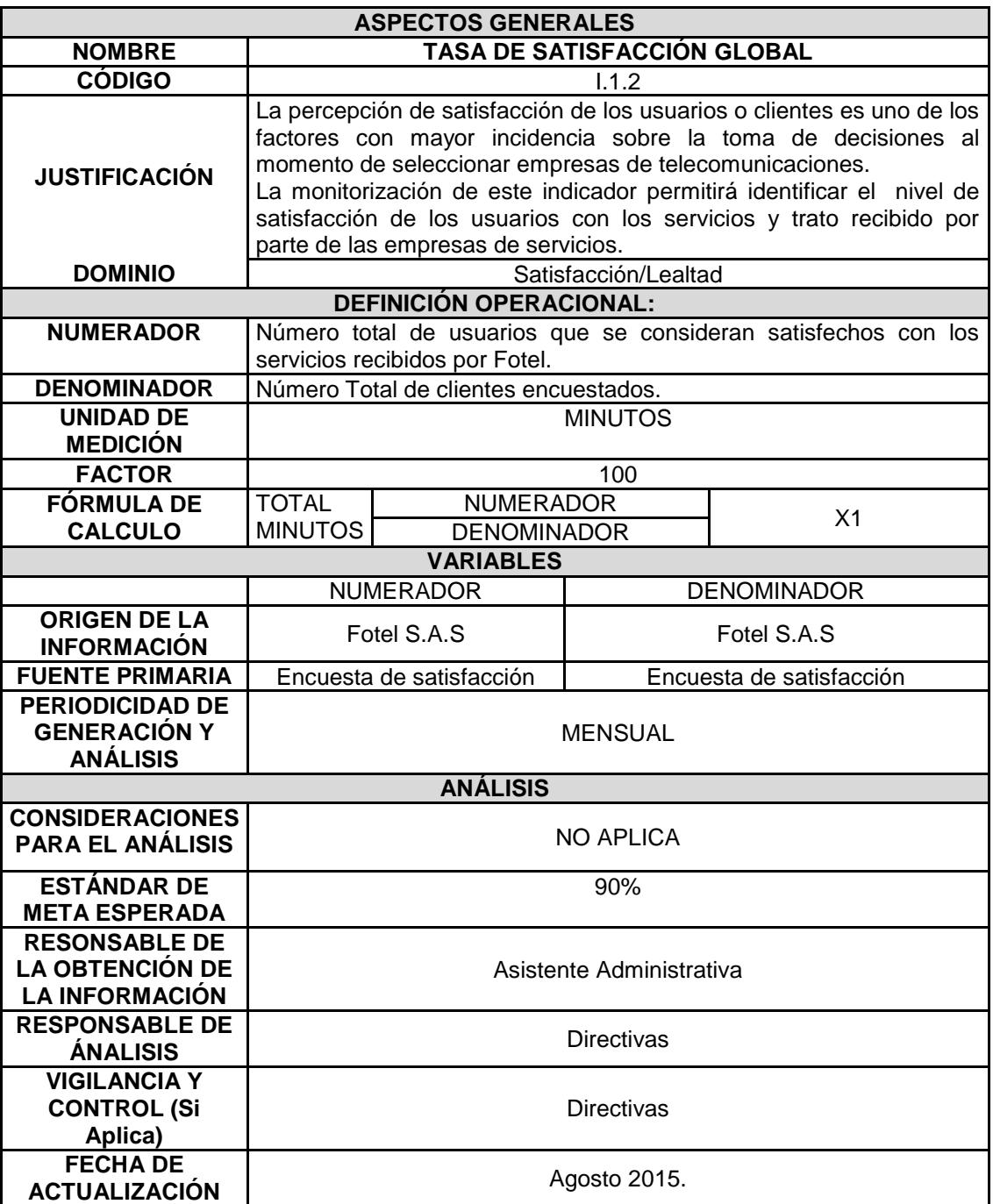

Tabla 27. Indicador de gestión para medir la tasa de satisfacción global.

 Transporte y Distribución: Ejemplo ficha técnica tabla 28. Este indicador es indispensable para controlar los costos y productividad inscritos al proceso logístico.

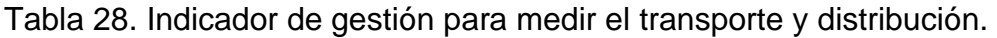

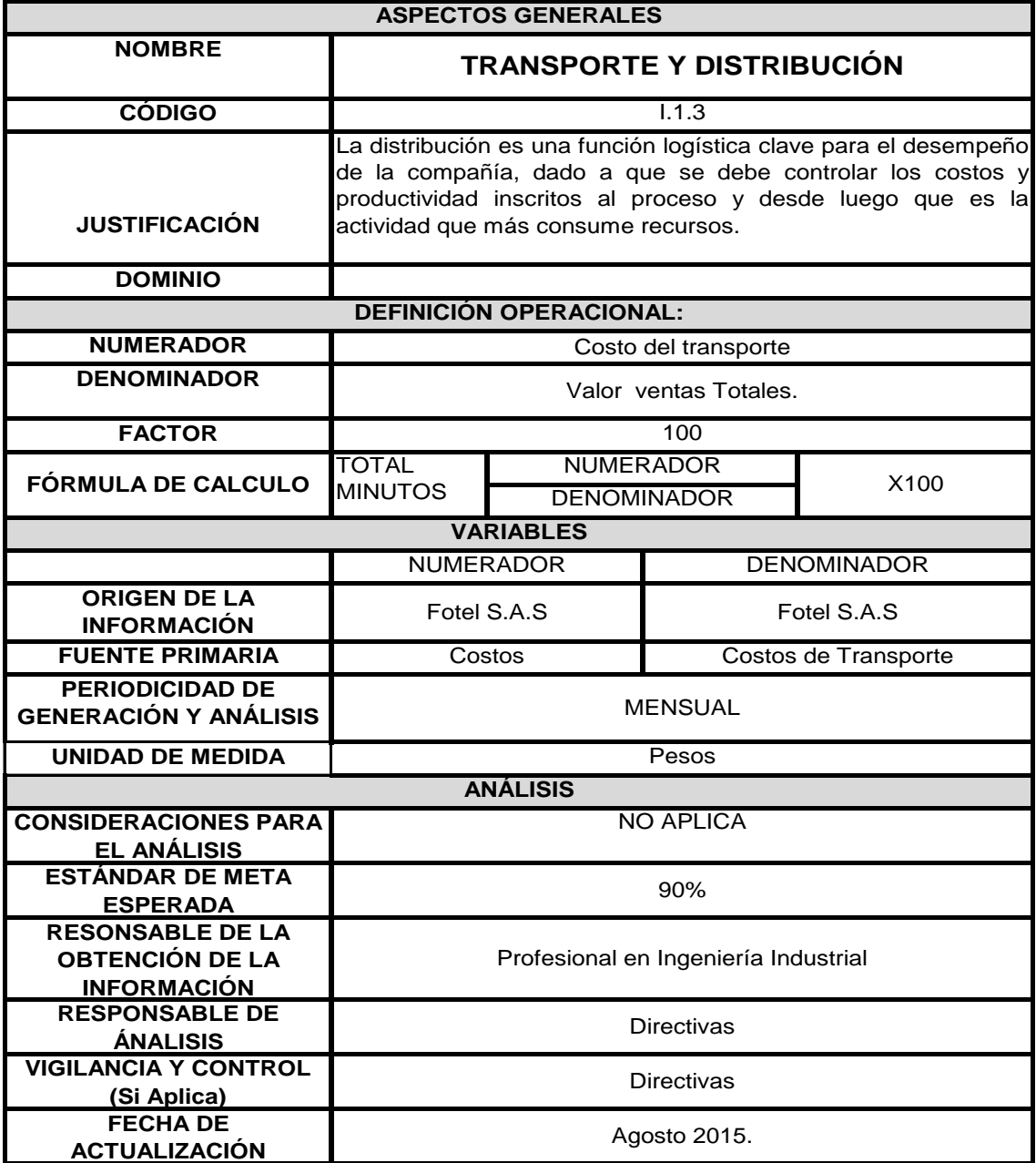

 Costo Operativo por vehículo: Este indicador permite controlar la contribución de cada vehículo dentro de los gastos totales de transporte. Ejemplo ficha técnica tabla 29.

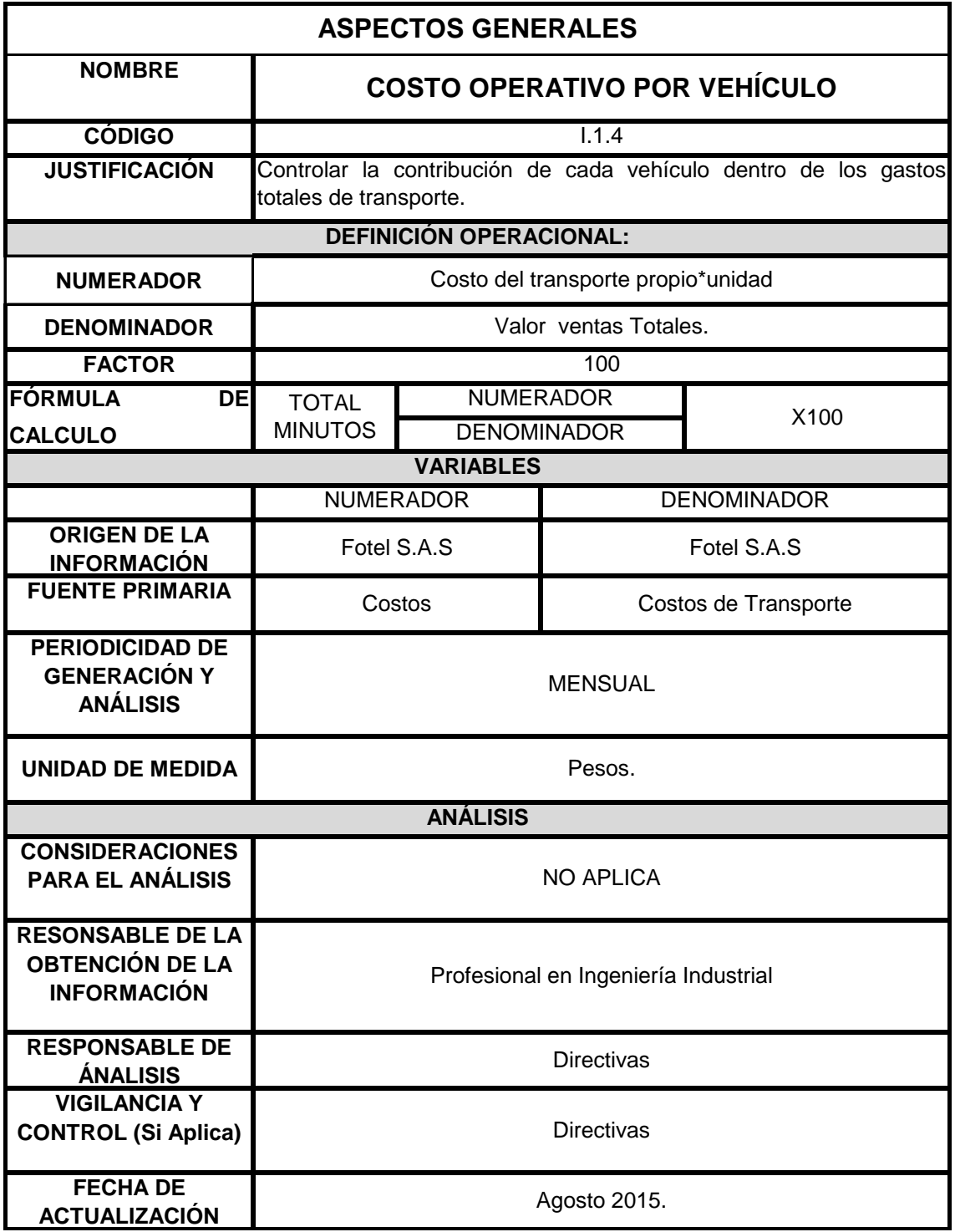

Tabla 29. Indicador de gestión para medir el Costo Operativo por vehículo.

Adicionalmente se ilustra a manera de ejemplo como aplicación a la empresa el formulario para registro de información de indicadores (Ver tabla 30). De igual forma hay que tener presente la celda de desviaciones que genera plan de mejora, por lo que se puede evidenciar si el indicador real cumple con la meta o la supera (Código verde), o en su defecto, no cumplió con la meta y se debe realizar plan de mejora. (Código rojo).

tote **INDICADORES 2015 NOMBRE DE LA EMPRESA:** FOTEL **NIT:** 900 185 875-6 Nota: por favor diligencie las Nota: Si el color de ésta columna casillas correspondientes a cada se convierte en rojo por favor mes tanto del numerador como realice plan de mejora. el denominador Número INDICADOR DESCRIPCIÓN NUMERADOR / DENOMINADOR MES 09 INDICADOR **MAXIMO**  DESVIACION QUE GENERA **ACEPTABLE** PLAN DE MEJORA Sumatoria del número de días transcurridos entre la solicitud del Oportunidad de la [servicio y el momento en el cual es] atención en la **1** ejecutada la labor por parte de los 4,3 **5** 0,679012346 prestación del operarios de Fotel. 350 servicio (días).Número Total de clientes o usuarios atendidos o con labor realizada. | 81

Tabla 30. Ejemplo formulario para el registro de indicadores.

## **3.4 ESTUDIO FINANCIERO**

A continuación se describe el análisis de costos en que se incurriría para el desarrollo del proyecto:

3.4.1 Activos fijos

Se requiere efectuar una inversión en un equipo de cómputo, una impresora por valor de \$ 3.199.752 y 4 dispositivos GPS por valor total de \$1.849.752, como se muestra en la Tabla 31.

Tabla 31. Activos fijos

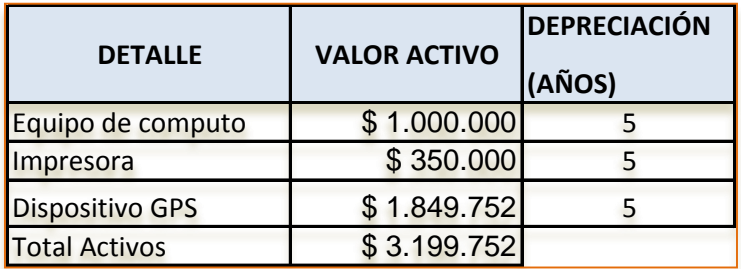

Fuente: Los autores 2015

La inversión en equipos se debe realizar para darle vida al método propuesto, con el ánimo de agilizar y mejorar los procesos del ruteo de vehículos que actualmente se llevan y estarán a cargo del Ingeniero Industrial contratado para ejecutar el método planteado.

Dentro de equipos de cómputo se requiere la compra de 4 unidades de GPS con el fin de contar con este dispositivo GPS (Sistema de Posicionamiento Global) para cada vehículo. Esto con el fin de marcar las rutas destino y desde el sistema diseñar una ruta y una voz que indicará la dirección apropiada a tomar en cada intersección, mientras en la pantalla del dispositivo se va mostrando el progreso a lo largo del recorrido. La mayoría de estos aparatos de crucero portátil permite elegir revisar la distancia más corta.

## 3.4.2 Costos fijos.

A continuación relacionamos los costos fijos que se requieren para ejecutar las actividades propuestas, especialmente el método sugerido para mejorar el ruteo. Ver tabla 32.

Tabla 32. Costos de personal y seguridad social.

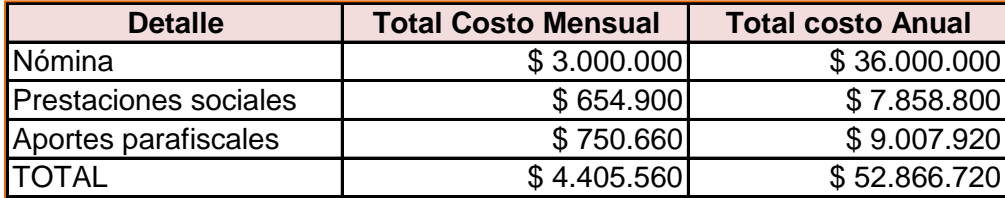

Fuente: Los Autores 2015.

Con relación al rubro de nómina se requiere un profesional de ingeniería Industrial con el objetivo de asumir con habilidad la herramienta Excel para proyectar salidas de vehículos de acuerdo con la programación establecida teniendo en cuenta el método de ahorros, realizar análisis de indicadores, actividades relacionadas con procesos y métodos. A continuación en la tabla 33, se muestran los cálculos de costo de personal y prestaciones sociales. **B** ahorros, realizar análisis de<br>
B esos y métodos. A continuació procesos y métodos. A continuació<br>de costo de personal y prestaciones procesos y métodos. A continuació<br>de costo de personal y prestaciones de costo de personal y prestaciones :<br>**r**ofesional.

Tabla 33. Cálculo anual del profesional.

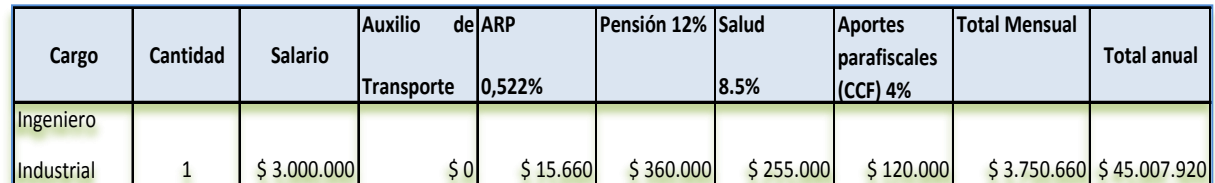

Fuente: Los autores 2015.

Teniendo en cuenta las prestaciones sociales que por lo ley se han de cancelar, se calcula en la tabla 34 de la siguiente forma:

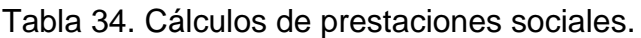

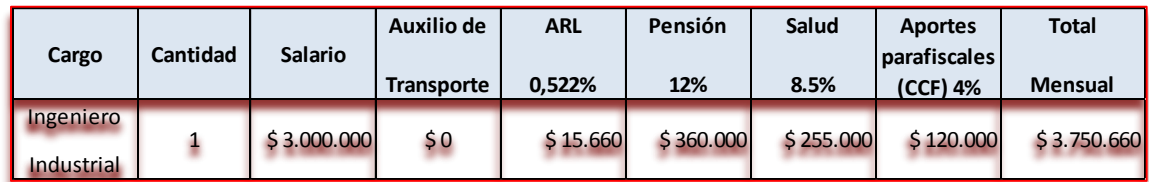

Fuente: Los autores 2015

La inversión para los gastos de operación serán de \$ 4.405.560 mensual los cuales se subdividen en nómina del Profesional Universitario en Ingeniería Industrial \$ 3.000.000, Prestaciones sociales \$ 654.900 y Seguridad Social y Aportes parafiscales por \$ 750.000, para un valor anual de \$ 52.866.720.

3.4.3 Análisis del flujo de caja libre.

Con el fin de mejorar el manejo de los recursos financieros se elaboran los flujos de caja libre histórico 2014 y el propuesto proyectado a 5 años, con una inversión inicial de \$ 76.800.248 generando la propuesta liquidez por si misma (Ver Tablas 35 y 36)

Tabla 35. Flujo de caja proyectado histórico 2014

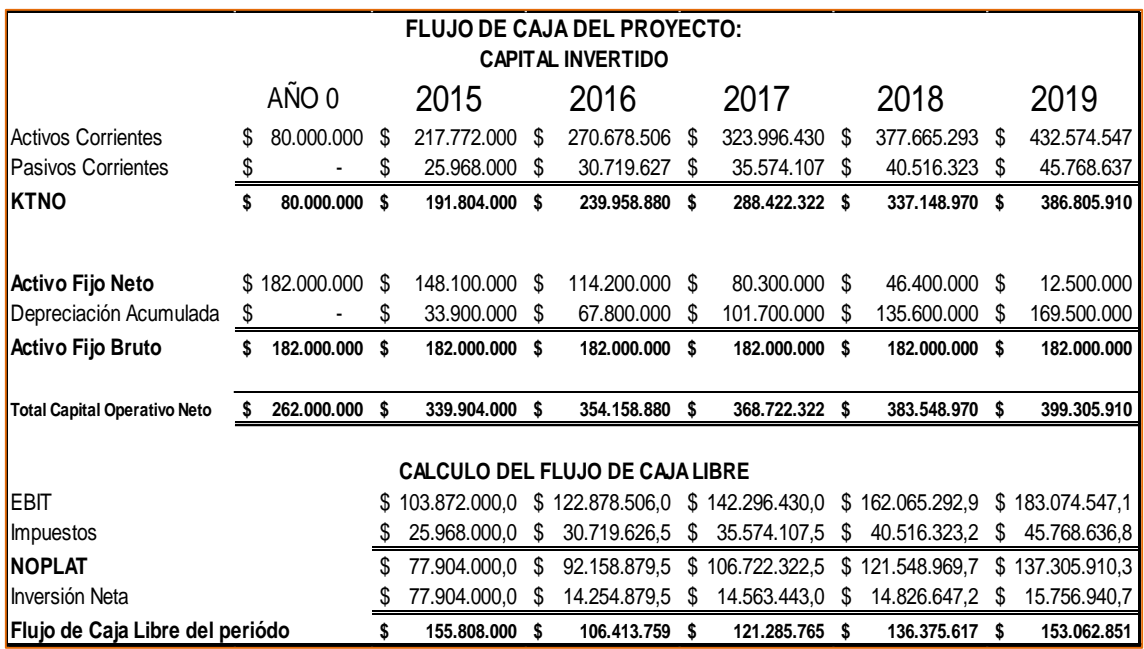

Tabla 36. Flujo de caja libre proyectado propuesto.

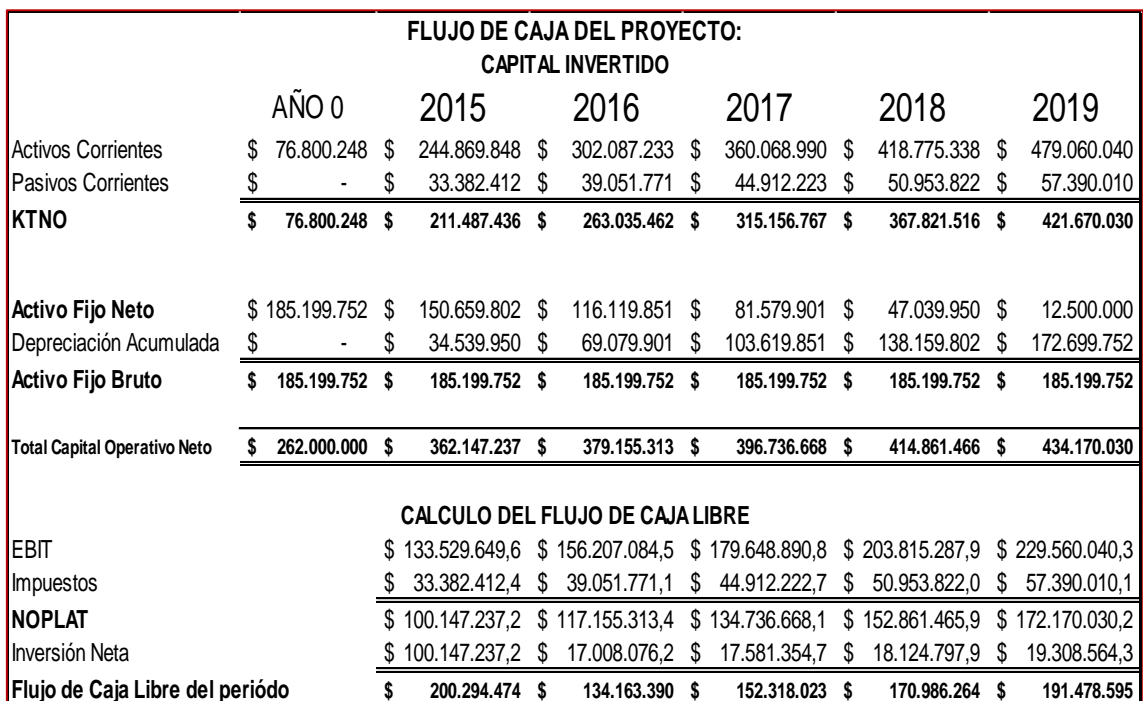

Fuente: Los autores 2015.

Para este caso del proyecto se evidencia una mejora en el flujo de caja libre de un 13% aproximadamente por cada año proyectado.

## 3.4.4 Análisis del punto de equilibrio

Con este procedimiento se permite determinar el punto de equilibrio que requiere el proyecto, con base en el gráfico 5 y 6, se muestra la relación del histórico del año 2014 y la propuesta.

#### Gráfico 5. Punto de equilibrio histórico 2014

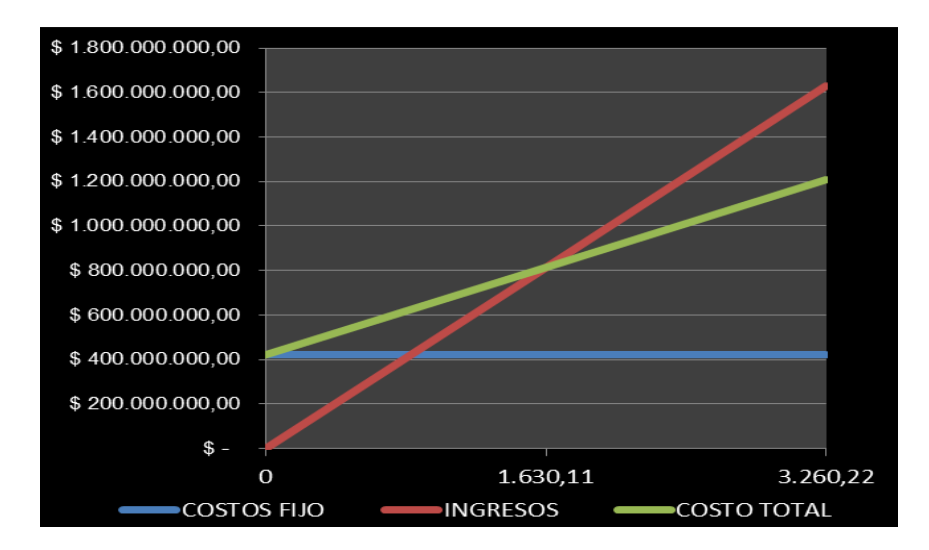

Fuente: Los autores 2015

Para el punto de equilibrio con los datos históricos se evidencia un margen de contribución total ponderado de \$ 260.000 con 1. 630 visitas.

#### Gráfico 6. Punto de equilibrio propuesta.

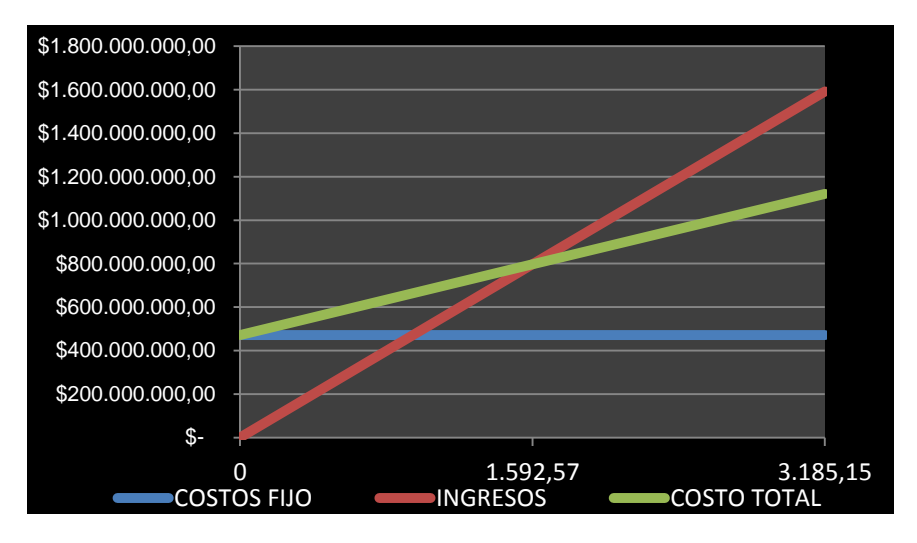

Fuente: Los autores 2015

Sin embargo para el punto de equilibrio con los datos de la propuesta se evidencia un margen de contribución total ponderado de \$ 296.147 con 1. 593 visitas.

Se manifiesta una diferencia en resultado anual de 37 visitas menos en la propuesta.

A continuación en la tabla 37 se relaciona el análisis con diferencias y resultados que evidencian la minimización del modelo propuesto.

Tabla 37. Análisis de costos con diferencias del histórico frente a propuesta.

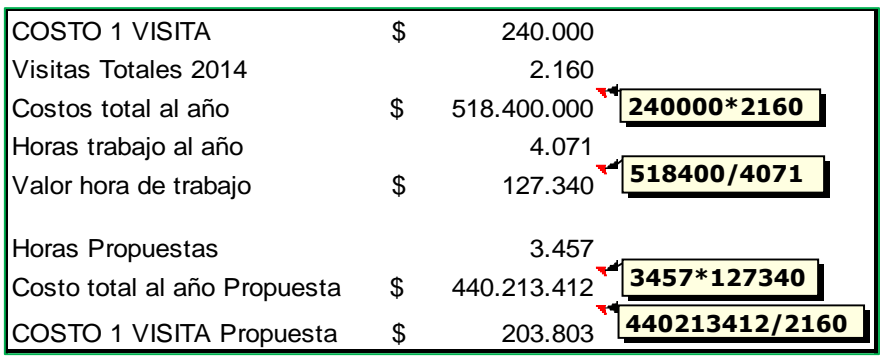

Fuente: Los autores 2015.

3.4.5 Análisis de los indicadores VAN, TIR y C/B.

Dos parámetros muy usados a la hora de calcular la viabilidad de un proyecto son el **VAN** (Valor Actual Neto) y el **TIR** (Tasa Interna de Retorno). Ambos conceptos se basan en lo mismo, y es la estimación de los flujos de caja que tenga la empresa (simplificando, ingresos menos gastos netos y luego se muestra en la tabla 38, 39 y 40 los resultados comparativos de los indicadores VPN, TIR y C/B.

## Tabla 38. Indicadores VAN y TIR históricos.

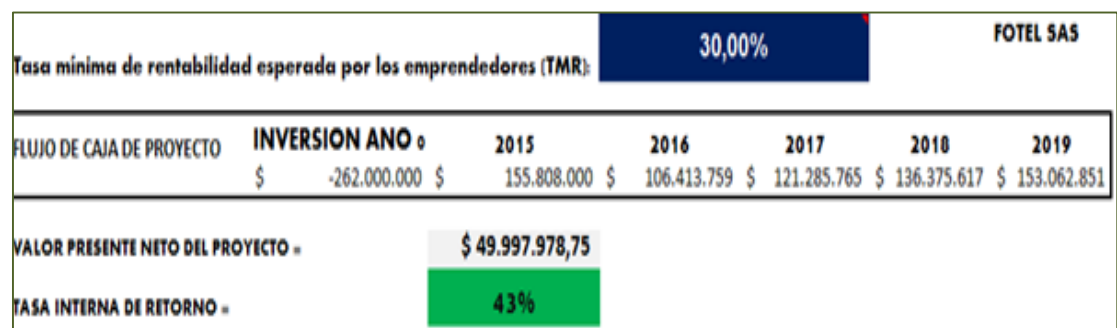

Fuente: Los autores 2015.

Tabla 39. Indicadores VAN y TIR propuesta.

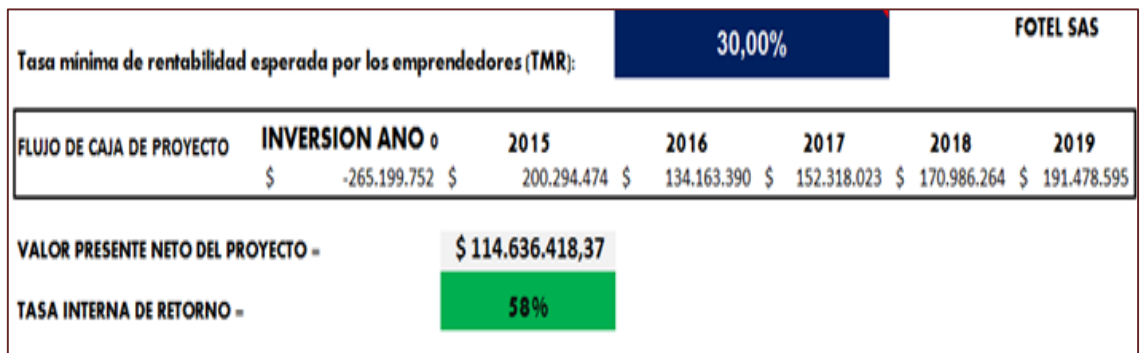

Fuente: Los autores 2015.

Para este caso, se evidencia que la propuesta permite un ingreso adicional de mejora en un 15% con respecto a la Tasa Interna de Retorno y un Valor Presente Neto equivalente a \$64.638.439.oo anual.

## 3.4.6 Análisis Costo / Beneficio.

En la tabla 40 se evalúa el proyecto; comparando costos con los beneficios, y es aceptado dado que los beneficios superan los costos. El porcentaje de las ventas netas permite cubrir sus costos y los gastos operativos.

Tabla 40. Utilidad Operacional antes de Impuestos.

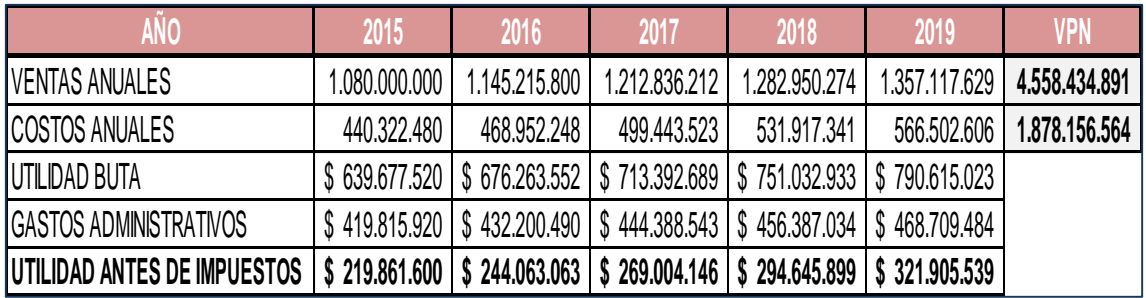

Fuente: Los autores 2015.

Beneficio / Costo = 2.43 Es superior a 1 por tanto es viable.
## **CONCLUSIONES**

- Se generó un diagnóstico de la situación actual de la empresa de telecomunicaciones Fotel S.A. S, por medio de un análisis DOFA, para determinar puntos a favor y en contra del ente económico, el cual se encontró la falta de planeación y de documentación de todos los procesos, es por esta razón que se estableció procedimientos, manuales con el fin de estructurarlos.
- Se calculó que con 1. 593 visitas realizadas se encuentra cubiertos los costos fijos y variables, se espera proyectar números superiores de visitas para generar utilidad.
- Gracias al adecuado análisis de causas ante la identificación de desviaciones tales como: Servicio No conforme, indicadores No cumplidos, se apuntó de esta forma al cumplimiento de las directrices establecidas en la Política y Objetivos institucionales.
- De acuerdo con la revisión se encuentra que el problema de ruteo de vehículos tiene una gran variedad de restricciones que acercan al problema de la realidad aunque la solución a este tipo de problemas tan combinados se dificulta en la medida en que se tengan mayor cantidad de clientes.
- El problema se abordó desde la logística enmarcada en la integración y mejoramiento del proceso de transporte, desarrollando la minimización de costos en lo relacionado con el ruteo.
- El éxito del modelo radica en la versatilidad y aplicación del mismo con la inestabilidad que presenta la demanda en la Empresa, se logra llevando varios períodos para el pronóstico de asignación de los vehículos así como para el diseño de rutas.
- El desarrollo del modelo propuesto planificó la asignación y ruteo óptimo entre todos los nodos y/o clientes que utilizan, considerando una flota de vehículos homogénea.
- Aunque el algoritmo se caracteriza por su sencillez de resolución, es tan sólo necesario representar en un mapa los nodos del problema, y realizar el barrido. El algoritmo de Clarke-Wright sólo implica la utilización de un programa de ordenador para hallar las distancias y una hoja de cálculo para obtener los coeficientes (d1i+d1j-dij).
- Con el fin de estimar un costo de las rutas en la empresa, la aplicación de google maps permite obtener valores de distancia y velocidad media de los diferentes trayectos, con lo que se referencia el estado actual de las rutas de la empresa y su costo, que finalmente se compara con la solución obtenida por medio del algoritmo que en el caso real generan un ahorro del 49% promedio.
- Se recomienda el uso de aplicaciones de ruteo de vehículos por medio de GPS que generen mayor información como congestión vehicular y alternativas de vías menos congestionadas en tiempo real.
- El modelo que se empleó evalúo la capacidad y la optimización de costos en la distribución de rutas de visitas a clientes y la introducción de datos al modelo para brindar un resultado satisfactorio. Así mismo, dio lugar a nuevos planteamientos, como es el caso del análisis de costos, sino también el análisis costo-beneficio.

## **RECOMENDACIONES**

- Partiendo de que muchas de las actividades realizadas por FOTEL S.A.S se llevan a cabo empíricamente se recomienda a la empresa la implementación de los formatos diseñados en el plan logístico de manera tal que se empiecen a documentar los procesos, cooperando así con la toma de decisiones futuras.
- La documentación estandarizada de procesos y procedimientos permitirá a la empresa uniformidad en los formatos evidenciando un sistema de control detallado en FOTEL S.A.S.
- Se sugiere a FOTEL S.A.S establecer una política de expansión, en la cual amplié su infraestructura o locación; que conlleve a la búsqueda de estrategias en atención de servicios y comodidad del personal tanto administrativo como operacional.
- Mantener actualizados los estudios de la demanda y de tiempos para aumentar la productividad y mejorar los métodos de la empresa.
- Una forma de validar el sistema de gestión logístico después de lo anterior es minimizar el procedimiento de transporte, para lo cual se debe contar con un modelo de ruteo que maximice el número de visitas a clientes por vehículo y se disminuya los costos de la operación.
- La herramienta Solver es una alternativa para dar solución a un grupo de empresas que tienen problemas relativamente pequeños y así evitar hacer grandes inversiones en software.
- El Excel permite modelar fácilmente este tipo de problema presentando algunas limitaciones y dificultades para buscar la solución, como el caso de estar agregando restricciones.
- Con base en la aplicación del modelo de ruteo y determinando al importancia para FOTEL S.A.S representa la seguridad y el servicio al cliente; se sugiere la implementación de este modelo como herramienta para la optimización de los recursos y tiempos, aumentando el nivel de servicio a nivel externo.
- Establecer un mapa de ruteo para cada una de las localidades con la de mayor frecuencia en visitas que permita un conocimiento general a todo el personal operativo sobre distancias, recorridos, tiempos, rutas restringidas y todas aquellas limitantes que se tienen durante la operación.
- Igual se sugiere la adquisición de elementos técnicos de ruteo (Sistema de Posicionamiento Global - GPS), para la ayuda directa en terreno con los recorridos, destinos, tiempos, distancias, etc.

## **BIBLIOGRAFÍA**

ANAYA TEJERO, Julio Juan y POLANCO MARTÍN, Sonia. Análisis de la situación logística. EN: Innovación y mejora de procesos logísticos. Análisis, diagnóstico e implementación de sistemas logísticos. 2 ed. España: ESIC Editorial, 2007. p. 221.

BALLOU, Ronald H. logística. Decisiones sobre políticas de inventarios. Administración de la Cadena de Suministro. 5 ed. México: Pearson Educación, 2004. p. 821.

CASANOVAS, August y CUATRECASAS, Lluís. Estrategias logísticas. EN: Logística empresarial Gestión integral de la información y material en la empresa. España: Ediciones Gestión 2000 S.A., 2003. p.115.

GREG FRAZIER, Norman Gaither. Administración de la Cadena de Suministro-EN: Administración de Producción y Operaciones. 8 ed. México: Thomson Learning Editores, 1999. p. 846.

GUERRERO SALAS, Humberto. Generalidades de los modelos de inventarios. EN: Inventarios manejo y control. 1 ed. Bogotá D.C.: ECOE Ediciones, 2009.p. 185.

INSTITUTO COLOMBIANO DE NORMAS TÉCNICAS. Normas Colombianas para la presentación de trabajos de investigación. Segunda actualización. Bogotá D.C.: ICONTEC, 2008. 42p. NTC 1486. 14 p.

INSTITUTO COLOMBIANO DE NORMAS TÉCNICAS. Referencias bibliográficas. Contenido, forma y estructura. NTC 5613. 1 ed. Icontec, 2008. 33 p.

MORA GARCÍA, Luis Aníbal y MUÑOZ ZULUAGA, Rubén Darío. Términos logísticos. EN: Diccionario de Logística y Negocios Internacionales. 2 ed. Bogotá: Editorial ECOE publicación. 2005. p.130.

PRAWDA, Juan. Problemas de transporte y asignación EN: Métodos y modelos de investigación de operaciones. 1 ed. México: Limusa Noriega Editores. 2008. p. 925.

SABRIA, Federico. Resende,Paulo. Malt ,Arnolt. Logistica. EN: Logística mejores prácticas en Latinoamérica. México: Editorial Thoson. 2006. p. 420.

SERRA DE LA FIGUERA, Daniel. Logística empresarial. EN: La Logística Empresarial en el Nuevo Milenio. 1 ed. España: Ediciones Gestión 2000, 2005. p. 191.

SERNA GÓMEZ, Humberto. Gerencia estratégica Teoría-Metodologíaimplementación y mapas estratégicos. Décima Edición. 3 R Editores Hall. Bogotá. 2008. p.170.

SORET DE LOS SANTOS, Ignacio. Logística y Operaciones de la empresa. Madrid: Editorial.Esic. 2010. P. 36.

SUNIL CHOPRA, Peter Meintl, Administración de la cadena de suministro, Estrategia, Planeación y Operación, Tercera Edición, Editorial Pearson Prentice Hall, México, 2008. P. 61.

TAHA, Hamdy. Modelo de transporte y sus variantes. EN: Investigación de operaciones. 7 ed. México: Pearson Educación. 2004. p. 825.

URZELAI INZA, Aitor. La logística en la cadena de suministro. EN: Manual Básico de Logística Integral. 1 ed. España: Ediciones Díaz de Santos, 2006. p. 155.

## **CIBERGRAFÍA**

Jáuregui A, 2002, actividades estratégica de la logística. En <http://www.gestiopolis.com/canales/demarketing/articulos/33/actilogistica.htm> [consultada en junio de 2014].

Mora. Luis Aníbal 2004. Indicadores de gestión logísticos. En [www.unlu.edu.ar/~ope20156/pdf/logistica.pdf](http://www.unlu.edu.ar/~ope20156/pdf/logistica.pdf) [visitada en mayo 2014].

Operatti Juan. Introducción a la gestión logística. En [www.todologitica.com](http://www.todologitica.com/) [visitada en julio 2014].